| 0<br>0<br>0 | PRACTICE 297-1001-531<br>VINTAGE 06.01<br>STANDARD |
|-------------|----------------------------------------------------|
| 0           |                                                    |
| 0           | DIGITAL SWITCHING SYSTEMS                          |
| 0           | DMS*-100 FAMILY                                    |
| 0           | COMMON CHANNEL SIGNALING 7                         |
| 0           | MAINTENANCE REFERENCE MANUAL                       |
|             |                                                    |
| 0           |                                                    |

- 0 PRACTICE 297-1001-531 0 VINTAGE 06.01

| 0                |                                       | <br>297-1001-531<br>VINTAGE 06.01 |
|------------------|---------------------------------------|-----------------------------------|
| 0                | CONTENTS                              |                                   |
| 0                | CHAPTER 1: INTRODUCTION               |                                   |
| 0                | GENERAL                               | <br>1-1                           |
| 0                | PRACTICE APPLICATION                  | <br>1-2                           |
| 0                | REASON FOR REISSUE                    | <br>1-2                           |
| 0                | SOFTWARE IDENTIFICATION               | <br>1-4                           |
| 0                | COMMAND FORMAT CONVENTIONS            | <br>1-5                           |
| 0                | REFERENCES                            | <br>1-6                           |
| 0                | CHAPTER 2: DISPLAY HIERARCHY          |                                   |
| 0                | GENERAL                               | <br>2-1                           |
| 0                | MAINTENANCE SYSTEM DISPLAY            | <br>2-3                           |
| 0                | CHAPTER 3: CCS COMMANDS AND RESPONSES |                                   |
| 0                | GENERAL                               | <br>3-1                           |
| 0                | Commands                              | <br>3-1<br>3-1                    |
| 0                | COMMON CCS MENU COMMANDS              | <br>3-2                           |
| 0                | CHAPTER 4: CCS MAP LEVEL              |                                   |
| 0                | CCS-LEVEL STATUS DISPLAY              | <br>4-1                           |
| 0<br>0<br>0<br>0 | CCS7                                  | <br>4-3<br>4-3<br>4-3<br>4-3      |
| 0                | CHAPTER 5: CCS7 SUBSYSTEM             |                                   |
| 0                | CCS7 INTRODUCTION                     | <br>5-1                           |
| 0                |                                       | iii                               |

| 0 | PRACTICE 297-1001-531<br>VINTAGE 06.01          |     |
|---|-------------------------------------------------|-----|
| 0 | SCCP SYSTEM MANAGEMENT OF STATUS CHANGES 5-     | - [ |
| 0 | Logs for Status Changes 5- System Table C7GTT   |     |
| 0 | MTP HANDLING OF SYSTEM DATA                     | - 2 |
| 0 | A Linkset Changing Status 5-                    | - 3 |
| 0 | System Table C7LKSET                            | - 3 |
| 0 | Changing System Table OFCOPT 5-                 | - 3 |
| 0 | Logs for MTP System Actions 5-                  | - 3 |
| 0 | CCS7-LEVEL STATUS DISPLAYS                      | - 4 |
| 0 | General                                         | - 4 |
| 0 | Routeset Level Status Display 5-                | - 7 |
| 0 | Linkset Level Status Display 5-1                | L 6 |
| 0 | SCCP Remote Point Code Level Status Display 5-2 |     |
| 0 | SCCP Remote Subsystem Level Status Display 5-3  |     |
| 0 | SCCP Local Subsystem Level Status Display 5-3   | 33  |
| 0 | SEAS-Level Status Display 5-3                   |     |
| 0 | PVC Level Status Display 5-3                    |     |
| 0 | CHAPTER 6: CCS7 MAINTENANCE  GENERAL            | -1  |
| 0 | CCS7 PERIPHERAL MODULE MAINTENANCE 6            | - [ |
| 0 | CCS7 SUBSYSTEM IDENTIFICATION 6                 | - [ |
| 0 | CHAPTER 7: CCS7 MAP LEVEL                       |     |
| 0 | CCS7-LEVEL COMMANDS AND RESPONSES               | - ] |
| 0 | DISALM                                          | - 2 |
| 0 | C7RTESET                                        | - 6 |
| 0 | C7LKSET                                         | - 7 |
| 0 | SCCPRPC                                         | ع ـ |
| 0 | SCCPLOC                                         |     |
| 0 | SEAS                                            |     |
| 0 | CHAPTER 8: C7RTESET MAP LEVEL                   |     |
| 0 | C7RTESET-LEVEL COMMANDS AND RESPONSES 8-        | - [ |
| 0 | BSY                                             | - 2 |
|   |                                                 |     |

| 0                          |                                        | PRACTICE 297-1001-531<br>VINTAGE 06.01 |
|----------------------------|----------------------------------------|----------------------------------------|
| 0<br>0<br>0<br>0           | ~                                      | 8-5                                    |
| 0                          | CHAPTER 9: C7LKSET MAP LEVEL           |                                        |
| 0                          | C7LKSET-LEVEL COMMANDS AND RESPONSES . | 9-1                                    |
| 0<br>0<br>0<br>0<br>0<br>0 | NEXT                                   | 9-24                                   |
| 0                          | BCS34 CHANGES TO POST COMMAND          | 9-35                                   |
| 0                          | CHANNELIZED ACCESS                     | 9-36                                   |
| 0 0 0 0 0                  | QUERYUSR                               | 9-62                                   |
| 0                          | CHAPTER 10: SCCPRPC MAP LEVEL          |                                        |
| 0                          | SCCPRPC-LEVEL COMMANDS AND RESPONSES . | 10-1                                   |
| 0<br>0<br>0<br>0<br>0      | RTS                                    | 10-2 10-4                              |
| 0                          | CHAPTER 11: SCCPRSS MAP LEVEL          |                                        |
| 0                          | SCCPRSS-LEVEL COMMANDS AND RESPONSES . | 11-1                                   |
| 0                          | BSY                                    | 11-2                                   |

| 0                               | PRACTICE 297-1001-531<br>VINTAGE 06.01                                                                                                    |
|---------------------------------|----------------------------------------------------------------------------------------------------|
| 0<br>0<br>0<br>0<br>0           | NEXT       11-4         OFFL       11-5         POST       11-7         QUERYSS       11-9         RTS       11-10         TRANTST       11-12                                                                                                    |
| 0                               | CHAPTER 12: SCCPLOC MAP LEVEL                                                                                                    |
| 0                               | SCCPLOC-LEVEL COMMANDS AND RESPONSES                                                                                                    |
| 0<br>0<br>0<br>0<br>0<br>0<br>0 | BSY       12-2         NEXT       12-4         OFFL       12-5         POST       12-7         QUERYSS       12-9         RTS       12-10         TESTSS       12-11         Explanation of Responses to the Command TESTSS       12-12         TRANTST       12-39                                                                                                    |
| 0                               | CHAPTER 13: SEAS MAP LEVEL                                                                                                    |
| 0                               | GENERAL                                                                                                    |
| 0                               | LOGGING ACTIONS OF SEAS                                                                                                    |
| 0                               | SEAS ALARMS FOR CHANGES OF STATES                                                                                                    |
| 0                               | USER APPLICATION AND USER PROGRAM LAYERS FOR SEAS 13-2                                                                                                    |
| 0<br>0<br>0                     | SEAS Protocol                                                                                                    |
| 0                               | SYSTEM DATA TABLES FOR SEAS                                                                                                    |
| 0<br>0<br>0<br>0<br>0<br>0<br>0 | Table SEASMPC       13-6         Table OFCENG       13-7         Parameter SEAS_BUFFER_VOL       13-7         Parameter SEAS_MSG_BLK_NUM       13-7         Parameter SEAS_MSG_BLK_VOL       13-7         Parameter SEAS_SEG_SIZE       13-7         Parameter SEAS_UAL_RETRY_COUNT       13-7         Parameter SEAS_UAL_SEAC_NODE_NAME       13-7         Parameter SEAS_UAL_SITE_TO_SITE_TIMER       13-8         Parameter SEAS_UAL_STP_NODE_NAME       13-8 |
| 0                               | SEAS-LEVEL COMMANDS AND RESPONSES                                                                                                    |

| 0                                    | PRACTICE 297-1001-531<br>VINTAGE 06.01                                                                                                    |  |  |  |  |
|--------------------------------------|----------------------------------------------------------------------------------------------------|--|--|--|--|
| 0<br>0<br>0<br>0<br>0                | BSY       13-10         OFFL       13-12         PVC       13-13         QUERYFLT       13-14         RTS       13-16         TST       13-18 |  |  |  |  |
| 0                                    | CHAPTER 14: PVC MAP LEVEL                                                                                                    |  |  |  |  |
| 0                                    | PVC-LEVEL MENU COMMANDS AND RESPONSES 14-1                                                                                                    |  |  |  |  |
| 0<br>0<br>0<br>0<br>0<br>0           | BSY                                                                                                    |  |  |  |  |
| 0                                    | O CHAPTER 15: ABBREVIATIONS                                                                                                    |  |  |  |  |
| 0                                    | <u>ILLUSTRATIONS</u>                                                                                                    |  |  |  |  |
| 0                                    | FIGURES                                                                                                    |  |  |  |  |
| 0<br>0<br>0<br>0<br>0<br>0<br>0<br>0 | CCS MAP Level - Hierarchy                                                                                                    |  |  |  |  |

0 vii

| 0           |              | ICE 297-1001-531<br>GE 06.01            |
|-------------|--------------|-----------------------------------------|
| 0<br>0<br>0 | 12.6<br>13.1 | . 1 · · · · · · · · · · · · · · · · · · |
| 0           | TABLE        | S                                       |
| 0           | 1.1          | CCS Specification References 1-1        |
| 0           | 2.1          | CCS State and Alarm Class Codes 2-4     |
| 0           | 5.1          | CCS7 DISALM Display Headings 5-5        |
| 0           | 5.2          | CCS7 Routeset States 5-10               |
| 0           | 5.3          | Route Traffic States 5-11               |
| 0           | 5.4          | Linkset States                          |
| 0           | 5.5          | Signaling Mode 5-13                     |
| 0           | 5.6          | Routing Transfer State 5-14             |
| 0           | 5.7          | Relative Cost of Route 5-15             |
| 0           | 5.8          | CCS7 Linkset States 5-18                |
| 0           | 5.9          | CCS7 Link Traffic States 5-21           |
| 0           | 5.10         | CCS7 Link Synchronization States 5-22   |
| 0           | 5.11         | CCS7 Resource (ST7) States 5-24         |
| 0           | 5.12         | CCS7 Resource (LIU7) States 5-25        |
| 0           | 5.13         | CCS7 Physical Access States 5-26        |
| 0           | 5.14         | Link Action Messages 5-27               |
| 0           | 5.15         | Point Code States 5-29                  |
| 0           |              | SEAS States                             |
|             |              |                                         |

| 0<br>0 |              | PRACTICE 297-1001-531<br>VINTAGE 06.01 |
|--------|--------------|----------------------------------------|
| Ü      |              | VINITION COLOR                         |
|        |              |                                        |
|        |              |                                        |
|        |              |                                        |
|        |              |                                        |
|        |              |                                        |
|        |              |                                        |
|        |              |                                        |
|        |              |                                        |
| 0      |              |                                        |
|        |              |                                        |
| 0      | CHAPTER 1    |                                        |
| Ū      |              |                                        |
| 0      | INTRODUCTION |                                        |
|        |              |                                        |
|        |              |                                        |

- 0 PRACTICE 297-1001-531 0 VINTAGE 06.01

GENERAL

0

0

0

0

This practice describes the maintenance of the common channel signaling 7 (CCS7) in the DMS-100 family of digital switching systems (see 297-1001-141 for a system description). Different standard organizations have used the terms common channel signaling 7 (CCS7) and signaling system 7 (SS7). In this document, SS7

0 can be substituted for CCS7.

Maintenance for the CCS7 system is done at a maintenance and administration position (MAP ). A MAP provides commands and displays for monitoring and maintaining the CCS7 system. For the description of a MAP, see 297-1001-110; for the description of using a MAP, see 297-1001-520.

O CCS7 is defined by the specifications listed in Table 1.1.

TABLE 1.1
CCS SPECIFICATION REFERENCES

| 0           | DMS-100 FAMILY DESIGNATION | SPECIFICATIONS                                     |
|-------------|----------------------------|----------------------------------------------------|
| 0<br>0<br>0 | ccs7                       | The specifications are described in the following: |
| 0           |                            | ECSA <sup>2</sup>                                  |
| 0           |                            | T1X1.1                                             |
| 0           |                            | recommendations Q.701 through Q.707                |
| 0           |                            | Q.711 through Q.714                                |
| 0           |                            | Q.761 through Q.766                                |
| 0           |                            | Q.771 through Q.774                                |

0 1-1

<sup>&</sup>lt;sup>1</sup> MAP is a trademark of Northern Telecom

<sup>0 &</sup>lt;sup>2</sup> Exchange Carriers Standards Association, a member of the Amer-0 ican National Standards Institute (ANSI)

- O PRACTICE 297-1001-531
- 0 VINTAGE 06.01

## O PRACTICE APPLICATION

- 0 The information in this practice applies to offices with Batch
- O Change Supplement 34 (BCS34) release software. Unless reissued,
- 0 the practice also applies to any office with subsequent  ${\tt BCS}$
- 0 release software. The correspondence between BCS releases and
- 0 Northern Telecom Practice (NTP) issues is given in "DMS-100 Mas-
- 0 ter Index of Practices" (297-1001-001).

## 0 REASON FOR REISSUE

- O To indicate the text that has been changed or added throughout
- 0 the Practice, revision bars ( $\mid$  ) are placed in the left margin. A
- 0 bar beside a heading indicates that all of the text is included
- 0 up to the next heading of its kind. Text that has been deleted
- 0 is not indicated by the bars, but is stated in this paragraph.
- 0 If you do not have the previous issue of the Practice, ignore the
- 0 revision bars.
- O This Practice is reissued to:
- O Reflect BCS34 changes to the POST command in the C7LKSET menu level.
- 0 \* add information to Chapter 1 on page 1-1
- 0 \* reformat Table 1.1 on page 1-1 and Table 2.1 on page 2-4
- 0 \* refer to 297-1001-513 in References on page 1-6 and in User 0 Application and User Program Layers for SEAS on page 13-2
- 0 \* add menu levels to Figure 2.1 on page 2-1
- 0 \* change the descriptions of the following commands:
- 0 CCS7 on page 4-3
- 0 CCIS6 on page 4-3
  - CCITT6 on page 4-3
- 0 DPNSS on page 4-3
- 0 \* describe the management of the system's changes of status by 0 a signaling connection control part (SCCP) in SCCP System 0 Management of Status Changes on page 5-1(feature package 0 NTX041AB)
- 0 \* describe the handling of system data by the message transfer 0 part (MTP) in MTP Handling of System Data on page 5-2 (fea-0 ture package NTX041AB)
- 0 \* change the description of the link synchronization state IDLE in Table 5.10 on page 5-22
- 0 1-2

```
0
                                                PRACTICE 297-1001-531
0
                                                        VINTAGE 06.01
       reformat Figure 5.1 on page 5-6
0
0
        change the description of the command SCCPRSS on page 10-9
0
        change the responses of the commands SCCPRPC on page 7-8and
        SCCPLOC on page 7-9
0
0
       with feature package NTX835AA, add:
0
            SCCPLOC-Level Commands and Responses on page 12-1
0
           Logging Actions of SEAS on page 13-1
           SEAS Alarms for Changes of States on page 13-1
0
0
           User Application and User Program Layers for SEAS on page
0
0
           System Data Tables for SEAS on page 13-6
0
        add response information and change some descriptions of the
0
        following SEAS level commands:
0
           BSY on page 13-10
0
           OFFL on page 13-12
0
           PVC on page 13-13
0
           QUERYFLT on page 13-14
0
           RTS on page 13-16
           TST on page 13-18
0
0
        add response information, change some command descriptions,
0
        and change the syntax of the following PVC level commands:
0
           BSY on page 14-2
0
           OFFL on page 14-5
Ω
           NEXT on page 14-4
0
           QUERYFLT on page 14-9
           RTS on page 14-10
0
0
           TST on page 14-12
       add PVC-Level Menu Commands and Responses on page 14-1
0
0
       add the terms multi-protocol controller (MPC), private vitual
0
        circuit (PVC), and signaling engineering and administration
0
        system (SEAS) to Chapter 15 on page 15-1
0
        condense the size of most figures throughout the document,
0
        including removal of the notes regarding "The MAP display
0
        illustrated..."
```

1-3

ent with the style of other NTPs

change some of the document's phraseology to become consist-

0

- 0 PRACTICE 297-1001-531
- 0 VINTAGE 06.01
- O SOFTWARE IDENTIFICATION
- O Software applicable to a specific DMS-100 family office is iden-
- 0 tified by a BCS release number and by Northern Telecom (NT) Prod-
- 0 uct Engineering Codes (PEC). The significance of the BCS number
- 0 and the PEC is described in 297-1001-450 (section 450/32) and in
- 0 the Office Feature Record D-190.
- 0  $\,$  A display of the BCS number and PEC for the NT feature packages
- 0 available in a specific office can be obtained by entering the
- 0 command string:
- 0 PATCHER; INFORM LIST; LEAVE
- 0 at a Maintenance and Administration Position (MAP).

0

0

0

0

0

0

## COMMAND FORMAT CONVENTIONS

0 In this practice, a uniform system of notation is used to illustrate system commands and responses. It shows the order in which 0 command elements appear, the punctuation, and the options. Where 0 the conventions are not used, an explanation is given in the 0 text.

CAPITAL letters or show constants, commands, or keywords that 0 special characters the system accepts when entered as writ-0 ten.

lowercase letters show a user- or system-supplied parameter. Definitions are given for each parameter.

0 Brackets [ ] or enclose optional parameters. A vertical 0 list enclosed in brackets means that one 0 or more of the parameters may be selected.

<u>Underlined parameter</u> is a default. If no choice is entered, the system acts as though the underlined parameter had been entered.

0 Underscore connecting means the words are to be treated as one words 0 item, for example, pm\_type or #\_one\_two.

0 indicates repeated steps or items. . . .

In addition, the following conventions are used. 0

is a number from 0 to 9. 0 n (lowercase n)

0 a (lowercase a) is a letter from A to Z.

0 h (lowercase h) is a hexadecimal integer from 0 to F.

- 0 PRACTICE 297-1001-531
- 0 VINTAGE 06.01

#### REFERENCES n

- 0 References listed as prerequisites are essential for an under-
- 0 standing of this practice. Those listed as informative contain
- detailed information concerning other items mentioned in this
- Practice, but are not essential. References are inserted at the 0
- appropriate places in the text. 0
- 0 The documents listed may exist in more than one version.
- See 297-1001-001 to determine the release code of the version 0
- 0 compatible with a specific release of software.
- 0 Prerequisite References

| 0 | DOCUMENT |
|---|----------|
|---|----------|

0

0

0

#### NUMBER 0 TITLE

0 0 297-1001-100 System Description

- 297-1001-103 Peripheral Modules
- 297-1001-106 Maintenance System Description 0
- 297-1001-110 Maintenance and Administration Position (MAP) 0
- 297-1001-141 Common Channel Signaling 7 Description 297-1001-142 Applications Processes Reference Manual 0
- 297-1001-509 Command Reference Manual 0
- 0 297-1001-520 Maintenance System Man-Machine Interface 0 Description
- Informative References 0

#### 0 DOCUMENT

| 0 | NUMBER | TITLE |
|---|--------|-------|
| Λ |        |       |

| ^  | 000 1001 100 |             | - 1             |
|----|--------------|-------------|-----------------|
| () | 297-1001-120 | H:allipment | Identification  |
| 0  | 20, XOOX XOO | паприсис    | Tacifettteacton |

- 0 297-1001-450 Provisioning
  - 297-1001-500 Switch Maintenance Performance Oriented Practice
- 0 297-1001-513 Input/Output Devices (IOD) Man-Machine Interface 0 Description
- 297-5101-100 Signaling Transfer Point Description and Documenta-0 0 tion Guide
- 0 297-5101-102 Signaling Transfer Point Operations, Adminis-0 tration, and Maintenance

#### 0 Notes:

- 0 1. References for all system data tables are found in the Customer Data Schema (297-1001-451). 0
- 0 2. Log messages (reports) are described in 297-1001-510.
- 0 3. Operational Measurement ( OM ) groups are described in 0 297-1001-114.
- 0 4. External alarms are described in 297-1001-517.
- 0 1-6

| 0 |         |           | PRACTICE | 297-100<br>VINTAGE |  |
|---|---------|-----------|----------|--------------------|--|
|   |         |           |          |                    |  |
|   |         |           |          |                    |  |
|   |         |           |          |                    |  |
|   |         |           |          |                    |  |
|   |         |           |          |                    |  |
| 0 |         |           |          |                    |  |
|   |         |           |          |                    |  |
| 0 | CHAPTER | 2         |          |                    |  |
| 0 | DISPLAY | HIERARCHY |          |                    |  |
|   |         |           |          |                    |  |
| 0 |         |           |          |                    |  |

- 0 PRACTICE 297-1001-531 0 VINTAGE 06.01

0

0

0

0

0

0 0

0

0 0

0

## GENERAL

Information on the MAP is organized into a series of display levels (Figure 2.1), which are displayed sequentially when the appropriate commands are entered. The command interpreter (CI), the top level, is accessed automatically when a user "logs on" at In At A Terminal procedure a MAP using the Logging (297-1001-500). The command MAPCI selects the MAP facility and gives the user access to the menu of commands displayed.

One of the items on the MAPCI menu is maintenance (MTC). the command MTC is entered, the MTC system status display (Figure 2.2 on page 2-2) is displayed on the MAP. The DMS-100 Family maintenance system is described in 297-1001-106.

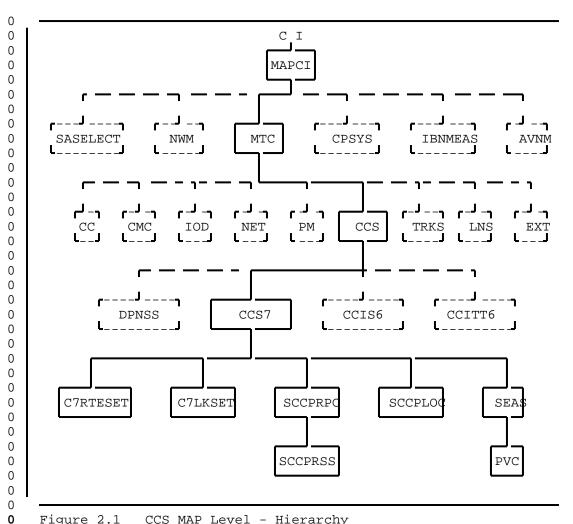

Figure 2.1 CCS MAP Level - Hierarchy

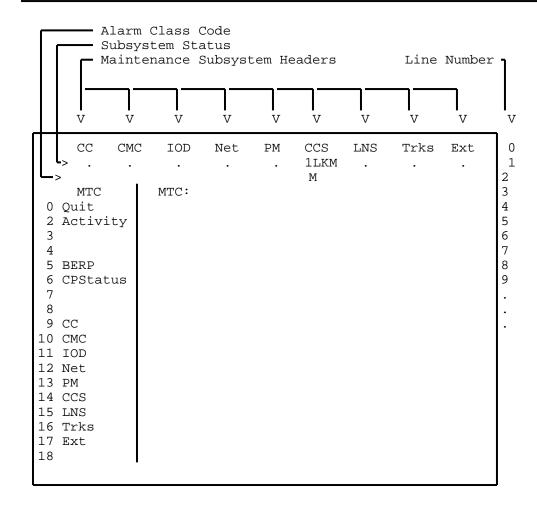

Note: The MAP display is an example. Text outside the display area is for explanation only. Not all maintenance subsystem headers or commands shown may be present, depending on office configuration.

Figure 2.2 Maintenance (MTC) System Status Display

## MAINTENANCE SYSTEM DISPLAY

- Line 0 of the MTC System Status Display lists a number of abbreviations (headers) which represent the maintenance systems of the DMS-100 Family. Below each of these headers, on lines 1 and 2 respectively, appear the fault status and the alarm status of the maintenance system. The header of interest in this Practice is CCS. When the CCS System is in service or available for service, a dot (.) appears as the fault status on line 1.
- O Should a fault be detected by the CCS Maintenance System, a fault status code is displayed on line 1 beneath CCS. With the fault status code may be an alarm status code on line 2 directly underneath the fault status code. The alarm status codes are as follows:
- 0 \*C\* Critical Alarm
- 0 M Major Alarm
- 0 a blank is a Minor Alarm
- O If more than one type of CCS is available on the switch, the alarm status code that is displayed is associated with the type that has the greater priority. The priority is determined by the position of CCS types in system tables. Note also that an alarm under the CCS banner does not identify the faulty CCS type.
- O If more than one category of fault exists at any one time in the CCS System, only the code for the most severe fault is displayed. Table 2.1 on page 2-4 gives the system status and alarm codes that may be displayed under the CCS system header.

0 2-3

# TABLE 2.1 CCS STATE AND ALARM CLASS CODES

| 0                          |                |               |                                                                                                    |
|----------------------------|----------------|---------------|----------------------------------------------------------------------------------------------------|
| 0                          | STATUS<br>CODE | ALARM<br>CODE | DESCRIPTION                                                                                                    |
| 0                          | LKC            |               | Not applicable to CCS7                                                                                                    |
| 0                          | RSC            | *C*           | Routeset Critical. The routeset has no signaling capability.                                                                                                    |
| 0<br>0<br>0<br>0<br>0<br>0 | PCC            | *C*           | Point Code Critical. The routeset is out of service. This alarm is usually masked by an RSC alarm. When the RSC alarm is cleared the point code (PC) goes to the system busy state until the message transfer part corrects the status of the PC. This is only a temporary state if the routeset is in the in-service state. |
| 0                          | SSC            | *C*           | Subsystem Critical. A subsystem is out of service                                                                                                    |
| 0                          |                |               | Local Subsystem                                                                                                    |
| 0                          |                |               | * is in the manual busy state (ManB)                                                                                                    |
| 0<br>0<br>0<br>0           |                |               | * is in the system busy state (SysB), which is caused by the entire system going system busy, or the subsystem put itself out of service, or it is in a temporary state during a return to service command.                                                                                                    |
| 0                          |                |               | Remote Subsystem                                                                                                    |
| 0                          |                |               | * is in the manual busy state (ManB)                                                                                                    |
| 0                          |                |               | * is in the system busy state (SysB)                                                                                                    |
| 0                          |                |               | * is in the initializing state (INI)                                                                                                    |
| 0<br>0<br>0                | LKM            | М             | Linkset Major. The links within a linkset are unable to carry traffic. One or more of the following conditions may exist:                                                                                                    |
| 0                          |                |               | * a processor outage signal has been received on the signaling link                                                                                                    |
| 0                          |                |               | * all the signaling links in a linkset are out of service                                                                                                    |
| 0                          |                |               | * a major equipment failure in the system caused a linkset to go out of service                                                                                                    |

Table Continued

0

# TABLE 2.1 (Continued) CCS STATE AND ALARM CLASS CODES

| 0           |                |               |                                                                                                    |
|-------------|----------------|---------------|----------------------------------------------------------------------------------------------------|
| 0           | STATUS<br>CODE | ALARM<br>CODE | DESCRIPTION                                                                                         |
| 0<br>0<br>0 | RSM            | М             | Routeset Major. There are reduced alternative routes for traffic.                                   |
| 0           | SSM            | М             | Subsystem Major.                                                                                    |
| 0<br>0      | LK             |               | Linkset Minor. There is not a full set of links available for traffic.                              |
| 0<br>0      | PC             |               | Point Code Minor. There is congestion on the links to the point code.                               |
| 0           | RS             |               | Routeset Minor.                                                                                     |
| 0<br>0<br>0 | SEAS           |               | SEAS Minor. The SEAS system is not available, especially when it is in one of the following states: |
| 0<br>0      |                |               | system busy<br>manual busy                                                                          |

in-service trouble

service.

All CCS systems are in service or available for

0 0 0

- 0 PRACTICE 297-1001-531 0 VINTAGE 06.01

| 0<br>0 |                            | PRACTICE 297-1001-531<br>VINTAGE 06.01 |
|--------|----------------------------|----------------------------------------|
| J      |                            | ,                                      |
|        |                            |                                        |
|        |                            |                                        |
|        |                            |                                        |
|        |                            |                                        |
|        |                            |                                        |
|        |                            |                                        |
|        |                            |                                        |
| 0      |                            |                                        |
| O      |                            |                                        |
|        |                            |                                        |
| 0      | CHAPTER 3                  |                                        |
| _      |                            |                                        |
| 0      | CCS COMMANDS AND RESPONSES |                                        |
|        |                            |                                        |
|        |                            |                                        |

- 0 PRACTICE 297-1001-531 0 VINTAGE 06.01

#### GENERAL 0

- 0 This chapter describes the functions and usage of the menu com-
- mands and parameters for CCS maintenance subsystems. The com-
- 0 mands and parameters are described using the notational
- N conventions listed in Chapter 1 on page 1-1. The method of
- obtaining access to the maintenance system, and the basic proce-0
- dures for entering commands, are described in 297-1001-520. 0

#### 0 Commands

- 0 Commands and parameters are listed in the menu area (left side of
- the MAP screen) of each level display. An underscore following a Ω
- menu item means that a parameter must follow the item. A menu 0
- 0 item following an underscore is a parameter. An item without an
- underscore is a command which does not always require parameters,
- but may require some to complete the command. Commands and 0 parameters can be entered either by the number preceding the menu 0
- 0 item, or character by character without regard to upper or lower
- 0 case.
- 0 The commands listed in the menu are described alphabetically.
- Throughout this practice, the command name appears at the top 0
- 0 left of the page that begins its description.
- 0 If difficulty is experienced when entering a command, use ABORT
- 0 and re-enter the original command. To obtain information about
- the syntax and parameters associated with a command enter HELP
- followed by the name of the command. If an error has been made, 0
- 0 the following message appears at a MAP:
- EITHER INCORRECT OPTIONAL PARAMETER(S) OR TOO MANY PARAMETERS 0
- followed by the reason for the error message.
- 0 Responses
- After a command is entered, a response appears on the MAP screen 0
- and/or printer. Responses that are unique to a command are given
- in the associated "Responses" following the command description.
- The responses are listed alphabetically.

0 3 - 1

- 0 PRACTICE 297-1001-531
- 0 VINTAGE 06.01
- O COMMON CCS MENU COMMANDS
- O The command QUIT leaves the current display level, erases the
- 0 part of the display associated with the current maintenance
- 0 level, and accesses the higher display level specified by the
- 0 parameters.
- O Usage Note:
- 0 If the parameter n is specified and the number of levels speci-
- 0 fied exceeds those remaining, the display retreats only as far as
- 0 the CI level.

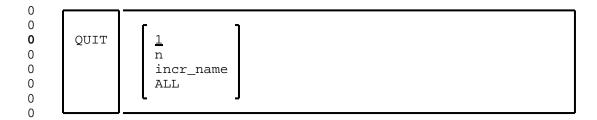

## Where:

- $0 \quad 1 \quad \text{retreats to the next higher display level.}$  This is the default.
- 0 n retreats through a quantity of n display levels.
- 0 Values: 0 through 9.
- 0 ALL returns to the command interpreter (CI) level.
- 0 incr\_name retreats to the specified display level.
- O Values: MTC or CI.

| 0<br>0 |               | PRACTICE 297-1001-531<br>VINTAGE 06.01 |
|--------|---------------|----------------------------------------|
|        |               |                                        |
|        |               |                                        |
|        |               |                                        |
|        |               |                                        |
| 0      |               |                                        |
| 0      | CHAPTER 4     |                                        |
| 0      | CCS MAP LEVEL |                                        |
|        |               |                                        |

- 0 PRACTICE 297-1001-531 0 VINTAGE 06.01

## O CCS-LEVEL STATUS DISPLAY

- The CCS-level status display is the initial entry into the status displays of the CCS subsystems. It lists in a menu all of the CCS subsystems that are available to a MAP user and displays the most serious alarms that are currently active for each CCS subsystem. The position of the CCS subsystems in the CCS system display area, and their menu item number is determined by system tables.
- O The CCS system status display is accessed by entering the maintenance menu command CCS. The layout of the CCS system status display is shown in Figure 4.1 on page 4-2.
- Line 3 is used for displaying the CCS subsystems that have faults and line 4 is used for displaying the status code of the faults. A description of these fault status codes are given in Table 2.1 on page 2-4. If the CCS subsystems have different fault status levels, only the CCS subsystems with the most serious fault status are identified.

0 4-1

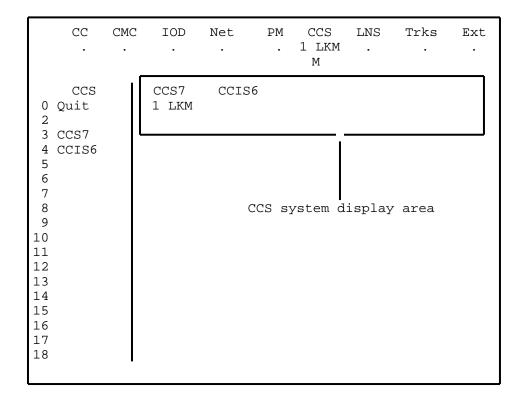

## Note:

If only one type of CCS is available on the switch, it occupies the leftmost position in the CCS system display area and uses menu item number 3. If more than one type of CCS is available, their position in the CCS system display area and their menu item depends on the sequence in which they have been assigned in the system tables.

Figure 4.1 CCS System Menu and Position of Status Display

| 0                | PRACTICE 297-1001-531<br>VINTAGE 06.01                                                                                                    |
|------------------|----------------------------------------------------------------------------------------------------|
| 0                | CCS7                                                                                                    |
| 0<br>0<br>0<br>0 | The command CCS7 accesses the CCS7 level of the MAP and displays the commands and parameter requirements that are available for monitoring and maintaining the common channel signaling 7 (CCS7) system.                                                                    |
| 0<br>0<br>0      | CCS7                                                                                                    |
| 0                | CCIS6                                                                                                    |
| 0<br>0<br>0<br>0 | The command CCIS6 accesses the CCIS6 level of the MAP and displays the commands and parameter requirements that are available for monitoring and maintaining the common channel interoffice signaling 6 (CCIS6) system. Maintenance for CCIS6 is described in 297-1001-528. |
| 0<br>0<br>0      | CCIS6                                                                                                    |
| 0                | CCITT6                                                                                                    |
| 0<br>0<br>0<br>0 | The command CCITT6 accesses the CCITT6 level of the MAP and displays the commands and parameter requirements that are available for monitoring and maintaining the CCITT signaling system 6 (CCITT6). Maintenance for CCITT6 is described in 297-1001-528.                  |
| 0<br>0<br>0      | CCITT6                                                                                                    |
| 0                | DPNSS                                                                                                    |
| 0<br>0<br>0<br>0 | The command DPNSS accesses the DPNSS level of the MAP and displays the commands and parameter requirements that are available for monitoring and maintaining the digital private network signaling system (DPNSS).                                                          |
| 0<br>0<br>0      | DPNSS                                                                                                    |

0 4-3

- 0 PRACTICE 297-1001-531 0 VINTAGE 06.01

| 0 |                | PRACTICE 297-1001-531<br>VINTAGE 06.01 |
|---|----------------|----------------------------------------|
|   |                |                                        |
|   |                |                                        |
|   |                |                                        |
|   |                |                                        |
| 0 |                | _                                      |
|   |                |                                        |
| 0 | CHAPTER 5      |                                        |
| 0 | CCS7 SUBSYSTEM |                                        |
|   |                |                                        |

- 0 PRACTICE 297-1001-531 0 VINTAGE 06.01

PRACTICE 297-1001-531 VINTAGE 06.01

#### O CCS7 INTRODUCTION

0

0

- CCS7 is modeled on a protocol defined in a set of standards produced by ANSI T1X1.1 $^{00}$ . The standards, numbered Q.701-Q.708, Q.711-Q.714, and Q.771-Q.774, define the protocols used for the message transfer part (MTP), the signaling connection control part (SCCP), and the transaction capabilities application part (TCAP) $^4$  of signaling system 7 (SS7).. SS7 is used for national
- 0 systems. In this practice, CCS7 is synonymous with SS7.

#### O SCCP SYSTEM MANAGEMENT OF STATUS CHANGES

- 0 With feature package NTX041AB, the SCCP software management feature (F6697):
- 0 \* handles the INFO\_BLOCK supplied by a message transfer part (MTP) which indicates the quantity of Routset status changes
- 0 \* selectively sends the changes of local and remote subsystem status to local subsystems
- 0 SCCP software management affects all CCS7 products, including:
- 0 service switching points (SSP)
- 0 signaling transfer points (STP)
- 0 service control points (SCP)
- O For changes in the status of a remote point code, a remote sub-System, or a local subsystem the following events occur:
- 0 \* MAP displays are updated to indicate the new status
- 0 \* logs are generated to record the change
- 0 \* other local subsystems are notified of the change in status
- 0 \* the routing tables are updated
- 0 \* the translation tables are updated
- 0 \* the data manager updates all PMs that require the status data 0  $\frac{\phantom{a}}{\phantom{a}}$
- O 3 American National Standards Institute (ANSI) Working Group T1X1.1 (a subgroup of Exchange Carriers Standards Association--ECSA).
- TCAP provides a common protocol for remote operations across the CCS7 network. It is transparent to the user and does not have any MAP access for maintenance purposes. Errors detected in TCAP are identified as SCCP errors.

5-1

- 0 PRACTICE 297-1001-531
- 0 VINTAGE 06.01
- 0 \* messages are sent to the CCS7 network to notify other nodes 0 and to audit the overall status of the subsystem
- 0 Logs for Status Changes
- 0 Whenever a CCS7 node has a change of status, for example, chang-
- 0 ing from the in-service state to the system busy state, a log is
- 0 generated to record it. The following logs are generated for the
- O CCS7 subsystem's changes of state:
- O CCS210 a remote point code has become system busy after an attempted return to service because a routeset failure is identified at the MTP level of the MAP. Service may degrade.
- O CCS211 a set of remote point codes has become Available, meaning that the routeset for the point code is also available.
- O CCS229 a remote point code has in-service trouble after an attempted return to service because the routeset to this point code is congested or restricted. Service may degrade.
- O CCS176 an RSM link audit detects an inconsistency in the link data.
- 0 CCS177 an RSM route audit detects an inconsistency in the route  $\theta$  data.
- O System Table C7GTT
- O The system automatically uses field DRIDX of table C7GTT for dump
- 0 and restore index functions between the computing module (CM) and
- 0 an LIU7.
- 0 Note: Field DRIDX is not intended for use by a craftsperson;
- 0 manual use can cause table corruption.
- 0 MTP HANDLING OF SYSTEM DATA
- 0 With feature package NTX041AB, the Message Transfer Part (MTP)
- 0 feature (F6698), that is, layers 1, 2 and 3 of CCS7 protocol,
- 0 provides the following:
- 0 \* a change to the status of a single linkset
- 0 \* changes to CCS7 system tables
- 0 \* changes to logs associated with the CCS7 system
- 0 5-2

- 0
- 0 A Linkset Changing Status
- 0 A single linkset which is used by a large number of routesets can
- 0 cause those routesets to change availability when a status change
- 0 occurs for that linkset.
- O System Table C7LKSET
- 0 In system table C7LINK, links can be added to a linkset and
- 0 brought into service dynamically while other links are carrying
- 0 traffic, or a link can be deleted from a linkset by taking it out
- O of service at a MAP and deleting it from the table.
- 0 When a link is added to a linkset, the alarm state of the linkset
- 0 is updated according to the current status of all links in the
- 0 linkset, including the added one. When a link is deleted from a
- 0 linkset, the alarm status of the linkset is updated according to
- 0 the current status of all links remaining in the linkset.
- 0 In field Q703T2 of table C7LKSET, the value for a non-aligned
- 0 timer is from 50-1000 to 50-1500 milliseconds (5 to 150 seconds).
- O System table CUSTFLDS must also be manually changed to accommo-
- 0 date changes to field Q703T2 of table C7LKSET.
- O Changing System Table OFCOPT
- O To align the HOH1 codes between the ANSI and CCITT specifications
- 0 of CCS7, the H0H1 code for the routeset cluster prohibited (RCP)
- O changes from hexadecimal #25 to the ANSI value of #35. The
- O change is done by parameter CCS7\_HOH1\_RCP of system table OFCOPT.
- 0 The RSR (signaling-route-set-test signal for restricted destina-
- 0 tion) changes its values automatically.
- 0 In-service networks can cut over to the RCP value by changing the
- 0 parameter CCS7\_H0H1\_RCP. Only one parameter is needed because
- 0 the two HOH1 codes interchange values.
- O Logs for MTP System Actions
- O The logs that are generated whenever maintenance actions occur to
- 0 the MTP part of the CCS7 system are as follows:
- 0 AUDT616 indicates the front end is either an NT40 or an ECORE
- 0 switch.
- 0 AUDT620 indicates the front end is either an NT40 or an ECORE
- 0 switch.
- 0 AUDT401 indicates an audit has detected and corrected a mismatch
- 0 between the CC or the CM and the peripheral (LIU7 or
- 0 MSB7).

- O PRACTICE 297-1001-531
- 0 VINTAGE 06.01
- 0 CCS178 indicates the parameter CCS7\_H0H1\_RCP of system table is changed.
- O CCS7-LEVEL STATUS DISPLAYS
- **0** General
- O The CCS7 subsystem display is accessed by entering the CCS com-
- 0 mand CCS7. This display level accesses the commands QUIT and
- O DISALM and the lower display levels (C7RTESET, C7LKSET, SCCPRPC,
- 0 SCCPLOC, and SEAS) as shown in Figure 5.1 on page 5-6. The lay-
- 0 out of the CCS7 subsystem display is shown in Figure 5.2 on page
- $0 \quad 5-7.$
- 0 The command DISALM displays the alarms generated by the CCS7 sub-
- 0 system. The result of the command is placed in the DISALM dis-
- 0 play area as shown in Figure 5.2 on page 5-7. The meaning of the
- 0 headings for the routeset, linkset, and SCCP fault states are
- 0 described in Table 5.1 on page 5-5.

0

### TABLE 5.1 CCS7 DISALM DISPLAY HEADINGS

| 0        | CODE       | DESCRIPTION                                                      |
|----------|------------|------------------------------------------------------------------|
| 0<br>0   | ALM        | is the selected fault status                                     |
| 0        | LINKSET    | is the linkset Common Language Location Identifier               |
| )        | POINT CODE | is the point code CLLI                                           |
| )        | ROUTESET   | is the CLLI of the routesets that have the selected fault status |
| )        | STAT       | is the current state of the subsystem that has the alarm         |
| )        | SUBSYSTEM  | is the subsystem name assigned to the subsystem                  |
| <b>)</b> | Note: Ther | e are no display headings for SEAS.                              |

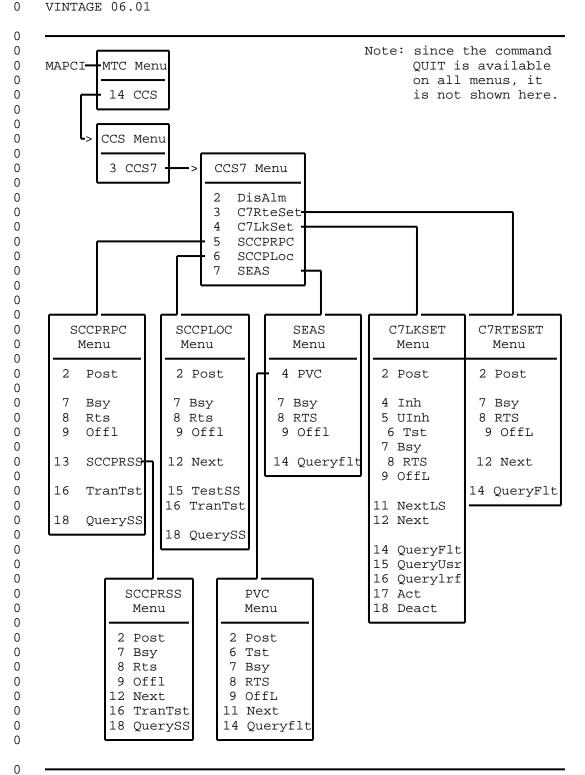

Figure 5.1 CCS7-Level Hierarchy and Menus of Commands

```
0
```

```
0
0
0
0
0
0
0
0
0
0
0
0
0
0
0
0
0
0
0
0
0
0
0
```

0

0

```
CC
          CMC
                 IOD
                       Net
                               PM
                                    CCS
                                           LNS
                                                 Trks
               CCS7
   CCS7
 0 Quit
 2 DisAlm
 3 C7RteSet
 4 C7LkSet
                           DISALM display area
 5 SCCPRPC
 6 SCCPLoc
 7 SEAS
 8
9
10
11
12
13
14
15
16
17
18
```

Figure 5.2 Position of CCS7 Subsystem Status Display

0 Routeset Level Status Display

O The routeset level status display is accessed by entering the CCS7 command C7RTESET. The routeset level permits the user to query the status of selected routesets.

O A routeset must be posted before any action is taken to view or change its status, or to view or change the status of a route in the routeset. A routeset is posted using the command POST together with a selector character and one of the following:

0 routeset CLLI 0 routeset alarm state 0 routeset state

The last two methods post all routesets with the selected item.

Although there is an unequipped state (displayed as UnEq) avail
able for the routeset (see Table 5.2 on page 5-10), routesets

cannot be posted using UNEQ as a parameter.

```
0 PRACTICE 297-1001-531
0 VINTAGE 06.01
```

The command POST only selects the routesets and identifies them to the CCS7 MAP control position. Once posted, the status of the routes of the first routeset are displayed in the post display area (see Figure 5.3 on page 5-8). The next routeset in a posted set is displayed by using the command NEXT.

O The format of the response to the command POST is shown in Figure 5.4 on page 5-9. The coding used for the routeset information under the headings in the display are listed in the following tables:

```
0
   Routeset CLLI
                                 system table C7RTESET
   Routeset State
                                 Table 5.2 on page 5-10
0
0
   Route Number
                                system table C7RTESET
   Route Traffic State
                                 Table 5.3 on page 5-11
   Signaling Mode
                                 Table 5.5 on page 5-13
   Relative Cost of Route
                                 Table 5.7 on page 5-15
0
                                 system table C7RTESET
0
   Linkset CLLI
0
   Linkset State
                                 Table 5.4 on page 5-12
   Routing Transfer State
0
                                 Table 5.6 on page 5-14
```

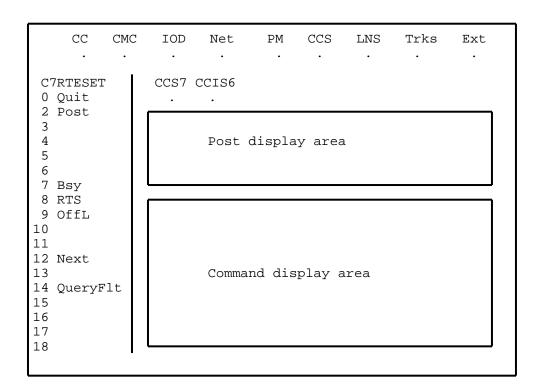

Figure 5.3 Position of Display Areas in Routeset Level Display

0

0

0 0

0

0

0

0

0

0

0

0

0

0

0

0

0

0

0

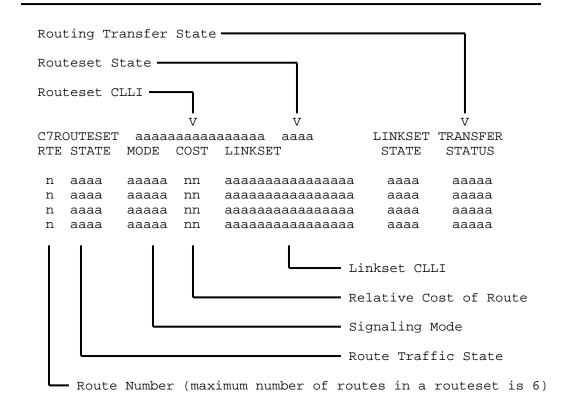

Figure 5.4 Generic Routeset Display Using Four Routes

0

0

### TABLE 5.2 CCS7 ROUTESET STATES

0 0 CODE DESCRIPTION 0 INSV In service. The routeset is capable of signaling through 0 all of its component routes, with no fault condition on 0 0 any of the routes. 0 ISTB In-service trouble. The routeset is capable of carrying traffic, but the service is degraded. The reasons for 0 0 this state may be one or more of the following: 0 Congestion The routeset is congested locally, or in 0 the signaling network, and only priority messages are allowed. 0 0 Route Prohibited Some but not all of the routes in the 0 routeset have received a transfer pro-0 hibited signal and are not capable of carrying traffic. 0 0 Route Restricted Some or all of the routes in the routeset have received a transfer restricted Λ signal and are capable of carrying traf-0 0 fic only at a degraded level of service. Linkset Failure Some but not all of the linksets that 0 0 comprise the routes are out of service. System busy. The routeset is unable to deliver messages 0 SYSB 0 to its destination. Each route in the routeset is either LINKSET OUT OF SERVICE (no local links towards the desti-0 nation) or the route traffic state is out of service (no 0 routes in the network). A failure of the route verifica-Ω tion test also sets the SYSB state. 0 0 MANB Manual busy. The routeset is out of service and under the 0 control of operating company personnel. 0

OFFL Offline. The routeset is datafilled, but is not available to the signaling system.

UNEQ Unequipped. The routeset is not datafilled and cannot be used until it is.

0

0

0

### TABLE 5.3 ROUTE TRAFFIC STATES

ROUTE TRAFFIC STATES 0 0 0 CODE DESCRIPTION 0 INSV In service. The network is able to route signaling traf-0 fic at a reliable grade of service. 0 0 ISTB In-service trouble. The route can still be used for car-0 rying signaling traffic, but at a degraded level of ser-This level of service includes the following 0 vice. 0 conditions: 0 route restricted. The network has faults in the normal routing paths and can only offer a degraded level 0 0 of service 0 controlled rerouting. The level of service in the 0 network has improved and traffic is being rerouted in 0 an orderly manner 0 forced rerouting. The level of service in the network 0 has been degraded and traffic is being rerouted in an orderly manner. 0 0 SYSB System busy. The network is unable to route signaling 0 traffic to their destinations. This may be caused by a 0 number of transmission link faults in the network or by failures in the route verification test. 0

0 5-11

#### TABLE 5.4 LINKSET STATES

| CODE | DESCRIPTION                                                                                                    |
|------|----------------------------------------------------------------------------------------------------|
| INSV | In service. There are enough in-service links in the linkset to satisfy the call processing software requirements of the switch. The linkset is therefore able to provide a satisfactory traffic capability.                                                                                                    |
| ISTB | In-service trouble. Some links are in service or have in-service trouble, but there are not enough in-service links to completely satisfy the call processing software requirements. The linkset is able to provide service, but possibly a degraded traffic capability.                                                                                                    |
| SYSB | System busy. The switch does not have any links that have a status of in service or in-service trouble, and some links have a status of system busy. The linkset is unable to to provide any traffic capability.                                                                                                    |
| LINH | Local inhibit. There are no links in the in service, inservice trouble, or system busy state, but some are in the local inhibit state. This is a transitory state, caused by a problem in the near end office. If a linkset is in the local inhibit state, the call processing software automatically attempts to uninhibit the affected links.                                  |
| RINH | Remote inhibit. There are no links in the local inhibit, in service, in-service trouble, or system busy state, but there are some that are in the remote inhibit state. This is a transitory state, caused by a problem in the far end office. If a linkset is in the remote inhibit state, the call processing software automatically attempts to uninhibit the affected links. |
| MANB | Manual busy. There are no links in the in service, in-<br>service trouble, or system busy state, but some links are<br>in the manual busy state. The linkset is unable to pro-<br>vide any traffic capability.                                                                                                    |
| OFFL | Offline. All the links within the linkset are not available for use by the call processing software.                                                                                                    |
| UNEQ | Unequipped. All of the links in the linkset have been deleted from the system tables. The linkset is unknown to                                                                                                    |

the call processing software.

### TABLE 5.5 SIGNALING MODE

| CODE  | DESCRIPTION                                                                                                    |
|-------|----------------------------------------------------------------------------------------------------|
| ASSOC | Associated. The transmission links used by the route are connected to the far end office by links operating in the associated mode of operation (see 297-1001-141).             |
| QUASI | Quasi-associated. The transmission links used by the route are connected to the far end office by links operating in the quasi-associated mode of operation (see 297-1001-141). |

TABLE 5.6
ROUTING TRANSFER STATE

| 0<br>0<br>0<br>0 |         |                                                                                          |
|------------------|---------|------------------------------------------------------------------------------------------|
|                  | CODE    | DESCRIPTION                                                                              |
|                  | Allowed | There is an acceptable grade of service on the route.                                    |
| 0<br>0           | Rstrctd | Restricted. Service on the route is degraded, but the route is able to deliver messages. |
| 0<br>0           |         | This status only applies to networks using the ANSI protocol.                            |
| 0<br>0<br>0      | Prohbtd | Prohibited. There is no service on the route and all messages are discarded if sent.     |

## TABLE 5.7 RELATIVE COST OF ROUTE

0-99

| CODE | DESCRIPTION |
|------|-------------|
|      |             |

 Is the relative cost of the route expressed as a number. The lower the number, the lower the cost of using the route. The working routes with the lowest numbers are selected for routing traffic.

- PRACTICE 297-1001-531
- VINTAGE 06.01
- Linkset Level Status Display
- 0 The Linkset level status display is accessed by entering the CCS7
- command C7LKSET. This display level accesses another level of
- commands that permit the user to query and change the status of
- the links within a selected linkset. 0
- 0 To preserve the integrity of the system, a linkset must be posted
- before any action is taken to view or change its status. A linkset is posted by using the command POST together with a
- selector character and one of the following:
- 0 linkset CLLI
- 0 linkset state
- 0 linkset alarm state
- The last two methods of posting a linkset posts all linksets with 0
- 0 this status.
- The command POST only selects the linksets and identifies them to
- the CCS7 MAP control position. Once posted the status of the
- various components of the first four links of the first linkset
- are displayed in the Linkset display area (see Figure 5.5 on page 0
- To display the next four links of the linkset enter the 0
- command NEXT, and to display the next linkset in a posted set 0
- enter the command NEXTLS. 0
- 0 The default starting link for the command POST is the first
- equipped link starting at 0. If an equipped link is entered as 0
- an optional parameter, that link is the first link in the dis-Ω
- play, followed by the next three equipped links. If more than 0
- one link is entered as the optional parameter, only those links 0
- that are equipped are displayed.
- Links entered as the optional parameter may be entered in any 0
- Ω sequence, and they are displayed in that sequence.
- The CCS7 resource is the signaling terminal (ST7) for switching 0
- offices and service switching points (SSP), and the link inter-
- face unit (LIU7) for signaling transfer points (STPs). LIU7s do
- not require transmission links (they connect directly to the car-0
- 0 rier), therefore, the entry under Physical Access in the linkset
- display is the type of carrier. The options are DSOA or V.35. 0
- 0 If a link is not identified with a resource, it uses a pool
- 0 resource when called upon to carry traffic.
- 0 The format of the response to the command POST is shown in
- 0 Figure 5.6 on page 5-20. The coding used for the linkset infor-
- 0 mation under the headings in the display are listed in the fol-
- 0 lowing tables:

| 0 |                                  | PRACTICE 297-1001-531<br>VINTAGE 06.01 |
|---|----------------------------------|----------------------------------------|
| 0 | CCS7 Linkset States              | Table 5.8 on page 5-18                 |
| 0 | CCS7 Link Traffic States         | Table 5.9 on page 5-21                 |
| 0 | CCS7 Link Synchronization States | Table 5.10 on page 5-22                |
| 0 | CCS7 Resources (ST7) States      | Table 5.11 on page 5-24                |
| 0 | CCS7 Resources (LIU7) States     | Table 5.12 on page 5-25                |
| 0 | CCS7 Physical Access States      | Table 5.13 on page 5-26                |
| 0 | Link Action                      | Table 5.14 on page 5-27                |
|   |                                  |                                        |

0 5-17

0 CCS7 LINKSET STATES 0

| 0                | G0DE | PEGGETETON                                                                                                    |
|------------------|------|----------------------------------------------------------------------------------------------------|
| 0                | CODE | DESCRIPTION                                                                                                    |
| 0                | INSV | In service. There are sufficient links to provide a complete service to all routes within the routesets.                                                                                                    |
| 0<br>0<br>0      | ISTB | In-service trouble. The linkset is in service, but the system has been informed that one or more of the links are experiencing difficulties in carrying signaling traffic.                                                            |
| 0<br>0<br>0      | LINH | Local inhibit. This state is a transitory one. The link-<br>set has no links in the in service, in-service trouble, or<br>system busy state, but has some links in the local inhibit<br>state.                                        |
| 0<br>0<br>0      | RINH | Remote Inhibit. This state is a transitory one. The linkset has no links in the in service, in-service trouble, or system busy state, but has some links in the remote inhibit state.                                                 |
| 0<br>0<br>0      | SYSB | System busy. There are no links in service or in-service trouble, and at least one link is in the system busy state. The linkset is unable to provide signaling capability.                                                           |
| 0<br>0<br>0<br>0 | MANB | Manual busy. The linkset has no links in the inhibited, in service, in-service trouble, or system busy state, but at least one link is in the manual busy state. In this state the linkset is unable to provide signaling capability. |
| 0                | OFFL | Offline. The linkset has been removed from service.                                                                                                    |
| 0<br>0<br>0      | UNEQ | Unequipped. The linkset is not equipped. Linksets in this state are not able to generate an alarm.                                                                                                    |

TABLE 5.8

Ext

Trks

0

0

CC

CMC

IOD

Net

0 0 0

0 **0** 

C7LkSet CCS7 CCIS6 0 Quit 2 Post 4 Inh 5 UInh 6 Tst Linkset display area 7 Bsy 8 RTS 9 OffL 10 11 NextLS 12 Next 13 14 QueryFlt 15 QueryUsr 16 Querylrf 17 Act 18 Deact

PM

CCS

LNS

Figure 5.5 Position of CCS7 Linkset Level Status Display

5-19

0

```
0
0
   Linkset Status —
0
0
   Linkset CLLI <del>-</del>
0
0
                         ۲7
0
         LINKSET aaaaaaaaaaaa
                                       aaaa
0
            TRAF SYNC
                                                          LINK
         LK STAT STAT RESOURCE STAT PHYSICAL ACCESS STAT ACTION
         nn aaaa aaaa aa
                          nn aaaa aaaaaaa
                                                 n
                                                     aaa
                                                          aaaaaaaa
0
         nn aaaa aaaa aa
                          nn aaaa aaaaaaa
                                                 n
                                                      aaa
                                                           aaaaaaaa
0
         nn aaaa aaaa aa nn aaaa aaaaaaa
                                                 n
                                                     aaa
                                                          aaaaaaaa
0
         nn aaaa aaaa aa nn aaaa aaaaaaaa
                                                 n
                                                      aaa aaaaaaaa
0
0
0
    Link Number
0
    (0-15, but)
    only 4
0
0
    displayed
0
    at a time)
0
0
    Traffic State
0
0
   Synchronizing State
0
0
0
   Resource Type -
0
0
   Resource Number -
0
0
    Resource State -
0
    Transmission Link CLLI or Carrier Type
0
0
    Transmission Link Number (not used with LIU7
0
0
0
    Transmission Link State (not used with LIU7) -
0
0
    Reports Current Action on the Link -
0
    Number of Links in the Posted Linkset -
0
0
         SIZE OF POSTED SET = nn <-
```

Figure 5.6 Explanation of a Generic Linkset Display

0

0

### TABLE 5.9 CCS7 LINK TRAFFIC STATES

| ^                |      |                                                                                                    |
|------------------|------|----------------------------------------------------------------------------------------------------|
| 0                | CODE | DESCRIPTION                                                                                                    |
| 0<br>0<br>0<br>0 | INSV | In service. The link is able to carry traffic on its transmission link. It is presently being used for carrying signaling traffic.                                                                |
| 0<br>0<br>0      | ISTB | In-service trouble. The link is capable of having traffic routed on it, but the service is degraded. The types of degradation are:                                                                |
| 0<br>0<br>0      |      | Changeback The link is in a transition from the system busy to the in-service state. The link is undergoing the changeback procedure to restore traffic to the link in an orderly manner.         |
| 0<br>0<br>0<br>0 |      | Changeover The link is in a transition from the in-service to the system busy state. The link is undergoing the changeover procedure to transfer traffic to alternate links in an orderly manner. |
| 0                |      | Congestion The link is congested and can only carry traffic with the highest priority.                                                                                                    |
| 0<br>0<br>0      | SYSB | System busy. The link is unable to carry traffic. The link is either not synchronized or the signaling link test has failed.                                                                      |
| 0<br>0<br>0      | RINH | Remote inhibit. The far end office on the transmission link has successfully initiated and completed a link-inhibiting procedure.                                                                 |
| 0<br>0<br>0      | LINH | Local inhibit. The near end office on the transmission link has successfully initiated and completed a link-inhibiting procedure.                                                                 |
| 0<br>0<br>0      | MANB | Manual busy. The link has been taken out of service by a craftsperson. The traffic previously carried by the link is being carried on another link.                                               |
| 0<br>0<br>0      | OFFL | Offline. The link has been removed from software control. The link can only be deleted from system tables when it is in this state.                                                               |
| 0<br>0<br>0      | IDLE | Idle. The link is available for carrying traffic, but it is not required because the system has sufficient links in service.                                                                      |

5-21

0

0

## TABLE 5.10 CCS7 LINK SYNCHRONIZATION STATES

| 0                | CODE | DESCRIPTION                                                                                                    |  |
|------------------|------|----------------------------------------------------------------------------------------------------|--|
| 0<br>0<br>0      | ALND | Aligned. The link is synchronized with the far end office, but the link traffic state is manual busy.                                                                                                    |  |
| 0                | DACT | Deactivated. The link has been manually deactivated.                                                                                                    |  |
| 0<br>0<br>0      | FTLK | Faulty link. The link was considered to have failed because synchronization was lost or there was an excessive error rate in data on the link.                                                                                                    |  |
| 0                | IDLE | The link is available for synchronization by passing all proving periods, but is not required for carrying traffic.                                                                                                    |  |
| 0<br>0<br>0<br>0 |      | A linkset cannot have unused links in it and therefore an IDLE, IDLE state is not displayed. Once a link is datafilled in a linkset, activated, and returned to service, then it remains in a synchronized state (INSV, SYNC for example) and is not deactivated and idled. |  |
| 0<br>0<br>0      | INIT | Initialized. This is a temporary state of the link after a cold restart of the office software, or the MSB7 has just been returned to service. The link is still being placed in service.                                                                                   |  |
| 0                | INSV | In service. The link is currently carrying traffic or is capable of carrying traffic.                                                                                                    |  |
| 0<br>0<br>0      | LPO  | Local processor outage. Signaling messages cannot be transferred through the functional levels 3 and 4 of the switch. This may be because of a call processing failure or an MSB7 failure.                                                                                  |  |
| 0<br>0<br>0      | PRVD | The link at the near end office has synchronized and has met the error rate requirements of the appropriate proving period.                                                                                                    |  |
| 0<br>0<br>0      | RPO  | Remote processor outage. There are no faults in the near end office link, but signaling has been halted due to a failure at the far end office.                                                                                                    |  |
| 0<br>0<br>0      | SYNC | Synchronized. The link has met all requirements of the appropriate proving period, and has achieved synchronization with the far end office.                                                                                                    |  |

Table Continued

## TABLE 5.10 (Continued) CCS7 LINK SYNCHRONIZATION STATES

| CODE | DESCRIPTION                 |                                |             |         |
|------|-----------------------------|--------------------------------|-------------|---------|
| SYSB | System busy. end office due | is not synchronized condition. | with the fa | -<br>ar |

5-23

#### TABLE 5.11 CCS7 RESOURCE (ST7) STATES

| CODE | DESCRIPTION                                                                                                    |
|------|----------------------------------------------------------------------------------------------------|
| CBSY | Central-side busy. The signaling terminal 7 (ST7) is out of service because the MSB7 to which it is connected is out of service. |
| INSV | In service. The ST7 is in service and available to support any intended process.                                                 |
| ISTB | In-service trouble. The ST7 is still in service but PM maintenance has detected one or more of the following situations:         |
|      | * the ST7 has failed a minor periodic audit test                                                                                 |
|      | * the load file is not the same as the one specified in the system table STINV.                                                  |
| MANB | Manual busy. The ST7 was removed from service manually for maintenance actions.                                                  |
| OFFL | Offline. The ST7 is offline.                                                                                                    |
| SYSB | System busy. The call processing system has detected a failure and has removed the ST7 from service.                             |
| UNEQ | Unequipped. The ST7 hardware is not provided, or the ST7 does not exist in system software.                                      |

0

#### TABLE 5.12 CCS7 RESOURCE (LIU7) STATES

|             |      | (                                                                                                    |
|-------------|------|----------------------------------------------------------------------------------------------------|
| 0           | CODE | DESCRIPTION                                                                                                    |
| 0<br>0<br>0 | INSV | In service. The LIU7 is in service and available to support any intended process.                                         |
| 0<br>0<br>0 | ISTB | In-service trouble. The LIU7 is still in service but PM maintenance has detected one or more of the following situations: |
| 0           |      | * The LIU7 has failed a minor periodic audit test.                                                                        |
| 0           |      | * The load file is not the same as the one specified in the system table LIUINV.                                          |
| 0           | MANB | Manual busy. The LIU7 was removed from service manually for maintenance actions.                                          |
| 0           | OFFL | Offline. The LIU7 is offline.                                                                                             |
| 0<br>0<br>0 | SYSB | System busy. The call processing system has detected a failure and has removed the LIU7 from service.                     |
| U           |      |                                                                                                    |

5-25

0 TABLE 5.13 0 CCS7 PHYSICAL ACCESS STATES

| 0                |      |                                                                                                    |
|------------------|------|----------------------------------------------------------------------------------------------------|
| 0<br>0<br>0<br>0 | CODE | DESCRIPTION                                                                                                    |
|                  | CFL  | Carrier fail. The system has removed the transmission link from service because it has detected a failure.                  |
| 0                | IDL  | Idle. The transmission link is synchronized, but not currently in use and is not connected to a ST7.                        |
| 0                | INB  | Installation busy. The transmission link is not synchronized and has not been placed in service.                            |
| 0                | INI  | Initialization. A transitional state to which all transmission links are set following a system restart.                    |
| 0                | MB   | Manual busy. The transmission link is out of service due to manual intervention.                                            |
| 0                | NEQ  | Not equipped. There is no entry in system tables for the transmission link.                                                 |
| 0<br>0<br>0      | PMB  | Peripheral module busy. The transmission link is out of service because the associated peripheral module is out of service. |
| 0                | SB   | System busy. The system has detected a fault in the transmission link and has removed it from service.                      |
| 0 0              | SZD  | Seized. The transmission link is in service, and has been selected to carry signaling traffic.                              |

0

#### TABLE 5.14 LINK ACTION MESSAGES

| 0                          |         |                                                                                                    |
|----------------------------|---------|----------------------------------------------------------------------------------------------------|
| 0<br>0                     | MESSAGE | DESCRIPTION                                                                                                    |
| 0                          | 00S     | Out of service. An error is detected on the link during an alignment procedure.                                                                                                    |
| 0<br>0<br>0                | NotAln  | Not Aligned. This message is the first stage of initial alignment. The resource is sending SIO messages and is waiting for an SIO (SIN or SIE) from the far end office.                                                                                                    |
| 0<br>0<br>0                | Alnd    | Aligned. The resource has received the SIO (SIN or SIE) from the far end office and is waiting to receive SIN or SIE.                                                                                                    |
| 0                          | Prvng   | Proving. The link is aligned and proving has commenced. The resource is transmitting and receiving SIE or SIN.                                                                                                    |
| 0<br>0<br>0                | AlnRdy  | Aligned Ready. The Proving is completely successful. The resource is sending FISU messages, and is waiting to receive FISU, MSU, or SIPO messages from the far end office.                                                                                                    |
| 0<br>0<br>0<br>0<br>0<br>0 | AlnNRd  | Aligned Not Ready. The near end has proved, and the resource is waiting for FISU messages from far end office (indicating that the far end office has proved). The near end then has a local processor outage, the resource starts sending SIPO on the link. When the resource receives FISU, MSU, or SIPO from the far end office, the resource state goes to processor outage. |
| 0                          | TEST    | The link is undergoing a signaling link test.                                                                                                    |
| 0<br>0<br>0                | ProOut  | Processor Outage. There is a local processor outage or a remote processor outage valid on the link.                                                                                                    |

5-27

- O PRACTICE 297-1001-531
- 0 VINTAGE 06.01
- O SCCP Remote Point Code Level Status Display
- 0 The SCCP remote point code level status display is accessed by
- 0 entering the CCS7 command SCCPRPC. This display level is the
- 0 entrance level to a number of commands that permit the user to
- $\ensuremath{\mathtt{0}}$   $\ensuremath{\mathtt{q}}\xspace$  query and change the status of the remote point code. This level
- 0  $\,$  also gives access to the commands of the remote subsystem SCCPRSS
- 0 display level.
- O To preserve the integrity of the system a remote point code must
- 0 be posted before any action is taken to view, change its status,
- 0 or enter the next sublevel. A remote point code is posted using
- 0 the command POST together with the CLLI of the remote point code.
- Only one remote point code may be posted at any one time.
- 0 The command POST only selects the remote point code and identi-
- O fies it to the CCS7 MAP control position. Once posted the status
- 0 of the remote point code and the number of associated subsystems
- 0 are displayed in the SCCPRPC display area (see Figure 5.7 on page
- 0 5-30 and Figure 5.8 on page 5-30 ).
- 0 The coding used under the heading STATE in a command POST are
- 0 listed in Table 5.15 on page 5-29.

0

# TABLE 5.15 POINT CODE STATES

| COD | DESCRIPTION                                                                                                    |
|-----|----------------------------------------------------------------------------------------------------|
| INS | The route to the point code is in service (ALLOWED) and is able to carry traffic.                                                                                                    |
| IST | The route to the point code is in the in-service trouble state (RESTRICTED). The route to the point code is congested or there are errors in the transmitted data that also initiate a PC alarm. |
| MAN | The route to the point code has been placed in the manual busy state for maintenance or administration. Placing the point code in the manual busy state initiates a PCC alarm.                   |
| OFF | The route to the point code is not datafilled and is out of service.                                                                                                    |
| SYS | The route to the point code is system busy (PROHIBITED) and out of service because of a fault condition. This state initiates a PCC alarm.                                                       |

0

0

0

0

0

0

0

0

0

0

0

0

0

0

0

0

0

0

0 **0** 

0

0

0

```
CC
          CMC
                IOD
                      Net
                              PM
                                   CCS
                                         LNS
                                               Trks
                                                       Ext
               CCS7
                      CCIS6
 SCCPRPC
 0 Quit
 2 Post
 4
 5
                    SCCPRPC display area
 6
 7 Bsy
 8 Rts
9 OffL
10
11
12
13 SCCPRSS
14
15
16 TranTst
17
18 QuerySS
```

Figure 5.7 Position of SCCP Remote Point Code Status Display

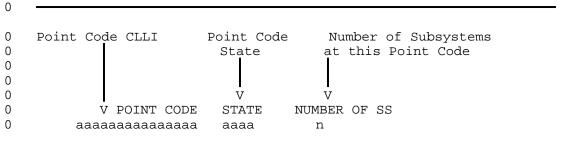

Figure 5.8 Generic Remote Point Code Status Display

0

0

0

0

0

0

0

0

0

0

0

0

0

0

0

0

0

0

0

0

0

0 **0** 

O SCCP Remote Subsystem Level Status Display

The SCCP remote subsystem level is accessed by entering the SCCPRPC command SCCPRSS. This display level is the entrance level to a number of commands that permit the user to query and change the state of subsystems singly or collectively. This level is dependant on the host remote point code being in the posted state.

The command POST only selects the subsystems and identifies them to the SCCP MAP control position. Once posted the status of the subsystem or subsystems are displayed in the SCCPRSS display area as shown in Figure 5.9.

The format of a command POST is shown in Figure 5.10 on page 5-32.

CCCMC IOD Net PMCCS LNS Trks Ext . SCCPRSS CCS7 CCIS6 0 Quit 2 Post 3 4 5 6 7 Bsy SCCPRSS display area 8 Rts 9 OffL 10 11 12 Next 13 14 15 16 TranTst 17 18 QuerySS

Figure 5.9 Position of SCCP Remote Subsystem Status Display

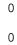

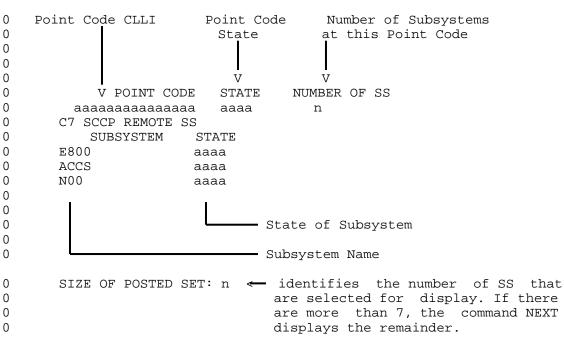

Figure 5.10 Generic Remote Subsystem Status Display

0

0

0

0

0

0

0

0

0

0

0

0

0

0

0

0

0

0

0

0

0

0

0 **0** 

O SCCP Local Subsystem Level Status Display

The SCCP local subsystem level is accessed by entering the CCS7 command SCCPLOC. This display level is the entrance to a number of commands that permit the user to query and change the state of local subsystem names.

O To preserve the integrity of the system a local subsystem must be posted before any action is taken to view or change its status. A local subsystem is posted using the command POST together with the names of the local application.

O The command POST only selects the local subsystem and identifies it to the CCS7 MAP control position.

The format of the response to the command POST is shown in Figure 5.12 on page 5-34.

CC CMC IOD Net PMCCS LNS Trks Ext SCCPLoc CCS7 CCIS6 0 Quit 2 Post 3 4 5 6 7 Bsy SCCPLOC display area 8 Rts 9 OffL 10 11 12 Next 13 14 15 TestSS 16 TranTst 17 18 QuerySS

Figure 5.11 Position of SCCP Local Subsystem Status Display

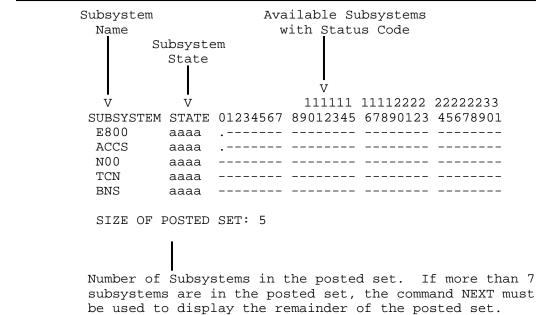

Figure 5.12 Generic Local Subsystem Display

O SEAS-Level Status Display

The SEAS level is accessed by entering the CCS7 command SEAS.

This display level is the entrance level to a number of commands that permit the user to query, test, and change the operating state of the signaling engineering and administration system (SEAS). This level also has access to the permament virtual circuits (PVCs) level of maintenance.

O The command SEAS displays the status of the SEAS and the number of PVCs in the SEAS display area as shown in Figure 5.13.

The meanings of the SEAS states are described in Table 5.16 on page 5-36.

| CM MS                                                                                       | S IO      | D Net                     | PM        | CCS | Lns       | Trks      | Ext               |
|---------------------------------------------------------------------------------------------|-----------|---------------------------|-----------|-----|-----------|-----------|-------------------|
| •                                                                                           |           | •                         | •         | •   | •         | •         | •                 |
| SEAS<br>0 Quit<br>2<br>3<br>4 PVC                                                           | SEAS      | S7<br>SSB<br>Ms<br>DOOOSE | _         |     |           |           | er Vol<br>UnAvail |
| 5<br>6<br>7 Bsy<br>8 RTS<br>9 OffL<br>10<br>11<br>12<br>13<br>14 QueryFlt<br>15<br>16<br>17 | PVCs<br>6 | Offl<br>2                 | ManB<br>1 |     | SysB<br>0 | InSv<br>3 | INI<br>O          |

Figure 5.13 SEAS Menu and Example of a Status Display

TABLE 5.16 SEAS STATES

| CODE | DESCRIPTION                                                                                                    |  |  |  |  |  |
|------|----------------------------------------------------------------------------------------------------|--|--|--|--|--|
| InSv | In the in-service state, SEAS responds to all user program layer (UPL), processes delayed activation commands, and sends all scheduled reports. Any buffered messages are transmitted.                                                                                                    |  |  |  |  |  |
|      | All non-offline PVCs are also in service.                                                                                                    |  |  |  |  |  |
| ISTb | At least one non-offline PVC is not in service.                                                                                                    |  |  |  |  |  |
| ManB | In the manual busy state, SEAS responds only to UPL test messages received from the PVCs. All other UPL messages are rejected because they may conflict with local craft operations. Delayed activation commands are rejected and returned to the SEAC. No scheduled reports are sent out. As this is not a protected state, SEAS attempts to return to the in-service state following a restart. |  |  |  |  |  |
| Offl | SEAS is inactive. No delayed activation commands are executed and no scheduled reports are sent to the SEAC. Any messages that are in the buffer volume are not transmitted to the SEAC. Any delayed activation commands scheduled while SEAS is in the offline state are lost.                                                                                                    |  |  |  |  |  |
| SysB | SEAS is system busy when there are insufficient resources available to do the processing. The insufficient resources can be caused by no in-service PVCs being available or by no disk volumes being available for storage.                                                                                                    |  |  |  |  |  |

- O PVC Level Status Display
- O The PVC level status display is accessed by entering the SEAS
- O command PVC. This display level is the entrance level to a num-
- 0 ber of commands that permit the user to query and change the sta-
- $0\,$   $\,$  tus  $\,$  of the logical communication links between a signal transfer  $\,$
- 0 point (STP) and the signaling engineering and administration sys-
- 0 tem (SEAS).
- O The format of the response to the PVC command is overlayed on the
- 0 SEAS display and shown in Figure 5.14 on page 5-38.
- 0 The meanings of PVC states are shown in Table 5.17 on page 5-39.
- 0  $\,$  A PVC must be posted before any action is taken to view or change
- 0 its status.
- O The command POST only selects the PVCs and identifies them to the
- 0 MAP control position. Once posted, the PVCs are displayed. If
- 0 more than four PVCs are in the posted set, only the first four
- 0 PVCs are displayed. To display the remainder of the posted set,
- 0 use the command NEXT.

0 5-37

| CM         | MS :      | IOD 1 | Tet        | PM    | CCS    | Lns       | Trks   | Ext        |
|------------|-----------|-------|------------|-------|--------|-----------|--------|------------|
| •          | •         | •     | •          | •     | •      | •         | •      | •          |
| SEAS       |           | CCS7  |            |       |        |           |        |            |
| 0 Quit     |           | SSSB  |            |       |        |           |        |            |
| 2          | SEAS      |       | _          |       | ol     |           |        | ffer Vol   |
| 3          | Offl      | DOC   | OSEASE     | 3K Un | Avail  | D000      | SEASB: | F UnAvail  |
| 4 PVC      | DIIG -    | 0551  | Μ          | - D   | DMD    | GD        | T 0    | - TNT      |
| 5<br>6     | PVCs<br>6 | 2     | . Mar      | ib i  | 0<br>0 | SysB<br>O | Ins    | v INI<br>O |
| 7 Bsy_     | 0         | ۷     | _          | L     | U      | U         | 3      | U          |
| 8 RTS_     | PVC       | STATI | E MPC      | LIN   | K LC   | DVC       | TVDF   | PVC_USAGE  |
| 9 Offl_    | 0         | InS   | _          | 3     | _      | _         |        | Commands   |
| 10         | 1         | InSv  |            | 3     |        |           | ecrt   |            |
| 11 Next    | 2         |       | <i>7</i> 0 | 3     |        | Ntin      |        |            |
| 12         | 3         | ManE  | 3 0        | 3     | 4      | Ntim      | ecrt   | All        |
| 13         |           |       |            |       |        |           |        |            |
| 14 QueryFl | t         |       |            |       |        |           |        |            |
| 15         |           |       |            |       |        |           |        |            |
| 16         |           |       |            |       |        |           |        |            |
| 17         |           |       |            |       |        |           |        |            |
| 18         |           |       |            |       |        |           |        |            |
|            |           |       |            |       |        |           |        | l          |

Figure 5.14 PVC Menu and Example of a Status Display

# 0 TABLE 5.17 0 PVC STATES

| 0                     |      |                                                                                                    |
|-----------------------|------|----------------------------------------------------------------------------------------------------|
| 0<br>0<br>0<br>0<br>0 | CODE | DESCRIPTION                                                                                                    |
|                       | INI  | is a temporary state in which the PVC is attempting to enter the in-service state by exchanging GM messages with the far end.                                                                                                    |
| 0<br>0<br>0           | INSV | is an in-service PVC which has successfully exchanged GM messages with the far end. The PVC is available for handling SEAS traffic.                                                                                                    |
| 0<br>0<br>0           | MANB | is an inactive PVC in the manual busy state. This is not a protected state. It attempts to return to service after a restart.                                                                                                    |
| 0<br>0<br>0<br>0      | OFFL | is a protected state in which the PVC has been defined in system tables but is not active. The PVC remains offline after a restart. The PVC must be in the offline state to make changes to its tuple in the table SEASMPC.                                                                             |
| 0<br>0<br>0<br>0<br>0 | RMB  | is not a protected state in which the PVC has received a GN5 message from the far end requesting removal from service. The PVC remains in this state until a GM1 message has been received from the far end, or a craftsperson manually busied the PVC. The PVC moves to the INI start after a restart. |
| 0                     | SYSB | A fault has been detected in the PVC.                                                                                                    |

- 0 PRACTICE 297-1001-531 0 VINTAGE 06.01

- 0 PRACTICE 297-1001-531 0 VINTAGE 06.01

| 0 | PRACTICE 297-1001-531 |
|---|-----------------------|
| 0 | VINTAGE 06.01         |

## 0 GENERAL

- 0 Maintenance for CCS7 in the DMS-100 and SuperNode Families, is
- O done automatically by the system or manually at a MAP. The fol-
- 0 lowing chapters describe the commands and responses for the  ${\tt CCS7}$
- 0 subsystem. The commands are grouped according to the menus on
- 0 which they are listed.
- O CCS7 PERIPHERAL MODULE MAINTENANCE
- O The CCS7 peripheral module maintenance is described in 297-1001-
- 0 515.
- O CCS7 SUBSYSTEM IDENTIFICATION
- 0 The CCS7 peripheral module configuration is described in
- 0 297-1001-103.

0 6-1

- 0 PRACTICE 297-1001-531 0 VINTAGE 06.01

0

- 0 PRACTICE 297-1001-531 0 VINTAGE 06.01

| 0 |                                                                                               | PRACTICE 297-1001-531<br>VINTAGE 06.01 |
|---|-----------------------------------------------------------------------------------------------|----------------------------------------|
| 0 | CCS7-LEVEL COMMANDS AND RESPONSES                                                             |                                        |
| 0 | The following commands and responses CCS7-level menu when the command CCS7 is level of a MAP. |                                        |

- O PRACTICE 297-1001-531
- 0 VINTAGE 06.01

#### 0 DISALM

- O The command DISALM displays the alarm status for the different
- 0 functions of CCS7 in the DISALM display area (see Figure 5.2 on
- 0 page 5-7). A single alarm status may be displayed or the status
- 0 of all of a single functions that have faults may be displayed.
- O The CCS7 functions with alarm status in order of severity are
- 0 \* routesets
- 0 \* point codes
- 0 \* subsystems
- 0 \* linksets
- 0 \* signaling engineering and administration system (SEAS)

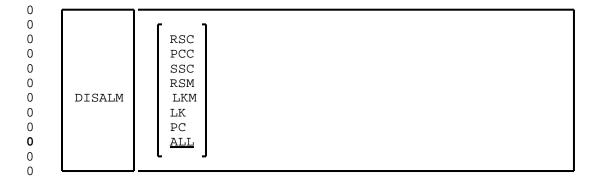

#### 0 Where:

- 0 RSC displays the routesets that are causing a critical alarm.
- O PCC displays the SCCP point codes that are causing a critical alarm.
- 0 SSC displays the SCCP subsystems that are causing a critical alarm.
- 0 RSM displays the routesets that are causing a major alarm.
- 0 LKM displays the linksets that are causing a major alarm.
- 0 LK displays the linksets that are causing a minor alarm.

| 0                  |                                     |            |                        |                      | PR                    |          | 297-1001-5<br>INTAGE 06.               |     |
|--------------------|-------------------------------------|------------|------------------------|----------------------|-----------------------|----------|----------------------------------------|-----|
| 0<br>0<br>0        | ALL                                 |            | l the ty               | pe of a              | larm in a             | descend  | re causing<br>ding order               |     |
| 0                  | Responses                           | <u>:</u>   |                        |                      |                       |          |                                        |     |
| 0<br>0<br>0        | C7ROUTESE<br>routeset_<br>routeset_ | clli       | ALM<br>alm<br>alm      | STAT<br>stat<br>stat |                       |          |                                        |     |
| <b>0</b><br>0<br>0 |                                     | routeset   | alarm st<br>Hisplayed. | atus c<br>In t       | ode, all<br>his exam  | routese  | given with<br>ets with th<br>ere are t | nat |
| 0                  |                                     | Where:     |                        |                      |                       |          |                                        |     |
| 0                  |                                     | routeset_c | :11i                   | is the               | routeset              | CLLI     |                                        |     |
| 0                  |                                     | alm        |                        | is the               | alarm sta             | atus cod | le                                     |     |
| 0                  |                                     |            |                        | Value:               | RSC, RSM              | , or RS  |                                        |     |
| 0                  |                                     | stat       |                        | is the               | routeset              | state    |                                        |     |
| 0                  |                                     |            |                        | Value:               | see Table             | e 5.2 on | n page 5-10                            | )   |
| 0<br>0<br>0        | C7LINKSET<br>linkset_c<br>linkset_c | :lli       | ALM<br>alm<br>alm      | STAT<br>stat<br>stat |                       |          |                                        |     |
| <b>0</b><br>0<br>0 |                                     | linkset al | arm statu<br>ayed. In  | s code,<br>this e    | all link<br>xample th | sets wit | given with<br>th that co<br>two linkse | ode |
| 0                  |                                     | Where:     |                        |                      |                       |          |                                        |     |
| 0                  |                                     | linkset_cl | .li                    | is the               | linkset (             | CLLI     |                                        |     |
| 0                  |                                     | alm        |                        | is the               | alarm sta             | atus cod | le                                     |     |
| 0                  |                                     |            |                        | Value:               | LKM or LF             | ζ        |                                        |     |
| 0                  |                                     | stat       |                        | is the               | linkset s             | state    |                                        |     |
| 0                  |                                     |            |                        | Value:               | see Table             | e 5.8 on | n page 5-18                            | }   |
| 0<br>0<br>0        | POINT COR<br>point_cod<br>point_cod | le_clli    | ALM<br>alm<br>alm      | STAT<br>stat<br>stat |                       |          |                                        |     |

| 0                       | PRACTICE 297-10<br>VINTAGE 06.01                                          | 001-531                                          |                                                                                                    |
|-------------------------|---------------------------------------------------------------------------|--------------------------------------------------|----------------------------------------------------------------------------------------------------|
| <b>0</b><br>0<br>0      | point<br>alarm                                                            | code alarm s<br>status code                      | command DISALM has been given with a status code, all point codes with that are displayed. In this example there es with the same alarm status code.                                      |
| 0                       | Where                                                                     | <u>e:</u>                                        |                                                                                                    |
| 0                       | point                                                                     | _code_clli                                       | is the point code CLLI                                                                                                    |
| 0                       | alm                                                                       |                                                  | is the alarm status code                                                                                                    |
| 0                       |                                                                           |                                                  | Value: PCC or PC                                                                                                    |
| 0                       | stat                                                                      |                                                  | is one of the point code states<br>listed in Table 5.15 on page 5-29                                                                                                    |
| 0<br>0<br>0<br>0        | SUBSYSTEM subsystem subs subs                                             | sys SSC<br>sys SSC                               | STAT stat stat stat stat                                                                                                    |
| <b>0</b><br>0<br>0<br>0 | subsy<br>alarn<br>syste                                                   | vstem alarm s<br>n status codes<br>ems with that | command DISALM has been given with a status code of SSC (there are no other s that apply to subsystems), all subcode are displayed. In this example paystems with an alarm status of SSC. |
| 0                       | Where                                                                     | <u>:</u> :                                       |                                                                                                    |
| 0<br>0                  | subsy                                                                     | rstem                                            | is an alphanumeric code defining the point code CLLI                                                                                                    |
| 0<br>0<br>0             | subsy                                                                     | 7S                                               | is the subsystem. A subsystem without a point code CLLI is a local subsystem                                                                                                    |
| 0<br>0                  |                                                                           |                                                  | Value: E800, ACCS, ISDNUP, TUP, or OAM                                                                                                    |
| 0                       | stat                                                                      |                                                  | is the subsystem state                                                                                                    |
| 0<br>0<br>0<br>0        | C7ROUTESET<br>routeset_clli<br>routeset_clli<br>C7LINKSET<br>linkset_clli | ALM<br>alm<br>alm<br>ALM<br>alm                  | STAT stat stat STAT stat                                                                                                    |

| 0 | C7ROUTESET    | ALM | STAT |
|---|---------------|-----|------|
| 0 | routeset_clli | alm | stat |
| 0 | routeset_clli | alm | stat |
| 0 | C7LINKSET     | ALM | STAT |
| 0 | linkset_clli  | alm | stat |
| 0 | linkset_clli  | alm | stat |
| Ω | NO PCC ALARMS |     |      |

NO PCC ALARMS NO SSC ALARMS

NO PC ALARMS

<sup>0</sup> NO SEAS ALARMS

<sup>0 7-4</sup> 

| 0                  | PRACTICE 297-1001-531                                                                                                    |
|--------------------|----------------------------------------------------------------------------------------------------|
| 0                  | VINTAGE 06.01                                                                                                    |
| <b>0</b><br>0<br>0 | Explanation: The command DISALM has been given without a parameter or the parameter ALL. Note that the SEAS alarms are added in this display. |

- O PRACTICE 297-1001-531
- 0 VINTAGE 06.01
- **0** C7RTESET
- 0 The command C7RTESET displays the status titles for the next
- O level of routeset information. Routesets that are still posted
- 0 at a MAP are also displayed.

0 0 C7RTESET

0

# Responses:

- 0 C7ROUTESET LINKSET TRANSFER 0 RTE STATE MODE COST LINKSET STATE STATUS
- Explanation: The routeset headings are displayed and there are no routesets previously posted. For the description of the headings, see Figure 5.4 on page 5-9.

| 0<br>0        | PRACTICE 297-1001-531<br>VINTAGE 06.01                                                                                                    |
|---------------|----------------------------------------------------------------------------------------------------|
| 0             | C7LKSET                                                                                                    |
| 0<br>0<br>0   | The command C7LKSET displays the status titles for the next level of linkset information. Linksets that are still posted at the MAP are also displayed. |
| 0<br>0<br>0   | C7LKSET                                                                                                    |
| 0             | Responses:                                                                                                    |
| 0<br>0<br>0   | LINKSET  TRAF SYNC RESOURCE  LINK  LK STAT STAT TYPE  NO STAT PHYSICAL ACCESS STAT ACTION                                                               |
| <b>0</b><br>0 | Explanation: The status titles are displayed. See Figure 5.6 on page 5-20 for an explanation of the display.                                            |

- 0 PRACTICE 297-1001-531
- 0 VINTAGE 06.01
- 0 SCCPRPC
- 0 The command SCCPRPC displays the headings for the remote point
- O code MAP level. Remote point codes that are still posted at the
- 0 MAP are also displayed.

0 0 SCCPRPC

# Responses:

- 0 C7 SCCP REMOTE PC 0 POINT CODE STATE NUMBER OF SS
- Explanation: The remote point code headings are displayed and there are no posted point codes. For a description of the headings, see Figure 5.8 on page 5-30.

| 0<br>0             | PRACTICE 297-1001-531<br>VINTAGE 06.01                                                                                                    |
|--------------------|----------------------------------------------------------------------------------------------------|
| 0                  | SCCPLOC                                                                                                    |
| 0<br>0<br>0        | The command SCCPLOC displays the headings for the local point code MAP level. Local point codes that are still posted at the MAP are also displayed. |
| 0<br>0<br>0        | SCCPLOC                                                                                                    |
| 0                  | Responses:                                                                                                    |
| 0<br>0             | C7 SCCP LOCAL SUBSYSTEM STATE                                                                                                    |
| <b>0</b><br>0<br>0 | Explanation: The local subsystem headings are displayed. For a description of the headings, see Figure 5.12 on page 5-34.                            |

- 0 PRACTICE 297-1001-531
- VINTAGE 06.01 0
- 0 SEAS
- The command SEAS accesses the SEAS level of the MAP and displays the headings for the signaling engineering and administration 0
- 0
- 0 system.

0 0 SEAS

0

#### 0 Responses:

- 0 display
- 0 Explanation: The SEAS headings are displayed. For a 0 description of the headings, see POST on page 14-7.

| 0<br>0 |                    | PRACTICE 297-1001-531<br>VINTAGE 06.01 |
|--------|--------------------|----------------------------------------|
|        |                    |                                        |
|        |                    |                                        |
|        |                    |                                        |
|        |                    |                                        |
| 0      |                    |                                        |
|        |                    |                                        |
| 0      | CHAPTER 8          |                                        |
| 0      | C7RTESET MAP LEVEL |                                        |

- 0 PRACTICE 297-1001-531 0 VINTAGE 06.01

| 0 | PRACTICE 297-1001-531<br>VINTAGE 06.01                                                                                                    |
|---|----------------------------------------------------------------------------------------------------|
| 0 | C7RTESET-LEVEL COMMANDS AND RESPONSES                                                                                                    |
| 0 | The following commands and responses are available to the routeset level menu when the command C7RTESET is entered at the CCS7 level of a MAP. |

0 8-1

- O PRACTICE 297-1001-531
- 0 VINTAGE 06.01
- 0 BSY
- $\ensuremath{\text{0}}$  The command BSY changes the current state of a posted routeset to
- 0 the manual busy state.

0 0 BSY

0

[ FORCE ]

### 0 Where:

- O FORCE forces the routeset into the busy state immediately, with the possibility of losing traffic.
- 0 Responses:
- 0 FAILED, COMMAND ALREADY REQUESTED FROM ANOTHER MAP
- Explanation: System is unable to complete the command as it is attempting to complete the command BSY from another MAP.
- 0 FAILED, NO ROUTESET POSTED
- **0** Explanation: There are no routesets posted at the MAP.
- O User Action: Post the required routeset and re-enter the command BSY.
- 0 MAINTENANCE COMMAND IN PROGRESS
- O Explanation: The system is unable to complete the command. This is a temporary state.
- O System Action: System cannot complete the command because another command is in progress, command is aborted.
- User Action: Re-enter the command.
- 0 MAINTENANCE LEVEL ALREADY ACHIEVED
- Explanation: Routeset is already in the desired state.
- 0 NO RESPONSE FROM SIGNALING NETWORK MANAGEMENT
- O Explanation: System has not been able to re-route traffic.
- O System Action: RSMan has not been able to set the routeset to the manual busy state, command is aborted.
- 0 8-2

| 0                        |           | PRACTICE 297-1001-531<br>VINTAGE 06.01                                                                                                    |
|--------------------------|-----------|----------------------------------------------------------------------------------------------------|
| 0                        |           | User Action: Re-enter the command.                                                                                                    |
| 0                        | PASSED    |                                                                                                    |
| <b>0</b><br>0<br>0       |           | Explanation: The routeset has been set to the manual busy state. The states in the POST display are also changed to reflect the new state of the routeset.                                                                                                    |
| <b>0</b> 0 0 0 0 0 0 0 0 |           | System Action: The system interprets the command and sends a message to level 3 routeset management (RSMan) for completion of the command. RSMan re-routes the traffic then sets the routeset to the manual busy state. If the parameter FORCE is used, RSMan does not attempt to re-route traffic, resulting in the loss of traffic on that routeset. |
| 0                        | TRAFFIC R | UNNING ON ROUTESET                                                                                                    |
| <b>0</b><br>0<br>0<br>0  |           | Explanation: Traffic cannot be routed on to another routeset. Either there is only one routeset in the system, or all other routesets are not able to carry traffic. To manually busy this routeset the parameter FORCE must be used.                                                                                                    |
| <b>0</b><br>0<br>0       |           | User Action: Re-enter the command using the parameter FORCE if it is essential that the routeset must be placed in the manual busy state.                                                                                                    |

0 8-3

- 0 PRACTICE 297-1001-531
- 0 VINTAGE 06.01
- 0 NEXT
- O The command NEXT displays the routes of the next routeset in the posted set.

0 0 NEXT

# Responses:

| 0 | C7ROUT | TESET 1 | routes | et_cll | i state      | LINKSET | TRANSFER |
|---|--------|---------|--------|--------|--------------|---------|----------|
| 0 | RTE    | STATE   | MODE   | COST   | LINKSET      | STATE   | STATUS   |
| 0 | n      | state   | mode   | nn     | linkset_clli | state   | status   |
| 0 | n      | state   | mode   | nn     | linkset_clli | state   | status   |
| 0 | n      | state   | mode   | nn     | linkset_clli | state   | status   |
| 0 | n      | state   | mode   | nn     | linkset_clli | state   | status   |

- Explanation: The display is updated with the data of
  the next posted linkset.
- 0 END OF POSTED SET
- Explanation: There are no more routesets in the posted set that have not been displayed.
- 0 FAILED, NO ROUTESET POSTED
- O Explanation: There are no routesets posted.
- 0 NEXT NOT VALID WITH POSTING BY CLLI
- Explanation: Only one routeset was posted, therefore after the initial display there are no more routesets to be displayed.

| 0<br>0           | PRACTICE 297-1001-531<br>VINTAGE 06.01                                                                                                    |  |  |  |  |
|------------------|----------------------------------------------------------------------------------------------------|--|--|--|--|
| 0                | OFFL                                                                                                    |  |  |  |  |
| 0<br>0<br>0<br>0 | The command OFFL removes a routeset from the system maintenance, to allow office data modifications for the routeset. An offline routeset cannot cause an alarm. Routesets must be in the manual busy state before routesets can be made offline. |  |  |  |  |
| 0<br>0<br>0      | OFFL                                                                                                    |  |  |  |  |
| 0                | Responses:                                                                                                    |  |  |  |  |
| 0                | MAINTENANCE LEVEL ALREADY ACHIEVED                                                                                                    |  |  |  |  |
| <b>0</b><br>0    | Explanation: The routeset is already in the Offline state.                                                                                                    |  |  |  |  |
| 0                | PASSED                                                                                                    |  |  |  |  |
| <b>0</b><br>0    | Explanation: The system has removed the routeset from use by the system.                                                                                                    |  |  |  |  |
| 0                | ROUTESET NOT IN MAN BUSY STATE                                                                                                    |  |  |  |  |
| <b>0</b>         | Explanation: The routeset cannot be made offline because it is not in the manual busy state                                                                                                    |  |  |  |  |

0 8-5

- O PRACTICE 297-1001-531
- 0 VINTAGE 06.01
- 0 POST
- O The command POST selects a routeset for maintenance actions, and
- 0 identifies all the routes within the routeset.

| 0 |      |   |          |  |
|---|------|---|----------|--|
| 0 | POST | С | routeset |  |
| 0 |      | A | alarm    |  |
| 0 |      | S | state    |  |
| 0 |      |   |          |  |

#### 0 Where:

- 0 C posts by clli.
- 0 A posts by alarm state.
- 0 S posts by routeset state.
- O routeset is a unique routeset CLLI that is also unique throughout the CCS7 network.
- 0 alarm is the subsystem status code.
- 0 Values: RSC, RSM, or RS
- 0 state is the routeset state.
- 0 Values: ISTB, INSV, SYSB, MANB, or OFFL

#### 0 Responses:

| 0 | C7ROUT | reset 1 | routes | et_cll | i state      | LINKSET | TRANSFER |
|---|--------|---------|--------|--------|--------------|---------|----------|
| 0 | RTE    | STATE   | MODE   | COST   | LINKSET      | STATE   | STATUS   |
| 0 | n      | state   | mode   | nn     | linkset_clli | state   | status   |
| 0 | n      | state   | mode   | nn     | linkset_clli | state   | status   |
| 0 | n      | state   | mode   | nn     | linkset_clli | state   | status   |
| 0 | n      | state   | mode   | nn     | linkset_clli | state   | status   |

Explanation: The post parameters have been accepted by the system. The system has displayed the first routeset of the posted set and the routes within that routeset. For the description of the headers, see Figure 5.4 on page 5-9.

User Action: If more than one routeset is expected, use the command NEXT to display remaining routesets.

#### 0 END OF POSTED SET

O Explanation: There are no alarms on the select routesets, or there are no more routesets in the posted set.

0 8-6

0

0

0

0

| 0                | PRACTICE 297-1001-531<br>VINTAGE 06.01                                                                                                    |
|------------------|----------------------------------------------------------------------------------------------------|
| 0                | INVALID ALARM STATE ENTERED                                                                                                    |
| <b>0</b><br>0    | Explanation: The system cannot find a routeset with the requested alarm state.                                                                                                    |
| 0                | INVALID ROUTESET STATE ENTERED                                                                                                    |
| <b>0</b><br>0    | Explanation: The system cannot find a routeset with the requested routeset state.                                                                                                    |
| 0                | THIS CLLI NOT DATA FILLED IN C7 ROUTESET TABLE                                                                                                    |
| <b>0</b> 0 0 0 0 | Explanation: The entered character string is in the correct form for a routeset CLLI, but the system cannot find it in the C7 routeset table. The routeset may be unequipped or in the offline state. |

0 8-7

- 0 PRACTICE 297-1001-531
- 0 VINTAGE 06.01
- 0 QUERYFLT
- 0 The command QUERYFLT queries the fault status of the route or
- 0 routes of the posted routeset.

0 QUERYFLT n

#### 0 Where:

- 0 n is the route number in a posted routeset.
- 0 Range: 0 3

## Responses:

- O LINKSET IS NOT ABLE TO CARRY TRAFFIC
- Explanation: The route is not able to carry traffic
  because the associated linkset has failed.
- 0 User Action: Rectify the linkset fault.
- O LINKSET OFFERING DEGRADED LEVEL OF SERVICE
- Explanation: The route is faulty because the linkset is not able to provide sufficient links for the route.
- 0 User Action: Rectify the linkset fault.
- 0 NO FAULT EXISTS ON ROUTE AT THE MOMENT
- Explanation: The query fault command was issued on a
  route that was in service.

| 0                     | PRACTICE 297-1001-531<br>VINTAGE 06.01                                                                                                    |  |  |  |  |  |
|-----------------------|----------------------------------------------------------------------------------------------------|--|--|--|--|--|
| 0                     | RTS                                                                                                    |  |  |  |  |  |
| 0<br>0<br>0<br>0<br>0 | The command RTS returns the posted routeset to the in-service state. If all of the routes cannot be made in-service, the routeset is made ISTb indicating that the routeset can only supply a degraded service. If a route is faulty the result of the command still shows PASSED, but the routeset state is changed to system busy (SysB state). |  |  |  |  |  |
| 0<br>0<br>0           | RTS                                                                                                    |  |  |  |  |  |
| 0                     | Responses:                                                                                                    |  |  |  |  |  |
| 0                     | FAILED, NO ROUTESET POSTED                                                                                                    |  |  |  |  |  |
| <b>0</b><br>0         | Explanation: The command RTS can only be completed on a posted routeset.                                                                                                    |  |  |  |  |  |
| <b>0</b><br>0         | User Action: Post the selected routeset, then re-enter the command.                                                                                                    |  |  |  |  |  |
| 0                     | LINKSET NOT ABLE TO CARRY TRAFFIC                                                                                                    |  |  |  |  |  |
| <b>0</b><br>0<br>0    | Explanation: The linkset associated with the route is unable to carry traffic. There is probably an alarm state on the linkset or it is offline.                                                                                                    |  |  |  |  |  |
| <b>0</b><br>0<br>0    | System Action: The system has successfully completed the command RTS, but because the linkset is unable to carry traffic the routeset stays system busy (SysB state).                                                                                                    |  |  |  |  |  |
| 0                     | User Action: Investigate the linkset problem.                                                                                                    |  |  |  |  |  |
| 0                     | MAINTENANCE COMMAND IN PROGRESS                                                                                                    |  |  |  |  |  |
| <b>0</b><br>0<br>0    | Explanation: The system is unable to initiate the command as the system is busy completing a previous command.                                                                                                    |  |  |  |  |  |
| 0                     | User Action: Re-enter the command.                                                                                                    |  |  |  |  |  |
| 0                     | MAINTENANCE LEVEL ALREADY ACHIEVED                                                                                                    |  |  |  |  |  |
| <b>0</b><br>0<br>0    | Explanation: The selected routeset has already been returned to service, and is either in the in-service, or in-service trouble state.                                                                                                    |  |  |  |  |  |

0 PASSED

0 8-9

| 0                       | PRACTICE 297-1001-531<br>VINTAGE 06.01                                                                                                    |
|-------------------------|----------------------------------------------------------------------------------------------------|
| <b>0</b><br>0<br>0<br>0 | Explanation: The system has tested the individual routes and allows the routes to carry traffic. When all routes have passed, the states in the POST display are upgraded to show the states of the routes and the routeset. |
| 0                       | ROUTESET NOT IN MAN BUSY STATE                                                                                                    |
| <b>0</b><br>0           | Explanation: The routeset can only be returned to service from the manual busy state.                                                                                                    |
| <b>0</b><br>0           | User Action: Set the routeset to the manual busy state (displayed as ManB) then re-enter the command.                                                                                                    |

| 0<br>0 |         |     |       | 297-1001-531<br>VINTAGE 06.01 |
|--------|---------|-----|-------|-------------------------------|
|        |         |     |       |                               |
|        |         |     |       |                               |
|        |         |     |       |                               |
|        |         |     |       |                               |
| 0      |         |     |       |                               |
|        |         |     |       |                               |
| 0      | CHAPTER | 9   |       |                               |
| 0      | C7LKSET | MAP | LEVEL |                               |

- 0 PRACTICE 297-1001-531 0 VINTAGE 06.01

| 0 |                                                                          | PRACTICE 297-1001-531<br>VINTAGE 06.01 |
|---|--------------------------------------------------------------------------|----------------------------------------|
| 0 | C7LKSET-LEVEL COMMANDS AND RESPONSES                                     |                                        |
|   | The following commands and responses level menu when the command C7LKSET |                                        |

0 of the MAP.

```
O PRACTICE 297-1001-531
```

0 VINTAGE 06.01

0 ACT

O The command ACT initiates a synchronizing procedure to the selected link of the posted linkset.

0 0 ACT link

### 0 Where:

0 link is the selected link number. Only one link or all links in a linkset can be selected.

0 Range: 0-15 or ALL

## Responses:

0

0

0

0

0

0

0

0

0

0

0

### 0 IN PROGRESS

Explanation: The selected link is in the process of being synchronized When it is synchronized the response is removed from the display and the linkset status display is upgraded to show that the link is synchronized. If ALL was entered, the system synchronizes the links sequentially.

## 0 Where:

0 nn is the link number

0 Range: 0 - 15

System Action: If the link is in the manual busy state, the connection to the resource is made and a synchronization procedure initiated. When the synchronization procedure is complete, the synchronizing status (in the linkset display) is upgraded to Sync and the message is removed from the display.

## 0 LINK nn: COMMAND ALREADY IN PROGRESS

Explanation: The selected link is already in the process of being activated.

# 0 Where:

0 nn is the link number

0 Range: 0 - 15

| 0                  |          | PRACTICE 297-1001-531<br>VINTAGE 06.01                                                                                                |
|--------------------|----------|----------------------------------------------------------------------------------------------------|
| 0                  | LINK nn: | FAILED, ABNORMAL BSN RECEIVED                                                                                                    |
| <b>0</b><br>0      |          | Explanation: Two out of three signaling messages had invalid BSN.                                                                     |
| 0                  |          | Where:                                                                                                    |
| 0                  |          | nn is the link number                                                                                                    |
| 0                  |          | BSN backward sequence number                                                                                                    |
| 0                  |          | Range: 0 - 15                                                                                                    |
| <b>0</b><br>0<br>0 |          | System Action: RSMan attempts to resynchronize the link, and at the same time sets the link to system busy.                           |
| <b>0</b><br>0      |          | User Action: The resource may be faulty. Access PM maintenance to verify the resource.                                                |
| 0                  | LINK nn: | FAILED, ABNORMAL FIB RECEIVED                                                                                                    |
| <b>0</b><br>0      |          | Explanation: Two out of three signaling messages had invalid FIB.                                                                     |
| 0                  |          | Where:                                                                                                    |
| 0                  |          | nn is the link number                                                                                                    |
| 0                  |          | Range: 0 - 15                                                                                                    |
| 0                  |          | FIB forward indicator bit                                                                                                    |
| <b>0</b><br>0      |          | System Action: RSMan is attempting to resynchronize the link, and at the same time sets the resource to system busy.                  |
| <b>0</b><br>0      |          | User Action: The resource may be faulty. Access PM maintenance to verify the resource.                                                |
| 0                  | LINK nn: | FAILED, CHANGEOVER ORDER RECEIVED FROM FAR END                                                                                        |
| <b>0</b><br>0      |          | Explanation: There have been signaling message failures detected by the far-end office. They have implemented a changeover procedure. |
| 0                  |          | Where:                                                                                                    |
| 0                  |          | nn is the link number                                                                                                    |
| 0                  |          | Range: 0 - 15                                                                                                    |

0 PRACTICE 297-1001-531 0 VINTAGE 06.01 0 System Action: RSMan is transferring traffic to anoth-0 er link as part of the changeover procedure. 0 traffic has been transferred the link synchronizing 0 state is set to system busy. 0 User Action: Contact the far-end office to determine the reason for the changeover procedure. 0 0 LINK nn: FAILED, CONFIGURATION REJECTED BY ST 0 Explanation: The resource does not recognize the con-0 figuration data. Where: 0 is the link number 0 nn 0 Range: 0 - 15 User Action: Deactivate and activate the link to 0 0 reconfigure the link. 0 LINK nn: FAILED, CORRUPT RECEIVE BUFFER 0 Explanation: The Data Link Processor (DLP) in the resource has detected an error in the receive buffer. 0 0 Where: is the link number 0 nn 0 Range: 0 - 15 0 System Action: RSMan transfers signaling to another link, sets the resource to system busy, and generates 0 0 one of the following software error reports (SWERRS): 0 RX UDRFLOW or RX OVRFLOW. 0 User Action: Enter the PM maintenance level to deter-0 mine the cause of the resource going system busy. 0 LINK nn: FAILED, CORRUPT TRANSMIT BUFFER 0 Explanation: The Data Link Processor (DLP) in the 0 resource has detected an error in its transmit buffer. 0 Where: 0 nn is the link number

Range: 0 - 15

0 9-4

0 PRACTICE 297-1001-531 0 VINTAGE 06.01 0 System Action: RSMan transfers signaling to another link, sets the resource to system busy, and generates 0 0 the software error report (SWERR) COR TX BUF. 0 User Action: Enter the PM maintenance level to deter-0 mine the cause of the resource going system busy. 0 LINK nn: FAILED, CORRUPT TRANSMIT BUFFER READ POINTER 0 Explanation: RSMan is unable to use the link for signaling because of resource failures. 0 n Where: 0 nn is the link number Range: 0 - 15 0 0 System Action: RSMan transfers signaling to another 0 link, sets the resource to system busy, and generates 0 the software error report (SWERR) RETR DIED. 0 User Action: Enter the PM maintenance level to deter-0 mine the cause of the resource going system busy. LINK nn: FAILED, CORRUPT RETRANSMIT BUFFER READ POINTER 0 0 Explanation: RSMan is unable to use the link for signaling because of resource failures. 0 Where: n 0 nn is the link number 0 Range: 0 - 15 n System Action: RSMan transfers signaling to another link, sets the resource to system busy, and generates 0 0 the software error report (SWERR) RETR DIED. 0 User Action: Enter the PM maintenance level to deter-0 mine the cause of the resource going system busy. 0 LINK nn: FAILED, DLP RECEIVE BUFFER OVERRUN 0 Explanation: The DLP in the resource has detected an

9-5

error in the receive buffer.

0 PRACTICE 297-1001-531 0 VINTAGE 06.01 0 Where: 0 nn is the link number 0 Range: 0 - 15 0 DLP data link processor System Action: RSMan transfers signaling to another link, sets the resource to system busy, and generates 0 0 one of the followingsoftware error report (SWERR), RX 0 OVERRUN or RX READ ER. 0 0 User Action: Enter the PM maintenance level to deter-0 mine the cause of the resource going system busy. 0 LINK nn: FAILED, EXCESSIVE DELAY OF ACKNOWLEDGEMENT 0 Explanation: A MSU message has been sent, and the farend office has failed to acknowledge within a specified 0 0 time. 0 Where: 0 is the link number nn 0 Range: 0 - 15 User Action: Contact far-end office to determine the 0 cause of the fault. 0 LINK nn: FAILED, EXCESSIVE ERROR RATE Explanation: The resource is not receiving error free 0 0 This message is also displayed if the far-end office does not activate their end of the link within 0 90 seconds of the command ACT. 0 0 Where: 0 is the link number nn 0 Range: 0 - 15 0 System Action: The resource has informed RSMan that it 0 is not receiving data. The command is terminated. 0 User Action: Re-enter the command 0 LINK nn: FAILED, INVALID INTERNAL ST NUMBER 0 Explanation: Address register is corrupted in the call processing is unable to seize the 0 resource, 0 resource.

9-6

| 0                  |          | PRACTICE 297-1001-531<br>VINTAGE 06.01                                                                                                    |
|--------------------|----------|----------------------------------------------------------------------------------------------------|
| 0                  |          | Where:                                                                                                    |
| 0                  |          | nn is the link number                                                                                                    |
| 0                  |          | Range: 0 - 15                                                                                                    |
| <b>0</b><br>0<br>0 |          | User Action: Establish the number of the resource, enter the resource level of PM maintenance to determine the cause of the failure.                            |
| 0                  | LINK nn: | FAILED, INVALID LINK STATE                                                                                                    |
| <b>0</b><br>0      |          | Explanation: The command failed because the link is in the wrong traffic state for activation.                                                                  |
| 0                  |          | Where:                                                                                                    |
| 0                  |          | nn is the link number                                                                                                    |
| 0                  |          | Range: 0 - 15                                                                                                    |
| <b>0</b><br>0      |          | User Action: Post the linkset and check the traffic state of the selected link. Rectify any faults, and return the link to service, then input the command ACT. |
| 0                  | LINK nn: | FAILED, LINK IS NOT IN MAN BUSY STATE                                                                                                    |
| <b>0</b><br>0      |          | Explanation: The selected link was not in the manual busy state when the activate command was entered.                                                          |
| 0                  |          | Where:                                                                                                    |
| 0                  |          | nn is the link number                                                                                                    |
| 0                  |          | Range: 0 - 15                                                                                                    |
| <b>0</b><br>0<br>0 |          | User Action: Input the command BSY to manually busy the link (post the linkset first if necessary), then re-enter the command.                                  |
| 0                  | LINK nn: | FAILED, LIU7 DLP FIFO LENGTH ERROR                                                                                                    |
| <b>0</b><br>0<br>0 |          | Explanation: The link failed to synchronize as a result of an interface problem between the signaling terminal and the link general processor (LGP).            |
| 0                  |          | Where:                                                                                                    |
| 0                  |          | nn is the link number                                                                                                    |
| 0                  |          | Range: 0 - 15                                                                                                    |

0 PRACTICE 297-1001-531 0 VINTAGE 06.01 0 System Action: The system attempts to recover the link by continuing the synchronizing procedure. If the pro-0 0 cedure cannot terminate correctly, the link is set sys-0 tem busy. 0 User Action: Check log reports for additional information. Check hardware for correct operation. 0 0 LINK nn: FAILED, LIU7 DLP RECEIVE FIFO FULL 0 Explanation: The link failed to synchronize as a result of an interface problem between the signaling 0 terminal and the LGP. 0 0 Where: is the link number 0 nn 0 Range: 0 - 15 0 System Action: The system attempts to recover the link 0 by continuing the synchronizing procedure. If the procedure cannot terminate correctly, the link is set sys-0 0 tem busy. 0 User Action: Check log reports for additional informa-0 tion. Check hardware for correct operation. 0 LINK nn: FAILED, LIU7 INACCESSIBLE 0 Explanation: Communications between the computing module (CM) and the LIU7 were severed during the link syn-0 0 chronization procedure. 0 Where: is the link number  $\cap$ nn 0 Range: 0 - 15 0 System Action: The system waits for the LIU7 to be 0 re-connected, then initiates a recovery procedure. 0 User Action: Check log reports for additional informa-0 tion. LINK nn: FAILED, LIU7 IS IN LOOPBK 0 0 Explanation: The link traffic is not in the in-service 0 state, and the link activation procedure has failed 0 because the system could not allocate an LIU7. This 0 message will also appear if the LIU7 is in loopback mode. 0

| 0                  |                                                                              | PRACTICE 297-1001-531 VINTAGE 06.01                                                                                                    |  |
|--------------------|------------------------------------------------------------------------------|----------------------------------------------------------------------------------------------------|--|
| 0                  |                                                                              | Where:                                                                                                    |  |
| 0                  |                                                                              | nn is the link number                                                                                                    |  |
| 0                  |                                                                              | Range: 0 - 15                                                                                                    |  |
| <b>0</b><br>0      | System Action: System continually tries to complete an activation procedure. |                                                                                                    |  |
| <b>0</b><br>0<br>0 |                                                                              | User Action: If the LIU7 is in loopback mode, enter LIU7 level of the MAP and remove the LIU7 from loopback mode.                                                           |  |
| 0                  | LINK nn:                                                                     | FAILED, LIU7/ST RECEIVE ENQUEUE FAILED                                                                                                    |  |
| <b>0</b><br>0<br>0 |                                                                              | Explanation: The link failed to synchronize as a result of an interface problem between the signaling terminal and the LGP.                                                 |  |
| 0                  |                                                                              | Where:                                                                                                    |  |
| 0                  |                                                                              | nn is the link number                                                                                                    |  |
| 0                  |                                                                              | Range: 0 - 15                                                                                                    |  |
| <b>0</b><br>0<br>0 |                                                                              | System Action: The system attempts to recover the link by continuing the synchronizing procedure. If the procedure cannot terminate correctly, the link is set system busy. |  |
| <b>0</b>           |                                                                              | User Action: Check log reports for additional information. Check hardware for correct operation.                                                                            |  |
| 0                  | LINK nn:                                                                     | FAILED, LIU7/ST RECEIVE PROC UNINITIALIZED                                                                                                    |  |
| <b>0</b><br>0<br>0 |                                                                              | Explanation: The link failed to synchronize because the signaling terminal on the LIU7 link resource detected software errors.                                              |  |
| 0                  |                                                                              | Where:                                                                                                    |  |
| 0                  |                                                                              | nn is the link number                                                                                                    |  |
| 0                  |                                                                              | Range: 0 - 15                                                                                                    |  |
| <b>0</b><br>0<br>0 |                                                                              | System Action: The system attempts to recover the link by continuing the synchronizing procedure. If the procedure cannot terminate correctly, the link is set system busy. |  |
| <b>0</b><br>0      |                                                                              | User Action: Check log reports for additional information. Check hardware for correct operation.                                                                            |  |
| 0                  | LINK nn:                                                                     | FAILED, LIU7/ST TRANSMIT PROC UNINITIALIZED                                                                                                    |  |
| Λ                  |                                                                              | 0_0                                                                                                    |  |

0 PRACTICE 297-1001-531 0 VINTAGE 06.01 0 Explanation: The link failed to synchronize because the signaling terminal on the LIU7 link resource 0 0 detected software errors. 0 Where: is the link number 0 nn 0 Range: 0 - 15 0 System Action: The system attempts to recover the link 0 by continuing the synchronizing procedure. If the procedure cannot terminate correctly, the link is set sys- $\cap$ 0 tem busy. User Action: Check log reports for additional informa-0 tion. Check hardware for correct operation. 0 0 LINK nn: FAILED, LOST FSN 0 Explanation: RSMan could not identify the FSN, and 0 rejected the message. 0 Where: is the link number 0 nn Range: 0 - 15 0 0 FSN forward sequence number 0 System Action: RSMan sets the traffic state of the 0 link to system busy, and transfers signaling to another 0 link, sets the resource to system busy, and generates 0 the software error report (SWERR) RETR DIED. User Action: Enter the PM maintenance level to deter-0 0 mine the cause of the resource going system busy. LINK nn: FAILED, NO REAL TIME IN LIU7 0 0 Explanation: The link failed to synchronize because the application code in the signaling terminal was 0 occupying the computing real-time for an unacceptable 0 0 length of time. 0 Where: 0 nn is the link number 0 Range: 0 - 15

0 PRACTICE 297-1001-531 0 VINTAGE 06.01 0 System Action: The system attempts to recover the link by continuing the synchronizing procedure. If the pro-0 0 cedure cannot terminate correctly, the link is set sys-0 tem busy. 0 User Action: Check log reports for additional information. Check hardware for correct operation. 0 0 LINK nn: FAILED, NO RESPONSE FROM MSB7 0 Explanation: The system is unable to communicate with the MSB7. Because the MSB7 serves all the links in a 0 linkset, there may be a system alarm with this message. 0 0 Where: is the link number 0 nn 0 Range: 0 - 15 0 User Action: Silence alarm (if necessary), and enter 0 the PM maintenance level to determine the reason for the MSB7 fault. 0 LINK nn: FAILED, NO RESPONSE FROM ST 0 0 Explanation: The system is unable to seize the 0 resource. 0 Where: is the link number 0 nn 0 Range: 0 - 15 0 System Action: RSMan is unable to seize the resource because it is in the wrong state.  $\cap$ 0 User Action: Enter the PM maintenance level to deter-0 mine why the resource is in the wrong state. 0 LINK nn: FAILED, PROVING FAILED 0 Explanation: The link is undergoing an alignment pro-0 cedure, has reached the proving phase, but is unable to 0 complete because of an excessive error rate. 0 Where: 0 nn is the link number Range: 0 - 15 0

| 0<br>0             | PRACTICE 297-1001-531<br>VINTAGE 06.01                                                                                                    |
|--------------------|----------------------------------------------------------------------------------------------------|
| <b>0</b><br>0      | System Action: RSMan sets the link synchronizing state to system busy and attempts to resynchronize the link.                                           |
| 0                  | LINK nn: FAILED, REMOTE LEVEL 2 CONGESTION                                                                                                    |
| <b>0</b><br>0      | Explanation: The far-end office has stayed congested too long.                                                                                          |
| 0                  | Where:                                                                                                    |
| 0                  | nn is the link number                                                                                                    |
| 0                  | Range: 0 - 15                                                                                                    |
| <b>0</b><br>0<br>0 | System Action: RSMan sends a message to the far-end office requesting them to restrict messages, and then sets the resource to system busy.             |
| 0                  | LINK nn: FAILED, RETRIEVAL BUFFER ENQUEUE FAILED                                                                                                    |
| <b>0</b><br>0      | Explanation: RSMan is unable to use the link for signaling because the resource failed.                                                                 |
| 0                  | Where:                                                                                                    |
| 0                  | nn is the link number                                                                                                    |
| 0                  | Range: 0 - 15                                                                                                    |
| <b>0</b><br>0<br>0 | System Action: RSMan transfers signaling to another link, sets the resource to system busy, and generates the software error report (SWERR) RETR DIED.  |
| <b>0</b><br>0      | User Action: Enter the PM maintenance level to determine the cause of the resource going system busy.                                                   |
| 0                  | LINK nn: FAILED, RETRIEVAL TRANSMIT BUFFER PROBLEM                                                                                                    |
| <b>0</b><br>0      | Explanation: The Data Link Processor (DLP) in the resource has detected an error in its transmit buffer.                                                |
| 0                  | Where:                                                                                                    |
| 0                  | nn is the link number                                                                                                    |
| 0                  | Range: 0 - 15                                                                                                    |
| <b>0</b><br>0<br>0 | System Action: RSMan transfers signaling to another link, sets the resource to system busy, and generates the software error report (SWERR) COR TX BUF. |
| <b>0</b><br>0      | User Action: Enter the PM maintenance level to determine the cause of the resource going system busy.                                                   |

| 0                  |          | PRACTICE 297-1001-531<br>VINTAGE 06.01                                                                                                    |
|--------------------|----------|----------------------------------------------------------------------------------------------------|
| 0                  | LINK nn: | FAILED, SEQUENCE NUMBER ERROR                                                                                                    |
| <b>0</b><br>0      |          | Explanation: RSMan is unable to use the link for signaling because of resource failures.                                                               |
| 0                  |          | Where:                                                                                                    |
| 0                  |          | nn is the link number                                                                                                    |
| 0                  |          | Range: 0 - 15                                                                                                    |
| <b>0</b><br>0<br>0 |          | System Action: RSMan transfers signaling to another link, sets the resource to system busy, and generates the software error report (SWERR) RETR DIED. |
| <b>0</b><br>0      |          | User Action: Enter the PM maintenance level to determine the cause of the resource going system busy.                                                  |
| 0                  | LINK nn: | FAILED, SIE RECEIVED FROM FAR END                                                                                                    |
| <b>0</b><br>0      |          | Explanation: The resource has received a SIE message from the far-end office on a link that is in service.                                             |
| 0                  |          | Where:                                                                                                    |
| 0                  |          | nn is the link number                                                                                                    |
| 0                  |          | Range: 0 - 15                                                                                                    |
| 0                  |          | SIE emergency alignment status indication                                                                                                    |
| <b>0</b><br>0<br>0 |          | System Action: Linkset management sets the link synchronizing state to system busy and attempts to resynchronize the link.                             |
| 0                  | LINK nn: | FAILED, SIN RECEIVED FROM FAR END                                                                                                    |
| <b>0</b><br>0      |          | Explanation: The resource has received a SIN message from the far-end office on a link that is in service.                                             |
| 0                  |          | Where:                                                                                                    |
| 0                  |          | nn is the link number                                                                                                    |
| 0                  |          | Range: 0 - 15                                                                                                    |
| 0                  |          | SIN normal alignment status indication                                                                                                    |
| <b>0</b><br>0<br>0 |          | System Action: Linkset management sets the link synchronizing state to system busy and attempts to resynchronize the link.                             |
| 0                  | LINK nn: | FAILED, SIO RECEIVED FROM FAR END                                                                                                    |

```
0
   PRACTICE 297-1001-531
0
   VINTAGE 06.01
0
             Explanation: A failure has been detected at the far-
             end office.
0
0
             Where:
                       is the link number
0
             nn
                       Range: 0 - 15
0
0
             SIO
                       out of alignment status indicator
   LINK nn: FAILED, SIOS RECEIVED FROM FAR END
0
0
             Explanation: A failure has been detected at the far
             end office.
0
0
             Where:
                       is the link number
0
             nn
                       Range: 0 - 15
0
                       out of service status indication
0
             SIOS
             System Action: Access the PM maintenance to determine
0
0
             whether the resource is at fault.
0
   LINK nn: FAILED, ST AUDIT FAILED IN LIU7
0
             Explanation: Link synchronization failed due to a
             hardware or software fault. The error was detected
0
0
             during an audit procedure.
0
             Where:
                       is the link number
0
             nn
0
                       Range: 0 - 15
0
             System Action: The system attempts recovery action.
             Link synchronization continues to initiate until it
0
             times out, at this time the link is set to the system
0
             busy state.
0
             User Action: Check log reports for additional informa-
0
             tion. Check hardware for problems.
0
   LINK nn: FAILED, ST IS OUT OF SERVICE
0
0
             Explanation: The resource has gone system busy, either
             as a result of a command from the MAP or a fault in the
0
0
             resource.
```

| 0                  |          | PRACTICE 297-1001-531<br>VINTAGE 06.01                                                                                                    |
|--------------------|----------|----------------------------------------------------------------------------------------------------|
| 0                  |          | Where:                                                                                                    |
| 0                  |          | nn is the link number                                                                                                    |
| 0                  |          | Range: 0 - 15                                                                                                    |
| <b>0</b><br>0<br>0 |          | System Action: RSMan attempts to retrieve signaling messages from the resource. At the same time it prevents further signaling messages from using the link. |
| <b>0</b><br>0<br>0 |          | User Action: Establish the number of the faulty resource, enter the resource status level of PM maintenance, determine the cause of failure.                 |
| 0                  | LINK nn: | FAILED, STOP RECEIVED BY ST                                                                                                    |
| <b>0</b><br>0      |          | Explanation: RSMan has told the resource to go to the system busy state because of some irregularity.                                                        |
| 0                  |          | Where:                                                                                                    |
| 0                  |          | nn is the link number                                                                                                    |
| 0                  |          | Range: 0 - 15                                                                                                    |
| <b>0</b><br>0      |          | System Action: RSMan sets the traffic state of the affected link to system busy.                                                                             |
| 0                  | LINK nn: | FAILED, TRANSMISSION LINK OUT OF SERVICE                                                                                                    |
| <b>0</b><br>0      |          | Explanation: The transmission link is in the wrong state for the command ACT.                                                                                |
| 0                  |          | Where:                                                                                                    |
| 0                  |          | nn is the link number                                                                                                    |
| 0                  |          | Range: 0 - 15                                                                                                    |
| <b>0</b><br>0<br>0 |          | User Action: Enter the trunks maintenance level to determine why the transmission link is in the wrong state.                                                |
| 0                  | LINK nn: | FAILED, TRANSMIT/RETRANSMIT BUFFER PROBLEM                                                                                                    |
| <b>0</b><br>0      |          | Explanation: The DLP in the resource has detected an error in its transmit buffer.                                                                           |

| 0<br>0                  | PRACTICE 297-1001-531<br>VINTAGE 06.01 |                                                                                                    |  |
|-------------------------|----------------------------------------|----------------------------------------------------------------------------------------------------|--|
| 0                       | Whe                                    | ere:                                                                                                    |  |
| 0                       | nn                                     | is the link number                                                                                                    |  |
| 0                       |                                        | Range: 0 - 15                                                                                                    |  |
| <b>0</b><br>0<br>0      | lir                                    | stem Action: RSMan transfers signaling to another ak, sets the resource to system busy, and generates software error report (SWERR) COR TX BUF.                                                                 |  |
| <b>0</b><br>0           |                                        | er Action: Enter the PM maintenance level to deterne the cause of the resource going system busy.                                                                                                    |  |
| 0                       | LINK nn: FAII                          | LED, UNABLE TO ALIGN WITH FAR END                                                                                                    |  |
| <b>0</b><br>0<br>0      | rec                                    | planation: The link was activated, but RSMan did not ceive acknowledgements from the far-end office, or acknowledgements were incorrect.                                                                        |  |
| 0                       | Whe                                    | ere:                                                                                                    |  |
| 0                       | nn                                     | is the link number                                                                                                    |  |
| 0                       |                                        | Range: 0 - 15                                                                                                    |  |
| <b>0</b><br>0<br>0<br>0 | pro<br>ing<br>ter                      | stem Action: The system is in the synchronization ocedure, and did not receive one of the synchroniz- g messages from the far-end office. The procedure is rminated and the link is set to the not aligned ate. |  |
| 0                       | LINK nn: FAII                          | LED, UNABLE TO GET NETWORK CONNECTION                                                                                                    |  |
| <b>0</b><br>0           |                                        | planation: See the command QUERYFLT on page 9-37 for explanation.                                                                                                    |  |
| 0                       | Whe                                    | ere:                                                                                                    |  |
| 0                       | nn                                     | is the link number                                                                                                    |  |
| 0                       |                                        | Range: 0 - 15                                                                                                    |  |
| 0                       | LINK nn: FAII                          | LED, UNABLE TO ALLOCATE AN LIU7                                                                                                    |  |
| <b>0</b><br>0<br>0      | The                                    | planation: The link traffic state is not in service. e activation procedure has failed because the system ald not allocate an LIU7.                                                                             |  |

| 0<br>0             |          |                       | PRACTICE 297-1001-531<br>VINTAGE 06.01                                                                                                    |
|--------------------|----------|-----------------------|----------------------------------------------------------------------------------------------------|
| 0                  |          | Where:                |                                                                                                    |
| 0                  |          | nn                    | is the link number                                                                                                    |
| 0                  |          |                       | Range: 0 - 15                                                                                                    |
| <b>0</b><br>0      |          |                       | ction: The system continues to attempt syntion until timed out.                                                                                 |
| 0                  |          | User Act              | ion: Return the LIU7 to the in-service state.                                                                                                   |
| 0                  | LINK nn: | FAILED, U             | NABLE TO SEIZE AN ST                                                                                                    |
| <b>0</b><br>0      |          | Explanat:<br>an expla | ion: See the command QUERYFLT on page $9-37$ formation.                                                                                         |
| 0                  |          | Where:                |                                                                                                    |
| 0                  |          | nn                    | is the link number                                                                                                    |
| 0                  |          |                       | Range: 0 - 15                                                                                                    |
| 0                  | LINK nn: | FAILED, U             | NABLE TO SEIZE A TRANSMISSION LINK                                                                                                    |
| <b>0</b><br>0      |          | Explanat:             | ion: See the command QUERYFLT on page $9-37$ for nation.                                                                                        |
| 0                  |          | Where:                |                                                                                                    |
| 0                  |          | nn                    | is the link number                                                                                                    |
| 0                  |          |                       | Range: 0 - 15                                                                                                    |
| 0                  | LINK nn: | FAILED, W             | AITING FOR FISU/MSU TIMEOUT                                                                                                    |
| <b>0</b><br>0<br>0 |          | cedure,               | ion: The link is undergoing an alignment pro-<br>has reached the aligned ready state, and is<br>for a FISU or a MSU but a timeout has occurred. |
| 0                  |          | Where:                |                                                                                                    |
| 0                  |          | nn                    | is the link number                                                                                                    |
| 0                  |          |                       | Range: 0 - 15                                                                                                    |
| 0                  |          | FISU                  | fill-in signal unit                                                                                                    |
| 0                  |          | MSU                   | message signal unit                                                                                                    |

| 0                  | PRACTICE 297-1001<br>VINTAGE 06.01 | 531                                                                                                    |
|--------------------|------------------------------------|----------------------------------------------------------------------------------------------------|
| <b>0</b><br>0      |                                    | Action: RSMan sets the link synchronizing state em busy and attempts to resynchronize the link.                                                 |
| 0                  | LINK nn: FAILED,                   | WAITING FOR SIN/SIE TIMEOUT                                                                                                    |
| <b>0</b><br>0<br>0 | cedure,                            | tion: The link is undergoing an alignment pro-<br>has reached the aligned state, and is waiting<br>IN or a SIE but a timeout has occurred.      |
| 0                  | Where:                             |                                                                                                    |
| 0                  | nn                                 | is the link number                                                                                                    |
| 0                  |                                    | Range: 0 - 15                                                                                                    |
| 0                  | SIN                                | normal alignment status indication                                                                                                    |
| 0                  | SIE                                | emergency alignment status indication                                                                                                    |
| <b>0</b><br>0      |                                    | Action: RSMan sets the link synchronizing state em busy and attempts to resynchronize the link.                                                 |
| 0                  | LINK nn: FAILED,                   | WAITING FOR SIO/SIN TIMEOUT                                                                                                    |
| <b>0</b><br>0<br>0 | cedure,                            | tion: The link is undergoing an alignment pro-<br>has reached the not aligned state, and is wait-<br>a SIO or a SIN but a timeout has occurred. |
| 0                  | Where:                             |                                                                                                    |
| 0                  | nn                                 | is the link number                                                                                                    |
| 0                  |                                    | Range: 0 - 15                                                                                                    |
| 0                  | SIO                                | out of alignment status indication                                                                                                    |
| 0                  | SIN                                | normal alignment status indication                                                                                                    |
| <b>0</b><br>0      |                                    | Action: RSMan sets the link synchronizing state em busy and attempts to resynchronize the link.                                                 |
| 0                  | LINK nn: FAR END                   | PROCESSOR OUTAGE                                                                                                    |
| <b>0</b><br>0<br>0 |                                    | tion: The far-end office is unable to provide occessing on the link. Its level 2 function is link status signal units indicating processor      |

outage.

| 0                  |          | PRACTICE 297-1001-531<br>VINTAGE 06.01                                                                                                    |
|--------------------|----------|----------------------------------------------------------------------------------------------------|
| 0                  |          | Where:                                                                                                    |
| 0                  |          | nn is the link number                                                                                                    |
| 0                  |          | Range: 0 - 15                                                                                                    |
| <b>0</b><br>0<br>0 |          | System Action: On receipt of the processor outage signals, the resource sends fill-in signal units, and informs RSMan that the link cannot be used.                                             |
| <b>0</b><br>0<br>0 |          | User Action: The problem has to be solved at the far end office, contact the far-end office to establish the cause of the failure.                                                              |
| 0                  | LINK nn: | LINK SYNCHRONIZATION HAS ALREADY BEEN ACHIEVED                                                                                                    |
| <b>0</b><br>0<br>0 |          | Explanation: The activate command has been given to a link that is either in service or in the idle traffic state.                                                                              |
| 0                  |          | LINK WILL STAY IN ALIGNED STATE<br>N BUSY CONDITION                                                                                                    |
| <b>0</b><br>0<br>0 |          | Explanation: The traffic state of the link is in the manual busy state and the activate command was completed successfully. The link stays in this state until the link is returned to service. |
| 0                  |          | Where:                                                                                                    |
| 0                  |          | nn is the link number                                                                                                    |
| 0                  |          | Range: 0 - 15                                                                                                    |
| <b>0</b><br>0      |          | User Action: Input the command RTS to return the link to service.                                                                                                    |
| 0                  | LINK nn: | LINK DEACTIVATED BY OTHER MAINTENANCE                                                                                                    |
| 0                  |          | Explanation: The link was deactivated at another MAP.                                                                                                    |
| 0                  |          | Where:                                                                                                    |
| 0                  |          | nn is the link number                                                                                                    |
| 0                  |          | Range: 0 - 15                                                                                                    |
| 0                  |          | User Action: Establish why the link was deactivated.                                                                                                    |
| 0                  | LINK nn: | MSB NOT IN SERVICE                                                                                                    |
| <b>0</b><br>0      |          | Explanation: The MSB7 is not in the correct state for the link to be activated.                                                                                                    |
| 0                  |          | 9-19                                                                                                    |

```
0
   PRACTICE 297-1001-531
0
   VINTAGE 06.01
0
             Where:
0
              nn
                        is the link number
                        Range: 0 - 15
0
0
              User Action: Enter the PM maintenance level and inves-
              tigate the state of the MSB7.
0
    LINK nn: OTHER MAINTENANCE IN PROGRESS
0
0
              Explanation: The system is unable to complete the com-
0
              mand because it is engaged in another command (from the
              same MAP).
0
0
             Where:
0
             nn
                        is the link number
                        Range: 0 - 15
0
0
              User Action: This state is a temporary one, wait until
              the current command completes then re-enter the com-
0
0
             mand.
0
   LINK nn: PASSED
              Explanation: The selected link has been activated.
0
0
              Where:
0
                        is the link number
             nn
0
                        Range: 0 - 15
0
   LINK nn: PASSED, ENOUGH LINKS ACTIVE - LINK STAYS IDLE
0
              Explanation: The link has passed the proving periods
              and is synchronized with the far-end office. The link
0
0
              is placed in the idle state until required by RSMan.
0
              Where:
0
              nn
                        is the link number
0
                        Range: 0 - 15
0
              System Action: The command was completed normally.
0
    LINK nn: PASSED, LINK WILL BE IDLE
0
              Explanation: The activate command was successfully
0
              completed, but RSMan has enough links in service. The
    9-20
0
```

| 0                          |          | PRACTICE 297-1001-531<br>VINTAGE 06.01                                                                                                    |
|----------------------------|----------|----------------------------------------------------------------------------------------------------|
| 0                          |          | link is put in the synchronized and idle state.                                                                                                    |
| 0                          |          | Where:                                                                                                    |
| 0                          |          | nn is the link number                                                                                                    |
| 0                          |          | Range: 0 - 15                                                                                                    |
| 0                          | LINK nn: | SIGNALING LINK TEST FAILED                                                                                                    |
| <b>0</b><br>0              |          | Explanation: The link has failed a test that was initiate the command.                                                                                                    |
| 0                          |          | Where:                                                                                                    |
| 0                          |          | nn is the link number                                                                                                    |
| 0                          |          | Range: 0 - 15                                                                                                    |
| 0<br>0<br>0<br>0<br>0<br>0 |          | System Action: RSMan has sent a test message and has not received a signaling link test acknowledgement from the far-end office within the correct time period, or the acknowledgement was received with an incorrect test pattern. RSMan removes the link from service and initiates a changeover procedure. The traffic state of the link goes to system busy. |
| <b>0</b><br>0              |          | User Action: Enter the PM maintenance level and check the MSB7 and resource for faults.                                                                                                    |
| 0                          | LINK nn: | SOFTWARE PROBLEM - SEE LOGS                                                                                                    |
| <b>0</b><br>0              |          | Explanation: The system has detected a fault that cannot be identified.                                                                                                    |
| 0                          |          | Where:                                                                                                    |
| 0                          |          | nn is the link number                                                                                                    |
| 0                          |          | Range: 0 - 15                                                                                                    |
| <b>0</b><br>0              |          | System Action: RSMan has detected a fault, but it cannot trace the fault to hardware.                                                                                                    |
| <b>0</b><br>0              |          | User Action: Check the log reports to find the sequence of events that led up to the failure.                                                                                                    |
| 0                          | LINK nn: | FAILED, DLP OUT OF SERVICE                                                                                                    |
| <b>0</b><br>0<br>0         |          | Explanation: The resource has been taken out of service because the DLP has detected too many errors in the signaling messages.                                                                                                    |
|                            |          |                                                                                                    |

| 0<br>0             | PRACTICE 297-10<br>VINTAGE 06.01 | 01-531                                                                                                    |
|--------------------|----------------------------------|----------------------------------------------------------------------------------------------------|
| 0                  | Where                            | <u>:</u>                                                                                                    |
| 0                  | nn                               | is the link number                                                                                                    |
| 0                  |                                  | Range: 0 - 15                                                                                                    |
| 0                  | DLP                              | data link processor                                                                                                    |
| <b>0</b><br>0<br>0 | start                            | m Action: RSMan has deallocated the resource and ed a test. When the resource has been returned to ce, link activation is re-attempted. |
| <b>0</b><br>0      |                                  | Action: Enter the RTS command to return the link rvice and therefore start the Activation.                                              |

unilaterally puts the identified link in the manual busy state with no cautionary messages. Signaling mes-0 FORCE 0 0

sages may be lost when this parameter is invoked.

```
0
   PRACTICE 297-1001-531
0
   VINTAGE 06.01
0
   DEACT
0
   The command DEACT deactivates an active link of a posted linkset.
0
     DEACT
               link
0
0
   Where:
0
    link
              is the link number.
0
              Range: 0 to 15
0
0
   Responses:
   LINK nn: COMMAND ALREADY DONE
0
0
              Explanation: The link is already in the deactivated
              state.
0
              Where:
0
                        is the link number
0
              nn
                        Range: 0 - 15
0
0
   LINK nn: COMMAND ALREADY IN PROGRESS
0
              Explanation: RSMan is already in the process of deac-
0
              tivating the link.
0
              Where:
```

0 nn is the link number

0 Range: 0 - 15

0 LINK nn: NO RESPONSE TO QUERY OF TRAFFIC STATES

O Explanation: RSMan is not able to communicate with the far-end office to establish the traffic state on the

link. The command is denied.

| 0<br>0             |          | PRACTICE 297-1001-531<br>VINTAGE 06.01                                                                                                    |
|--------------------|----------|----------------------------------------------------------------------------------------------------|
| 0                  |          | Where:                                                                                                    |
| 0                  |          | nn is the link number                                                                                                    |
| 0                  |          | Range: 0 - 15                                                                                                    |
| <b>0</b><br>0      |          | User Action: To deactivate the link, place the link in the offline state then re-enter the command.                                                       |
| 0                  | LINK nn: | PASSED                                                                                                    |
| 0                  |          | Explanation: The selected link is deactivated.                                                                                                    |
| 0                  |          | Where:                                                                                                    |
| 0                  |          | nn is the link number                                                                                                    |
| 0                  |          | Range: 0 - 15                                                                                                    |
| <b>0</b><br>0<br>0 |          | System Action: The connection to the resource is broken and the synchronizing state is changed to deactivated.                                            |
| 0                  | LINK nn: | TRAFFIC RUNNING ON LINK (SHOULD INHIBIT LINK FIRST)                                                                                                    |
| <b>0</b><br>0<br>0 |          | Explanation: The link is in the in-service state, carrying traffic. The link must be inhibited to allow both offices to transfer traffic to another link. |
| 0                  |          | Where:                                                                                                    |
| 0                  |          | nn is the link number                                                                                                    |
| 0                  |          | Range: 0 - 15                                                                                                    |
| <b>0</b><br>0      |          | User Action: Inhibit the selected link then re-enter the command.                                                                                         |

```
PRACTICE 297-1001-531
                 VINTAGE 06.01
0
                 TNH
0
0
                 The command INH diverts traffic from a link or all of the links
                 of a posted linkset. A request message is sent to the far end
                 office to inhibit use of the link for signaling traffic.
                 affirmative reply received from the far-end office enables the
0
                 near-end office to also inhibit signaling traffic. The traffic
0
                 state of the link is then placed in the inhibited state, and all
0
                 traffic is diverted to an alternate link. If there is % \left( 1\right) =\left( 1\right) +\left( 1\right) =\left( 1\right) +\left( 1\right) +\left( 1\right) =\left( 1\right) +\left( 1\right) +\left( 1
                 in-service link available for use by a routeset, it cannot be inhibited. Inhibiting the last link stops traffic and puts the
                 routeset into the system busy state (SysB).
0
0
                                                            link
0
                            INH
0
0
                 Where:
0
                  link
                                                               is the link number of the link to be inhibited.
0
                                                              Value: 0 - 15, or ALL
                 Responses:
0
0
                 LINK nn: COMMAND ALREADY DONE
0
                                                               Explanation: The link is already in the inhibit state.
0
                                                               Where:
0
                                                              nn
                                                                                                            is the link number
0
                                                                                                            Range: 0 - 15
0
                 LINK nn: FAILED, COMMAND ALREADY IN PROGRESS
0
                                                               Explanation: The system is in the process of complet-
0
                                                               ing the command INH that has been entered by the user
                                                               or at another MAP.
0
0
                                                              Where:
0
                                                                                                            is the link number
                                                              nn
0
                                                                                                            Range: 0 - 15
                 LINK nn: FAILED, FAR END OFFICE DENIED REQUEST
0
0
                                                              Explanation: The far-end office cannot find a link
```

| 0<br>0             |          | PRACTICE 297-1001-531<br>VINTAGE 06.01                                                                                                    |
|--------------------|----------|----------------------------------------------------------------------------------------------------|
| 0<br>0<br>0        |          | that can be used for the changeover procedure. The far-end office sends a LID message. The message is displayed when RSMan receives the LID. |
| 0                  |          | Where:                                                                                                    |
| 0                  |          | nn is the link number                                                                                                    |
| 0                  |          | Range: 0 - 15                                                                                                    |
| 0                  |          | LID link inhibit denied                                                                                                    |
| <b>0</b><br>0      |          | User Action: Contact the far-end office to determine the reason for the refusal.                                                             |
| 0                  | LINK nn: | FAILED, FAR END DID NOT REPLY TO REQUEST                                                                                                    |
| <b>0</b><br>0      |          | Explanation: The far-end office did not reply to the inhibit message within the prescribed time limits.                                      |
| 0                  |          | Where:                                                                                                    |
| 0                  |          | nn is the link number                                                                                                    |
| 0                  |          | Range: 0 - 15                                                                                                    |
| <b>0</b><br>0      |          | User Action: Contact the far-end office to determine the cause of the fault.                                                                 |
| 0                  | LINK nn: | FAILED, LINK IS OFFLINE                                                                                                    |
| <b>0</b>           |          | Explanation: An offline link is not carrying traffic and therefore cannot be inhibited.                                                      |
| 0                  |          | Where:                                                                                                    |
| 0                  |          | nn is the link number                                                                                                    |
| 0                  |          | Range: 0 - 15                                                                                                    |
| 0                  | LINK nn: | FAILED, MAINTENANCE COMMAND IN PROGRESS                                                                                                    |
| <b>0</b><br>0<br>0 |          | Explanation: The MAP is already engaged in processing a command. Only one command at a time can be processed at the MAP.                     |
| 0                  |          | Where:                                                                                                    |
| 0                  |          | nn is the link number                                                                                                    |
| 0                  |          | Range: 0 - 15                                                                                                    |

```
0
   PRACTICE 297-1001-531
0
   VINTAGE 06.01
             User Action: Wait until the current command has fin-
n
             ished then enter the inhibit command.
0
0
   LINK nn: FAILED, THIS IS LAST AVAILABLE LINK IN ROUTESET
0
             Explanation: The system has refused
                                                      the command
             because there is only one link in the in-service state,
0
             and if this link is inhibited the routeset goes system
0
0
             busy.
0
             Where:
                       is the link number
Λ
             nn
0
                       Range: 0 - 15
0
             User Action: Synchronize other links, then inhibit the
0
             selected link.
   LINK nn: FAILED, UNABLE TO COMMUNICATE WITH FAR END OFFICE
0
0
             Explanation: RSMan is unable to communicate with the
             far-end office to transfer traffic to another link.
0
             Either the link is down or the far-end office is down.
0
             Where:
0
                       is the link number
0
             nn
0
                       Range: 0 - 15
0
             User Action: Contact the far-end office to determine
0
             the cause of the fault.
0
   LINK nn: PASSED
0
             Explanation: The link has been inhibited and the traf-
             fic transferred to another link.
0
0
             Where:
0
             nn
                       is the link number
                       Range: 0 - 15
0
   LINK nn: SYSTEM PROBLEM - CHECK LOGS
0
             Explanation: RSMan is unable to complete the inhibit
0
             command because of a system fault.
0
```

| 0             |          | PRACTICE 297-1001-531<br>VINTAGE 06.01                                                        |
|---------------|----------|-----------------------------------------------------------------------------------------------|
| 0             |          | Where:                                                                                        |
| 0             |          | nn is the link number                                                                         |
| 0             |          | Range: 0 - 15                                                                                 |
| <b>0</b><br>0 |          | System Action: The system has detected a fault, but it cannot trace the fault to hardware.    |
| <b>0</b><br>0 |          | User Action: Check the log reports to find the sequence of events that led up to the failure. |
| 0             | LINK nn: | WRONG INPUT PARAMETER                                                                         |
| <b>0</b><br>0 |          | Explanation: The parameter entered with the command is greater than 3, or is a character.     |
| 0             |          | Where:                                                                                        |
| 0             |          | nn is the link number                                                                         |
| 0             |          | Range: 0 - 15                                                                                 |
| <b>0</b><br>0 |          | User Action: Verify the entered parameter and re-enter the command.                           |
| 0             | LINK nn: | WRONG NUMBER OF PARAMETERS                                                                    |
| <b>0</b><br>0 |          | Explanation: The data input with the command consists of more than one parameter.             |
| 0             |          | Where:                                                                                        |
| 0             |          | nn is the link number                                                                         |
| 0             |          | Range: 0 - 15                                                                                 |
| <b>0</b><br>0 |          | User Action: Verify the entered parameter and re-enter the command.                           |

- 0 PRACTICE 297-1001-531
- 0 VINTAGE 06.01
- 0 NEXT
- $\ensuremath{\text{0}}$  The command NEXT displays the next four links (or those that  $% \left( 1\right) =\left( 1\right) =\left( 1\right)$  are
- 0 remaining if there are less than four) of the posted linkset. The
- $\ensuremath{\text{0}}$  order in which the links are displayed is the same as the order
- 0 in system tables.

| 0 |      | ו |
|---|------|---|
| 0 | NEXT |   |
| 0 |      | J |

### 0 Responses:

- 0 NO MORE LINKS TO BE VIEWED IN THE LINKSET
- O Explanation: The system has reached the end of the posted linkset.

| 0             | PRACTICE 297-1001-531<br>VINTAGE 06.01                                                  |
|---------------|-----------------------------------------------------------------------------------------|
| 0             | NEXTLS                                                                                  |
| 0             | The command NEXTLS displays the first four links of the next linkset in the posted set. |
| 0<br>0<br>0   | NEXTLS                                                                                  |
| 0             | Responses:                                                                              |
| 0             | END OF POSTED SET                                                                       |
| <b>0</b><br>0 | Explanation: There are no more linksets in the posted set.                              |

- O PRACTICE 297-1001-531
- 0 VINTAGE 06.01
- 0 OFFL
- 0 The command OFFL transfers a link or links to the offline state.
- 0 In this state the links are not available for signaling, and do
- 0 not cause alarms.

0 OFFL link

#### 0 Where:

- 0 link is the link number.
- 0 Values: 0 15, or ALL

### Responses:

- 0 LINK nn: FAILED, LINK IS NOT IN MAN BUSY STATE
- O Explanation: The link must be in the manual busy state to be placed in the offline state.
- User Action: Enter the command BSY to put link in the manual busy state, then re-enter the command.
- 0 LINK nn: PASSED
- O Explanation: The link has been placed in the offline state.
- 0 Where:
- 0 nn is the link number
- 0 Range: 0 15
- O System Action: The link is disconnected from the transmission link

0 POST

O The command POST selects a linkset for maintenance actions. The act of posting a linkset does not affect the operation of the linkset.

O DOST C clli
A alarm link
S state

#### 0 Where:

0 C is the selector for posting by CLLI.

0 A is the selector for posting by alarm state.

0 S is the selector for posting by linkset state.

0 clli is the linkset CLLI.

0 alarm is a linkset alarm state.

O Value: LKM or LK

0 state is the linkset state.

Value: SYSB, ISTB, INSV, CONG, MANB, or OFFL

0 link is the starting link, up to four links may be defined.

0 Value: 0-15

#### 0 Responses:

0 LINKSET linkset\_clli state 0 TRAF SYNC RESOURCE LINK 0 LK STAT STAT TYPE NO STAT PHYSICAL ACCESS STAT ACTION 0 nn t\_st s\_st rt xx r\_st link\_id n stat action n stat action nn t\_st s\_st rt xx r\_st link\_id xx r\_st link\_id xx r\_st link\_id 0 n stat action 0 nn t\_st s\_st rt n stat action 0 nn t\_st s\_st rt xx r\_st link\_id

O SIZE OF POSTED SET = s

O Explanation: The system responds with a display of the four links of the posted linkset.

| 0             |           | Where:            |                                                                                  |
|---------------|-----------|-------------------|----------------------------------------------------------------------------------|
| 0             |           | nn                | is the link number                                                               |
| 0             |           |                   | Range: 0 to 15                                                                   |
| 0             |           | t_st              | is the link traffic status                                                       |
| 0             |           | s_st              | is the synchronization status                                                    |
| 0             |           | rt                | is the resource type                                                             |
| 0             |           |                   | Value: ST7 or LIU7                                                               |
| 0             |           | xx                | is the number given to the resource by system tables                             |
| 0             |           | r_st              | is the status of the resource                                                    |
| 0             |           | link_id           | is the transmission-link identification                                          |
| 0             |           |                   | Value for ST7: CLLI                                                              |
| 0             |           |                   | Value for LIU7: DSOA or V.35                                                     |
| 0             |           | n                 | is the transmission-link number identified in system tables                      |
| 0             |           | stat              | is the status of the transmission link                                           |
| 0             |           | action            | is a six-character code describing the current action on the link                |
| 0             |           | S                 | is the quantity of links in the posted linkset.                                  |
| 0             |           | For the page 5-20 | description of the headers, see Figure 5.6 on .                                  |
| 0             | FAILED, N | O LINKSET         | POSTED                                                                           |
| <b>0</b><br>0 |           |                   | on: The selector code or other parameters are r incorrect. No linkset is posted. |
| <b>0</b><br>0 |           | User Acti         | on: Check command format and re-enter the                                        |

# 0 INVALID ALARM STATE ENTERED

Explanation: There are no linksets with the required
alarm state. No linkset is posted.

### O INVALID LINKSET STATE ENTERED

| 0<br>0             | PRACTICE 297-1001-531<br>VINTAGE 06.01                                                                                                    |
|--------------------|----------------------------------------------------------------------------------------------------|
| <b>0</b><br>0      | Explanation: There are no linksets with the required linkset state. No linkset is posted.                                                                 |
| 0                  | INVALID STATE NAME                                                                                                    |
| <b>0</b><br>0      | Explanation: The system does not recognize the input as a valid linkset state. No linkset is posted.                                                      |
| 0                  | NOT A VALID CLLI                                                                                                    |
| <b>0</b><br>0      | Explanation: The linkset CLLI entered is not of the required format. No linkset is posted.                                                                |
| 0                  | THIS CLLI IS NOT DATAFILLED                                                                                                    |
| <b>0</b><br>0<br>0 | Explanation: The CLLI entered is of the correct format but RSMan cannot find it in system tables. No linkset is posted.                                   |
| 0                  | User Action: Re-enter command with a valid CLLI.                                                                                                    |
| 0                  | THIS IS NOT A LINKSET                                                                                                    |
| <b>0</b><br>0      | Explanation: The data entered is not recognized as a linkset CLLI. No linkset is posted.                                                                  |
| 0                  | WRONG INPUT PARAMETER                                                                                                    |
| <b>0</b><br>0<br>0 | Explanation: The command POST has been entered with the wrong combination of parameters. If the selector code is missing this error message is displayed. |
| <b>0</b><br>0      | User Action: Re-enter command with the correct combination of parameters.                                                                                 |
| 0                  | WRONG NUMBER OF PARAMETERS                                                                                                    |
| <b>0</b><br>0<br>0 | Explanation: The command POST is entered with an incorrect number of parameters. System may prompt with the command POST format.                          |
| <b>0</b><br>0      | User Action: Re-enter the command using the correct format.                                                                                               |

## 0 BCS34 CHANGES TO POST COMMAND

0

This feature provides the C7LINK table changes and Linkset Management support for the LIU7 Channelized Access product. New allocation scheme is introduced to support LIU7 channelized access. Channelized access is provided by the Network Interface Unit (NIU), a DMS Supernode Peripheral Module (PM).

0

0

0

0

0 0

0

0

0

0

0

0

0

0

0 0

#### CHANNELIZED ACCESS

LIU7's currently connect to the outside world only through a channel bank (see --Figid='config1'--) that is not maintained by the switch. Channelized Access and the Network Interface Unit (NIU) allow the LIU7 to communicate via the network, a maintainable entity.

The POST command at the C7LKSET level is used to post links defined in the C7LINK table by linkset name, linkset state, or alarm state. With the introduction of a new allocation scheme, LIUCHANNEL, the display resulting from the POST command is altered slightly.

The POST command displays the resources associated with a particular link in a linkset. For LIUCHANNEL links, a transmission link and its state is displayed. LIUCHANNEL links also display the LIU7 associated with the link.

No changes are made to any of the prompts, messages, directives, error or failure messages. The MAP status display is altered to display the relevant information for links with the new allocation schemes.

```
CC CMC IOD Net
                                                               Lns Trks
0
                                            PM CCS
                                                                                  Ext
                                           1LIU7 1 RSC . . 1 Maj
0
                        . .
                                            *C* *C*
0
    C7LKSET CCS7 SCP
0 Quit 1 RSC .
2 Post_ Linkset MGTSLS01 ISTb
7 Traf Sync
0
0
0
0
                                                                                      Link
      Traf Sync Link

4 Inh_ LK Stat Stat Resource Stat Physical Access Stat Action

5 UInh_ 1 InSv Sync LIU7 101 InSv DS0A

6 Tst_ 2 InSv Sync LIU7 120 InSv ESTP_C7TL 1 SZD

7 Bsy_ 3 ManB DAct ESTP_C7TL 2 IDL
0
0
0
0
     8 RTS_
0
     9 OffL_ Size of Posted Set = 3
0
0
     10
     11 NextLS
0
     12 Next
0
0
     13
     14 QueryFlt
0
0
     15 QueryUsr
0
     16 QueryTrf
     17 Act
0
     18 Deact
0
0
     TEAM2
0
     Time 16:43 >
0
```

0 LINK nn: ABNORMAL FIB RECEIVED

resource is faulty.

0

O Explanation: The resource has received an incorrect FIB from the far-end office.

PRACTICE 297-1001-531 0 0 VINTAGE 06.01 0 Where: 0 nn is the link number 0 Range: 0 - 15 forward indicator bit 0 FTB 0 System Action: RSMan has received 2 out of 3 consecutive FIB error messages. The link synchronizing state 0 is changed to system busy, and routeset management is 0 requested to initiate a changeover procedure. 0 0 User Action: Observe the condition and if the condi-0 tion persists check PM maintenance to see if the 0 resource is faulty. 0 LINK nn: CHANGEOVER ORDER RECEIVED FROM FAR END 0 Explanation: There has been signaling message failures detected by the far-end office. They have implemented 0 0 a changeover procedure. 0 Where: is the link number 0 nn Range: 0 - 15 0 0 System Action: RSMan is transferring traffic to another link as part of the changeover procedure. 0 0 LINK nn: CONFIG REPLY CFA TIMEOUT 0 Explanation: The resource is seized, but there was no 0 reply from the resource when the system attempted to 0 configure it. 0 Where: is the link number 0 nn 0 Range: 0 - 15 0 CFA configuration acknowledge 0 System Action: RSMan deallocates the resource which 0 goes system busy and runs tests. When the resource is 0 returned to service, RSMan attempts to activate the link again. 0 0 User Action: Enter the command RTS (post the linkset if necessary) to get RSMan to activate the link. 0

0 PRACTICE 297-1001-531 0 VINTAGE 06.01 LINK nn: CONFIG REPLY CPA TIMEOUT 0 0 Explanation: The resource is seized, but there was no 0 acknowledgement from the resource when RSMan attempts 0 to send it congestion parameters. 0 Where: 0 nn is the link number Range: 0 - 15 CPA congestion parameter acknowledge  $\cap$ 0 System Action: RSMan deallocates the resource which 0 goes system busy and runs tests. When the resource is returned to service, RSMan attempts to activate the 0 0 link again. 0 User Action: Enter the command RTS (post the linkset 0 if necessary) to get RSMan to activate the link. 0 LINK nn: CONFIG REPLY LNA TIMEOUT Explanation: The resource is seized, but it does not n 0 reply when the RSMan attempts to address it. 0 Where: 0 nn is the link number Range: 0 - 15 0 0 LNA link number acknowledge 0 System Action: RSMan deallocates the resource which goes system busy and runs tests. When the resource is  $\cap$ returned to service, RSMan attempts to activate the 0 0 link again. 0 User Action: Enter the command RTS (post the linkset 0 if necessary) to get RSMan to activate the link. 0 LINK nn: CONFIG REPLY LSM PARM TIMEOUT Explanation: RSMan did not send the complete set of 0 messages, configuration, and congestion parameters to 0

9-39

the MSB7 for relaying to the resource.

0 PRACTICE 297-1001-531 0 VINTAGE 06.01 0 Where: 0 nn is the link number Range: 0 - 15 0 0 LSM linkset management System Action: RSMan deallocates the resource which goes system busy and runs tests. When the resource is 0 0 returned to service, RSMan attempts to activate the 0 0 link again. 0 User Action: Enter the command RTS (post the linkset 0 if necessary) to get RSMan to activate the link. 0 LINK nn: CORRUPT RECEIVE BUFFER 0 Explanation: The Data Link Processor (DLP) in the resource has detected an error in the receive buffer. 0 Where: 0 is the link number 0 nn Range: 0 - 15 0 0 System Action: The system transfers signaling to another link, sets the resource to system busy, and 0 generates one of the followingsoftware error report 0 (SWERR), RX UDRFLOW or RX OVRFLOW. 0 0 User Action: Enter the PM maintenance level to deter-0 mine the cause of the resource going system busy. LINK nn: CORRUPT RETRANSMIT BUFFER READ POINTER 0 0 Explanation: The system is unable to use the link for 0 signaling because of resource failures. 0 Where: 0 is the link number nn 0 Range: 0 - 15 0 System Action: The system transfers signaling  $\cap$ another link, sets the resource to system busy, and 0 generates the software error report (SWERR) RETR DIED. 0 User Action: Enter the PM maintenance level to deter-0 mine the cause of the resource going system busy. LINK nn: CORRUPT TRANSMIT BUFFER 0

0 9-40

| 0             |          | PRACTICE 297-1001-531<br>VINTAGE 06.01                                                                                                    |
|---------------|----------|----------------------------------------------------------------------------------------------------|
| <b>0</b><br>0 |          | Explanation: The DLP in the resource has detected an error in its transmit buffer.                                                                           |
| 0             |          | Where:                                                                                                    |
| 0             |          | nn is the link number                                                                                                    |
| 0             |          | Range: 0 - 15                                                                                                    |
| <b>0</b><br>0 |          | System Action: The system transfers signaling to another link, sets the resource to system busy, and generates the software error report (SWERR) COR TX BUF. |
| <b>0</b><br>0 |          | User Action: Enter the PM maintenance level to determine the cause of the resource going system busy.                                                        |
| 0             | LINK nn: | CORRUPT TRANSMIT BUFFER READ POINTER                                                                                                    |
| <b>0</b><br>0 |          | Explanation: The system is unable to use the link for signaling because of resource failures.                                                                |
| 0             |          | Where:                                                                                                    |
| 0             |          | nn is the link number                                                                                                    |
| 0             |          | Range: 0 - 15                                                                                                    |
| <b>0</b><br>0 |          | System Action: The system transfers signaling to another link, sets the resource to system busy, and generates the software error report (SWERR) RETR DIED.  |
| <b>0</b><br>0 |          | User Action: Enter the PM maintenance level to determine the cause of the resource going system busy.                                                        |
| 0             | LINK nn: | DLP OUT OF SERVICE                                                                                                    |
| <b>0</b><br>0 |          | Explanation: The resource has been taken out of service because the DLP has detected too many errors in the signaling messages.                              |
| 0             |          | Where:                                                                                                    |
| 0             |          | nn is the link number                                                                                                    |
| 0             |          | Range: 0 - 15                                                                                                    |
| 0             |          | DLP data link processor                                                                                                    |
| <b>0</b><br>0 |          | System Action: RSMan has deallocated the resource and started a test. When the resource is returned to service, link activation is re-attempted.             |

| 0                  | PRACTICE 297-1001-531<br>VINTAGE 06.01                                                                                                    |  |  |
|--------------------|----------------------------------------------------------------------------------------------------|--|--|
| <b>0</b><br>0      | User Action: Input RTS to return the link to service to start Activation.                                                                                                    |  |  |
| 0                  | LINK nn: DLP RECEIVE BUFFER OVERRUN                                                                                                    |  |  |
| <b>0</b><br>0      | Explanation: The DLP in the resource has detected an error in the receive buffer.                                                                                                    |  |  |
| 0                  | Where:                                                                                                    |  |  |
| 0                  | nn is the link number                                                                                                    |  |  |
| 0                  | Range: 0 - 15                                                                                                    |  |  |
| 0                  | DLP data link processor                                                                                                    |  |  |
| <b>0</b><br>0<br>0 | System Action: The system transfers signaling to another link, sets the resource to system busy, and generates one of the followingsoftware error report (SWERR), RX OVERRUN or RX READ ER. |  |  |
| <b>0</b><br>0      | User Action: Enter the PM maintenance level to determine the cause of the resource going system busy.                                                                                       |  |  |
| 0                  | LINK nn: EXCESSIVE DELAY OF ACKNOWLEDGEMENT                                                                                                    |  |  |
| <b>0</b><br>0<br>0 | Explanation: A MSU message has been sent, and the farend office has failed to acknowledge within a specified time.                                                                          |  |  |
| 0                  | Where:                                                                                                    |  |  |
| 0                  | nn is the link number                                                                                                    |  |  |
| 0                  | Range: 0 - 15                                                                                                    |  |  |
| 0                  | System Action: The command was terminated.                                                                                                    |  |  |
| <b>0</b><br>0      | User Action: Contact the far-end office to determine the cause of the fault.                                                                                                    |  |  |
| 0                  | LINK nn: EXCESSIVE SU ERROR ON LINK                                                                                                    |  |  |
| <b>0</b><br>0      | Explanation: The resource found too many transmission errors.                                                                                                    |  |  |
| 0                  | Where:                                                                                                    |  |  |
| 0                  | nn is the link number                                                                                                    |  |  |
| 0                  | Range: 0 - 15                                                                                                    |  |  |

| 0<br>0             |          | PRACTICE 297-1001-531<br>VINTAGE 06.01                                                                                                    |
|--------------------|----------|----------------------------------------------------------------------------------------------------|
| 0                  |          | SU signaling unit                                                                                                    |
| <b>0</b><br>0      |          | System Action: RSMan is trying to re-activate the link.                                                                                                    |
| 0                  | LINK nn: | FAILED TO NAIL UP LINK                                                                                                    |
| <b>0</b><br>0      |          | Explanation: The link is not nailed up because of network module problems.                                                                                                    |
| 0                  |          | Where:                                                                                                    |
| 0                  |          | nn is the link number                                                                                                    |
| 0                  |          | Range: 0 - 15                                                                                                    |
| <b>0</b><br>0      |          | User Action: Enter the NET maintenance level and investigate the network module problems.                                                                                                    |
| 0                  | LINK nn: | FAILED TO NAIL UP ST                                                                                                    |
| <b>0</b><br>0<br>0 |          | Explanation: The link cannot be nailed up because the resource is either system busy, manual busy, or off-line.                                                                                                    |
| 0                  |          | Where:                                                                                                    |
| 0                  |          | nn is the link number                                                                                                    |
| 0                  |          | Range: 0 - 15                                                                                                    |
| <b>0</b><br>0      |          | User Action: Enter the PM maintenance level to investigate the ST problems.                                                                                                    |
| 0                  | LINK nn: | FAILED, UNABLE TO COMMUNICATE WITH FAR END                                                                                                    |
| <b>0</b><br>0      |          | Explanation: The link was activated , but it never received an SIO message from the far-end office. The link remains in the not aligned state.                                                                                        |
| 0                  |          | Where:                                                                                                    |
| 0                  |          | nn is the link number                                                                                                    |
| 0                  |          | Range: 0 - 15                                                                                                    |
| <b>0</b> 0 0 0 0 0 |          | System Action: RSMan is synchronizing the link, and did not receive the SIO message from the far-end office within the correct time period. The synchronization procedure is terminated and the link is set to the not aligned state. |

| 0             | PRACTICE 297-1001-531<br>VINTAGE 06.01 |                                                                                                    |  |  |  |
|---------------|----------------------------------------|----------------------------------------------------------------------------------------------------|--|--|--|
| <b>0</b><br>0 |                                        | User Action: Contact the far-end office to determine the state of the link.                                  |  |  |  |
| 0             | LINK nn:                               | FAILED, UNABLE TO GET NETWORK CONNECTION                                                                     |  |  |  |
| <b>0</b><br>0 |                                        | Explanation: The network module is either system busy, or manual busy.                                       |  |  |  |
| 0             |                                        | Where:                                                                                                    |  |  |  |
| 0             |                                        | nn is the link number                                                                                        |  |  |  |
| 0             |                                        | Range: 0 - 15                                                                                                |  |  |  |
| <b>0</b><br>0 |                                        | System Action: RSMan is unable to seize a network connection at the commencement of an activation procedure. |  |  |  |
| <b>0</b><br>0 |                                        | User Action: Access the NET maintenance level to determine the cause of the fault.                           |  |  |  |
| 0             | LINK nn:                               | FAILED, UNABLE TO SEIZE A TRANSMISSION LINK                                                                  |  |  |  |
| <b>0</b><br>0 |                                        | Explanation: The transmission link is in the wrong state for the command ACT.                                |  |  |  |
| 0             |                                        | Where:                                                                                                    |  |  |  |
| 0             |                                        | nn is the link number                                                                                        |  |  |  |
| 0             |                                        | Range: 0 - 15                                                                                                |  |  |  |
| <b>0</b><br>0 |                                        | System Action: RSMan is unable to seize a transmission link at the commencement of an activation procedure.  |  |  |  |
| <b>0</b><br>0 |                                        | User Action: Access trunks maintenance to determine the cause of the problem.                                |  |  |  |
| 0             | LINK nn:                               | FAILED, UNABLE TO SEIZE AN ST                                                                                |  |  |  |
| <b>0</b><br>0 |                                        | Explanation: The resource is in the wrong state for the command ACT.                                         |  |  |  |
| 0             |                                        | Where:                                                                                                    |  |  |  |
| 0             |                                        | nn is the link number                                                                                        |  |  |  |
| 0             |                                        | Range: 0 - 15                                                                                                |  |  |  |
| <b>0</b><br>0 |                                        | System Action: RSMan is unable to seize a resource at the commencement of an activation procedure.           |  |  |  |
| <b>0</b><br>0 |                                        | User Action: Access the PM maintenance to determine the cause of the failure.                                |  |  |  |

| 0                  |          | PRACTICE 297-1001-531<br>VINTAGE 06.01                                                                                                    |
|--------------------|----------|----------------------------------------------------------------------------------------------------|
| 0                  | LINK nn: | IN PROCESS OF ALIGNING LINK                                                                                                    |
| 0                  |          | Explanation: The link is being activated.                                                                                                    |
| 0                  |          | Where:                                                                                                    |
| 0                  |          | nn is the link number                                                                                                    |
| 0                  |          | Range: 0 - 15                                                                                                    |
| 0                  |          | System Action: RSMan is trying to synchronize the link                                                                                                    |
| 0                  | LINK nn: | INVALID STATE FOR FAULT QUERY, MUST BE SYSB OR ISTB                                                                                                    |
| <b>0</b><br>0      |          | Explanation: The link is not in the correct state for the command QUERYFLT.                                                                                                    |
| 0                  |          | Where:                                                                                                    |
| 0                  |          | nn is the link number                                                                                                    |
| 0                  |          | Range: 0 - 15                                                                                                    |
| <b>0</b> 0 0 0 0 0 |          | User Action: If the link is offline, post it, then return it to service. If the link is faulty it goes system busy, and the query fault command can be repeated. If the link is in-service there is no fault to query. |
| 0                  | LINK nn: | LINK IS INITIALIZING                                                                                                    |
| <b>0</b><br>0      |          | Explanation: The link is in the process of being initialized.                                                                                                    |
| 0                  |          | Where:                                                                                                    |
| 0                  |          | nn is the link number                                                                                                    |
| 0                  |          | Range: 0 - 15                                                                                                    |
| 0                  | LINK nn: | LINK IS MAN BUSY                                                                                                    |
| <b>0</b><br>0      |          | Explanation: The link is not in service and synchronized because the traffic state is manual busy.                                                                                                    |
| 0                  |          | Where:                                                                                                    |
| 0                  |          | nn is the link number                                                                                                    |
| 0                  |          | Range: 0 - 15                                                                                                    |

0 PRACTICE 297-1001-531 0 VINTAGE 06.01 User Action: Return the link to service using the comn mand RTS. 0 0 LINK nn: LINK IS MAN BUSY, COULD NOT NAIL UP LINK 0 Explanation: The link is synchronized but cannot go to the synchronized state because the traffic state is 0 manual busy, and the link therefore, remains in the 0 manual busy state. There is also an additional fault 0 in that the link is not nailed up. 0 0 Where: is the link number 0 nn Range: 0 - 15 0 0 User Action: Enter the command RTS to return the link 0 to service, and investigate the network module problem. 0 LINK nn: LINK TEST FAILED 0 Explanation: The link has failed a test that was initiated by the command TEST or the command ACT. 0 Where: 0 is the link number 0 nn 0 Range: 0 - 15 0 System Action: RSMan has sent a test message and has 0 not received a signaling link test acknowledgement from the far-end office within the correct time period, or 0 the acknowledgement was received with an incorrect test pattern. RSMan removes the link from service and ini-0 tiates a changeover procedure. The traffic state of 0 0 the link goes to system busy. User Action: Enter the PM maintenance level and check 0 the resource for faults. 0 LINK nn: LINK TEST TIMEOUT 0 0 Explanation: There was no reply to a request for a test from the MSB7. 0 0 Where:

0 nn is the link number

Range: 0 - 15 0

0 PRACTICE 297-1001-531 0 VINTAGE 06.01 0 System Action: The MSB7 has sent a request for a test of the link to RSMan. RSMan did not acknowledge the 0 0 request and a timeout occurred. 0 LINK nn: LINK TOO LONG INITIALIZING 0 Explanation: The link has failed to synchronize, and RSMan has deactivated the link. 0 0 Where: 0 nn is the link number Range: 0 - 15 0 0 System Action: RSMan has repeated one of the activate procedures too often and a timeout has occurred. RSMan 0 0 deactivates the link and sets the link traffic state to 0 system busy. 0 LINK nn: LINK UNDERGOING CHANGEBACK Explanation: A link has been returned to service and 0 0 the traffic that had been routed to an alternate route is being routed back to the newly available link. 0 0 Where: is the link number 0 nn Range: 0 - 15  $\cap$ 0 System Action: RSMan has agreed with the office to engage in a changeback procedure. RSMan is 0 0 moving traffic back to the original link (with a mini-0 mum of traffic disruption) in conjunction with the farend office. The procedure allows RSMan to hold up new 0 traffic temporarily in buffers, while 0 trying 0 retrieve any untransmitted signaling messages that are 0 waiting in the resource. The untransmitted messages are the first to be sent through the original route, 0 0 they are followed by the messages in the buffers. 0 LINK nn: LINK UNDERGOING CHANGEOVER

O Explanation: The link has failed and RSMan has initi-0 ated a changeover procedure to transfer the traffic to 0 other links.

0 PRACTICE 297-1001-531 0 VINTAGE 06.01 0 Where: 0 nn is the link number 0 Range: 0 - 15 0 LINK nn: LOCAL PROCESSOR OUTAGE 0 Explanation: Signaling is not possible on the link, due to a failure or the link has been inhibited. 0 Where: 0 0 nn is the link number 0 Range: 0 - 15 0 System Action: The resource transmits link status signal units indicating a processor outage and discards 0 the signaling messages that it receives. The level 2 0 function at the far-end office informs its own RSMan of 0 the problem, and starts to transmit fill-in signal 0 0 units. When the local processor outage condition ceases, normal transmission is resumed. 0 0 User Action: Check maintenance MAP levels for alarm 0 states, and rectify. 0 LINK nn: LIU7 DLP FIFO LENGTH ERROR 0 Explanation: The link failed to synchronize as a result of an interface problem between the signaling 0 0 terminal and the link general processor (LGP). 0 Where: is the link number 0 nn Range: 0 - 15 0 0 System Action: The system attempts to recover the link by continuing the synchronizing procedure. If the pro- $\cap$ cedure cannot terminate correctly, the link is set sys-0 0 tem busy. 0 User Action: Check log reports for additional informa-0 tion. Check hardware for correct operation. LINK nn: LIU7 DLP RECEIVE FIFO FULL 0 0 Explanation: The link failed to synchronize as a result of an interface problem between the signaling 0 0 terminal and the LGP.

9-48

| 0                  |          | PRACTICE 297-1001-531<br>VINTAGE 06.01                                                                                                    |
|--------------------|----------|----------------------------------------------------------------------------------------------------|
| 0                  |          | Where:                                                                                                    |
| 0                  |          | nn is the link number                                                                                                    |
| 0                  |          | Range: 0 - 15                                                                                                    |
| <b>0</b><br>0<br>0 |          | System Action: The system attempts to recover the link by continuing the synchronizing procedure. If the procedure cannot terminate correctly, the link is set system busy.                     |
| <b>0</b><br>0      |          | User Action: Check log reports for additional information. Check hardware for correct operation.                                                                                                |
| 0                  | LINK nn: | LIU7 FAILED                                                                                                    |
| <b>0</b><br>0      |          | Explanation: A failure has been detected in the signaling terminal processor or LGP processor, or there has been a loss of integrity in the LIU7.                                               |
| 0                  |          | Where:                                                                                                    |
| 0                  |          | nn is the link number                                                                                                    |
| 0                  |          | Range: 0 - 15                                                                                                    |
| <b>0</b><br>0      |          | System Action: The system attempts to recover from the error by entering the synchronization procedure.                                                                                         |
| <b>0</b><br>0<br>0 |          | User Action: If the system is unable to recover, check hardware. Also check log reports for additional information.                                                                             |
| 0                  | LINK nn: | LIU7 IS IN LOOPBK                                                                                                    |
| <b>0</b><br>0<br>0 |          | Explanation: The activation procedure has failed because the system could not allocate a LIU7 for the link. This response will be received if the link resource is in a loopback (loopbk) mode. |
| 0                  |          | Where:                                                                                                    |
| 0                  |          | nn is the link number                                                                                                    |
| 0                  |          | Range: 0 - 15                                                                                                    |
| <b>0</b><br>0      |          | System Action: The system attempts to recover the link.                                                                                                    |
| <b>0</b><br>0<br>0 |          | User Action: If the resource is in the INSV or ISTB state and in loopback mode, then the LIU7 must be removed manually from the loopback state.                                                 |
| 0                  | LINK nn: | LIU7 NOT ACCESSIBLE                                                                                                    |
| 0                  |          | 9-49                                                                                                    |

0 PRACTICE 297-1001-531 0 VINTAGE 06.01 0 Explanation: Communications between the computing module (CM) and the LIU7 have stopped. 0 0 Where: 0 nn is the link number Range: 0 - 15 0 System Action: If the link was synchronized when the 0 LIU7 became inaccessible, then the link synchronizing 0 state is displayed as LPO, and the system waits for the 0 LIU7 to recover. When communications are resumed, the 0 0 system will enter the recovery process without operator 0 intervention. If the LIU7 became inaccessible during 0 the link synchronizing process the system will contin-0 ually attempt to complete the process. When communi-0 cations are resumed, the link synchronizing continues 0 to completion. 0 User Action: The LIU7 may require manual action to restore communications between it and the Communi-0 cations Module. 0 0 LINK nn: LIU7/ST RECEIVE ENQUEUE FAILED 0 Explanation: The link failed to synchronize as a 0 result of an interface problem between the signaling terminal and the LGP. 0 0 Where: 0 nn is the link number 0 Range: 0 - 15 System Action: The system attempts to recover the link n by continuing the synchronization. If the procedure 0 0 cannot terminate correctly, the link is set system 0 busy. 0 0

User Action: Check log reports for additional information. Check hardware for correct operation.

0 LINK nn: LIU7/ST RECEIVE PROC UNINITIALIZED

0 Explanation: The link failed to synchronize because the signaling terminal on the LIU7 link resource 0 0 detected software errors.

| 0                  |          | PRACTICE 297-1001-531<br>VINTAGE 06.01                                                                                                    |
|--------------------|----------|----------------------------------------------------------------------------------------------------|
| 0                  |          | Where:                                                                                                    |
| 0                  |          | nn is the link number                                                                                                    |
| 0                  |          | Range: 0 - 15                                                                                                    |
| <b>0</b><br>0<br>0 |          | System Action: The system attempts to recover the link by continuing the synchronizing procedure. If the procedure cannot terminate correctly, the link is set system busy.                                   |
| <b>0</b><br>0      |          | User Action: Check log reports for additional information. Check hardware for correct operation.                                                                                                    |
| 0                  | LINK nn: | LIU7/ST TRANSMIT PROC UNINITIALIZED                                                                                                    |
| <b>0</b><br>0<br>0 |          | Explanation: The link failed to synchronize because the signaling terminal on the LIU7 link resource detected software errors.                                                                                |
| 0                  |          | Where:                                                                                                    |
| 0                  |          | nn is the link number                                                                                                    |
| 0                  |          | Range: 0 - 15                                                                                                    |
| <b>0</b><br>0<br>0 |          | System Action: The system attempts to recover the link by continuing the synchronizing procedure. If the procedure cannot terminate correctly, the link is set system busy.                                   |
| <b>0</b><br>0      |          | User Action: Check log reports for additional information. Check hardware for correct operation.                                                                                                    |
| 0                  | LINK nn: | LOST FSN                                                                                                    |
| <b>0</b><br>0      |          | Explanation: The system could not identify the FSN, and rejected the message.                                                                                                    |
| 0                  |          | Where:                                                                                                    |
| 0                  |          | nn is the link number                                                                                                    |
| 0                  |          | Range: 0 - 15                                                                                                    |
| 0                  |          | FSN forward sequence number                                                                                                    |
| <b>0</b><br>0<br>0 |          | System Action: RSMan sets the traffic state of the link to system busy, and transfers signaling to another link, sets the resource to system busy, and generates the software error report (SWERR) RETR DIED. |

- O PRACTICE 297-1001-531
- 0 VINTAGE 06.01
- User Action: Enter the PM maintenance level to determine the cause of the resource going system busy.
- 0 LINK nn: NO FAULT DETECTED AT PRESENT

Explanation: There are no faults on the link. This is the message that is shown if an in-service link is questioned.

#### 0 Where:

0

0

0

0

0

0

0

0

0

0

0

0

0

0 nn is the link number

0 Range: 0 - 15

System Action: RSMan has agreed with the far-end office to engage in a changeover procedure. RSMan is moving traffic to other available links (with a minimum of traffic disruption) in conjunction with the far-end office. The procedure allows RSMan to hold up new traffic temporarily in buffers, while trying to retrieve any untransmitted signaling messages that are waiting in the resource. The untransmitted messages are the first to be sent through the alternate route, they are followed by the messages in the buffers.

0 LINK nn: NO REAL TIME IN LIU7

Explanation: The link failed to synchronize because the application code in the signaling terminal was occupying the computing real-time for an unacceptable length of time.

### <u>Where:</u>

0 nn is the link number

0 Range: 0 - 15

O System Action: The system attempts to recover the link
O by continuing the synchronizing procedure. If the procedure cannot terminate correctly, the link is set system busy.

User Action: Check log reports for additional information. Check hardware for correct operation.

0 LINK nn: PERIODIC TEST FAILED

O Explanation: The link has failed the link test.

0 PRACTICE 297-1001-531 0 VINTAGE 06.01 Where: n 0 nn is the link number 0 Range: 0 - 15 0 System Action: RSMan has sent a periodic test and has not received a signaling link test acknowledgement from 0 0 the far-end office within the correct time period, or the acknowledgement was received with an incorrect test pattern. RSMan removes the link from service and ini-0 0 tiates a changeover procedure. The traffic state of the link goes to system busy. 0 0 User Action: Enter the PM maintenance level and check 0 the resource for faults. 0 LINK nn: PROVING FAILED 0 Explanation: The link is undergoing an alignment pro-0 cedure, has reached the proving phase, but is unable to complete because of an excessive error rate. 0 0 Where: is the link number 0 nn Range: 0 - 15 0 0 System Action: RSMan sets the link synchronizing state to system busy and attempts to resynchronize the link. 0 0 LINK nn: REMOTE CONGESTION TIMEOUT Explanation: The far-end office has stayed congested 0 0 too long. Where: O 0 nn is the link number 0 Range: 0 - 15 0 System Action: System sends a message to the far-end 0 office requesting them to restrict messages, and then 0 sets the resource to system busy. 0 LINK nn: REMOTE PROCESSOR OUTAGE Explanation: The far-end office is unable to provide 0 0 call processing on the link. Its level 2 function is 0 sending link status signal units indicating processor 0 outage.

0 PRACTICE 297-1001-531 0 VINTAGE 06.01 0 Where: 0 nn is the link number Range: 0 - 15 0 0 System Action: On receipt of the processor outage signals, the resource sends fill-in signal units, and 0 informs RSMan that the link cannot be used. 0 User Action: The problem has to be solved at the far 0 end office, contact the far-end office to establish the 0 cause of the failure. 0 0 LINK nn: RETRIEVAL BUFFER ENQUEUE PROBLEM 0 Explanation: The system is unable to use the link for 0 signaling because the resource failed. Where: 0 is the link number 0 nn Range: 0 - 15 0 0 System Action: RSMan transfers signaling to another 0 link, sets the resource to system busy, and generates the software error report (SWERR) RETR DIED. 0 0 User Action: Enter the PM maintenance level to determine the cause of the resource going system busy. 0 0 LINK nn: RETRIEVAL CORRUPT AUDIT BYTE 0 Explanation: Where: 0 0 nn is the link number Range: 0 - 15 0 System Action: The system transfers signaling 0 another link, sets the resource to system busy, and 0 0 generates the software error report (SWERR) RETR DIED. 0 User Action: Enter the PM maintenance level to deter-0 mine the cause of the resource going system busy. 0 LINK nn: RETRIEVAL TRANSMIT BUFFER PROBLEM 0 Explanation: The DLP in the resource has detected an error in its transmit buffer. 0

| 0                  |      |     | PRACTICE 297-1001-531<br>VINTAGE 06.01                                                                                                    |
|--------------------|------|-----|----------------------------------------------------------------------------------------------------|
| 0                  |      |     | Where:                                                                                                    |
| 0                  |      |     | nn is the link number                                                                                                    |
| 0                  |      |     | Range: 0 - 15                                                                                                    |
| <b>0</b><br>0<br>0 |      |     | System Action: The system transfers signaling to another link, sets the resource to system busy, and generates the software error report (SWERR) COR TX BUF. |
| <b>0</b><br>0      |      |     | User Action: Enter the PM maintenance level to determine the cause of the resource going system busy.                                                        |
| 0                  | LINK | nn: | SEQUENCE NUMBER ERROR                                                                                                    |
| <b>0</b><br>0      |      |     | Explanation: The system is unable to use the link for signaling because of resource failures.                                                                |
| 0                  |      |     | Where:                                                                                                    |
| 0                  |      |     | nn is the link number                                                                                                    |
| 0                  |      |     | Range: 0 - 15                                                                                                    |
| <b>0</b><br>0<br>0 |      |     | System Action: The system transfers signaling to another link, sets the resource to system busy, and generates the software error report (SWERR) RETR DIED.  |
| <b>0</b><br>0      |      |     | User Action: Enter the PM maintenance level to determine the cause of the resource going system busy.                                                        |
| 0                  | LINK | nn: | SIE RECEIVED                                                                                                    |
| <b>0</b><br>0      |      |     | Explanation: The resource has received a SIE message from the far-end office on a link that is in service.                                                   |
| 0                  |      |     | Where:                                                                                                    |
| 0                  |      |     | nn is the link number                                                                                                    |
| 0                  |      |     | Range: 0 - 15                                                                                                    |
| 0                  |      |     | SIE emergency alignment status indication                                                                                                    |
| <b>0</b><br>0<br>0 |      |     | System Action: Linkset management sets the link synchronizing state to system busy and attempts to resynchronize the link.                                   |
| 0                  | LINK | nn: | SIN RECEIVED                                                                                                    |
| <b>0</b><br>0      |      |     | Explanation: The resource has received a SIN message from the far-end office on a link that is in service.                                                   |

0 PRACTICE 297-1001-531 0 VINTAGE 06.01 Where: 0 0 nn is the link number 0 Range: 0 - 15 0 SIN normal alignment status indication 0 System Action: Linkset management sets the link synchronizing state to system busy and attempts to resyn-0 chronize the link. 0 LINK nn: SIO RECEIVED 0 0 Explanation: The resource has received an SIO message 0 from the far-end office on a link that is in service. 0 Where: is the link number 0 nn Range: 0 - 15 0 0 SIO out of alignment status indication System Action: RSMan sets the link synchronizing state O 0 to system busy and attempts to resynchronize the link. 0 LINK nn: SIOS RECEIVED 0 Explanation: The resource has received an SIOS message from the far-end office indicating that link alignment 0 0 has failed. 0 Where: is the link number  $\cap$ nn 0 Range: 0 - 15 0 SIOS out of service status indication 0 System Action: RSMan sets the link synchronizing state to system busy and attempts to resynchronize the link. 0 LINK nn: ST AUDIT FAILED IN LIU7 0 0 Explanation: Link synchronization failed due to a 0 hardware or software fault. The error was detected 0 during an audit procedure. 0 System Action: The system attempts recovery action. Link synchronization continues to initiate until it 0 0 times out, at this time the link is set to the system

9-56

| 0                  |          | PRACTICE 297-1001-531<br>VINTAGE 06.01                                                                                                    |
|--------------------|----------|----------------------------------------------------------------------------------------------------|
| 0                  |          | busy state.                                                                                                    |
| <b>0</b><br>0      |          | User Action: Check log reports for additional information. Check hardware for problems.                                                                                   |
| 0                  | LINK nn: | ST FAILURE ON THE LINK                                                                                                    |
| <b>0</b><br>0      |          | Explanation: The resource is in the manual busy or the system busy state.                                                                                                 |
| 0                  |          | Where:                                                                                                    |
| 0                  |          | nn is the link number                                                                                                    |
| 0                  |          | Range: 0 - 15                                                                                                    |
| <b>0</b><br>0<br>0 |          | System Action: RSMan is unable to seize the resource at the commencement of an activate procedure, or the resource has failed during the procedure.                       |
| <b>0</b><br>0      |          | User Action: Access the PM maintenance level to determine the cause of the fault.                                                                                         |
| 0                  | LINK nn: | STOP RECEIVED                                                                                                    |
| <b>0</b><br>0      |          | Explanation: The resource has been told to stop because of some irregularity.                                                                                             |
| 0                  |          | Where:                                                                                                    |
| 0                  |          | nn is the link number                                                                                                    |
| 0                  |          | Range: 0 - 15                                                                                                    |
| <b>0</b><br>0<br>0 |          | System Action: RSMan has set the resource to the system busy state which runs tests. When the resource is returned to service, RSMan attempts to activate the link again. |
| <b>0</b><br>0      |          | User Action: Enter the command RTS (post the linkset if necessary) to get RSMan to activate the link.                                                                     |
| 0                  | LINK nn: | STOP RECEIVED, ALREADY STOPPED                                                                                                    |
| <b>0</b><br>0      |          | Explanation: The resource has been told to stop but it is already in the system busy state.                                                                               |
| 0                  |          | Where:                                                                                                    |
| 0                  |          | nn is the link number                                                                                                    |
| 0                  |          | Range: 0 - 15                                                                                                    |

| 0<br>0             | PRACTICE 297-1001-531<br>VINTAGE 06.01 |                                                                                                    |  |
|--------------------|----------------------------------------|----------------------------------------------------------------------------------------------------|--|
| 0                  | LINK nn:                               | SYSTEM PROBLEM - CHECK LOGS                                                                                                    |  |
| <b>0</b><br>0<br>0 |                                        | Explanation: RSMan has detected an error which cannot be associated with the components of the signaling link.                                                          |  |
| 0                  |                                        | Where:                                                                                                    |  |
| 0                  |                                        | nn is the link number                                                                                                    |  |
| 0                  |                                        | Range: 0 - 15                                                                                                    |  |
| <b>0</b><br>0      |                                        | System Action: RSMan is unable to isolate the fault, and prompts the user to use other methods.                                                                         |  |
| <b>0</b><br>0<br>0 |                                        | User Action: Check all other MAP levels for alarms, and check the log reports for irregularities. If the fault is CCS7 associated the log reports are prefixed with C7. |  |
| 0                  | LINK nn:                               | TL OUT OF SERVICE                                                                                                    |  |
| <b>0</b><br>0      |                                        | Explanation: The traffic state of the link is system busy because the transmission link is out of service.                                                              |  |
| 0                  |                                        | Where:                                                                                                    |  |
| 0                  |                                        | nn is the link number                                                                                                    |  |
| 0                  |                                        | Range: 0 - 15                                                                                                    |  |
| 0                  |                                        | TL transmission link                                                                                                    |  |
| <b>0</b><br>0      |                                        | User Action: Enter the trunks maintenance level and investigate the TL problem.                                                                                         |  |
| 0                  | LINK nn:                               | TRANSMIT/RETRANSMIT BUFFER PROBLEM                                                                                                    |  |
| <b>0</b><br>0      |                                        | Explanation: The DLP in the resource has detected an error in its transmit buffer.                                                                                      |  |
| 0                  |                                        | Where:                                                                                                    |  |
| 0                  |                                        | nn is the link number                                                                                                    |  |
| 0                  |                                        | Range: 0 - 15                                                                                                    |  |
| <b>0</b><br>0<br>0 |                                        | System Action: The system transfers signaling to another link, sets the resource to system busy, and generates the software error report (SWERR) COR TX BUF.            |  |

| 0                  |          | PRACTICE 297-1001-531<br>VINTAGE 06.01                                                                                                    |
|--------------------|----------|----------------------------------------------------------------------------------------------------|
| <b>0</b><br>0      |          | User Action: Enter the PM maintenance level to determine the cause of the resource going system busy.                                                           |
| 0                  | LINK nn: | UNABLE TO DETERMINE FAULT                                                                                                    |
| <b>0</b><br>0      |          | Explanation: The fault on the link is either a transient fault or a multiple fault.                                                                             |
| 0                  |          | Where:                                                                                                    |
| 0                  |          | nn is the link number                                                                                                    |
| 0                  |          | Range: 0 - 15                                                                                                    |
| <b>0</b><br>0      |          | User Action: Check the maintenance levels on the MAP, and rectify any faults found.                                                                             |
| 0                  | LINK nn: | UNABLE TO ALLOCATE AN LIU7                                                                                                    |
| <b>0</b><br>0      |          | Explanation: The link traffic is not in the in-service state. The activation procedure has failed because a LIU7 resource could not be allocated.               |
| 0                  |          | Where:                                                                                                    |
| 0                  |          | nn is the link number                                                                                                    |
| 0                  |          | Range: 0 - 15                                                                                                    |
| <b>0</b><br>0      |          | System Action: The system continues to attempt synchronization until it is timed out.                                                                           |
| 0                  |          | User Action: Return the LIU7 to the in-service state.                                                                                                    |
| 0                  | LINK nn: | WAITING FOR FISU/MSU TIMEOUT                                                                                                    |
| <b>0</b><br>0      |          | Explanation: The link is undergoing an alignment procedure, has reached the aligned ready state, and is waiting for a FISU or a MSU but a timeout has occurred. |
| 0                  |          | Where:                                                                                                    |
| 0                  |          | nn is the link number                                                                                                    |
| 0                  |          | Range: 0 - 15                                                                                                    |
| 0                  |          | FISU fill-in signal unit                                                                                                    |
| 0                  |          | MSU message signal unit                                                                                                    |
| <b>0</b><br>0<br>0 |          | System Action: Linkset management sets the link synchronizing state to system busy and attempts to resynchronize the link.                                      |

| 0<br>0             | PRACTICE 297-1001-531<br>VINTAGE 06.01 |            |                                                                                                    |  |
|--------------------|----------------------------------------|------------|----------------------------------------------------------------------------------------------------|--|
| 0                  | LINK nn:                               | WAITING FO | OR SIN/SIE TIMEOUT                                                                                                    |  |
| <b>0</b><br>0<br>0 |                                        | cedure, h  | on: The link is undergoing an alignment pro-<br>nas reached the aligned state, and is waiting<br>Nor a SIE but a timeout has occurred.        |  |
| 0                  |                                        | Where:     |                                                                                                    |  |
| 0                  |                                        | nn         | is the link number                                                                                                    |  |
| 0                  |                                        |            | Range: 0 - 15                                                                                                    |  |
| 0                  |                                        | SIN        | normal alignment status indication                                                                                                    |  |
| 0                  |                                        | SIE        | emergency alignment status indication                                                                                                    |  |
| <b>0</b><br>0      |                                        |            | ction: RSMan sets the link synchronizing state busy and attempts to resynchronize the link.                                                   |  |
| 0                  | LINK nn:                               | WAITING FO | OR SIO/SIN TIMEOUT                                                                                                    |  |
| <b>0</b><br>0<br>0 |                                        | cedure, h  | on: The link is undergoing an alignment pro-<br>nas reached the not aligned state, and is wait-<br>a SIO or a SIN but a timeout has occurred. |  |
| 0                  |                                        | Where:     |                                                                                                    |  |
| 0                  |                                        | nn         | is the link number                                                                                                    |  |
| 0                  |                                        |            | Range: 0 - 15                                                                                                    |  |
| 0                  |                                        | SIO        | out of alignment status indication                                                                                                    |  |
| 0                  |                                        | SIN        | normal alignment status indication                                                                                                    |  |
| <b>0</b><br>0      |                                        |            | ction: RSMan sets the link synchronizing state busy and attempts to resynchronize the link.                                                   |  |

work.

is a unique numerical address given to each signaling point in the net-

0

0

nnn nnn nnn

```
0
   PRACTICE 297-1001-531
0
   VINTAGE 06.01
   RTS
0
0
   The command RTS returns to service the selected link of a posted
0
   linkset. If ALL is used, all links in the posted linkset are
0
   returned to service.
0
0
      RTS
             link
0
0
   Where:
   link
             is the link number.
0
             Values: 0 - 15, or ALL
0
0
   Responses:
0
   LINK nn: FAILED, LINK IS NOT IN MAN BUSY STATE
0
              Explanation: The link must be in the manual busy state
              to be able to return the link to service.
0
             Where:
0
                       is the link number
0
             nn
                       Range: 0 - 15
0
0
   LINK nn: MAINTENANCE COMMAND IN PROGRESS
0
             Explanation: Another command is being processed at the
                     As only one command can be acted on at any one
0
             time from the MAP, the command TST was not initiated.
0
0
             Where:
0
                       is the link number
             nn
                       Range: 0 - 15
0
```

O Explanation: RSMan has tested the links and returned

LINK nn: PASSED

them to service.

9-62

0

| 0 |        |                    | PRACTICE 297-1001-531<br>VINTAGE 06.01 |
|---|--------|--------------------|----------------------------------------|
| 0 | Where: |                    |                                        |
| 0 | nn     | is the link number |                                        |
| 0 |        | Range: 0 - 15      |                                        |

- 0 PRACTICE 297-1001-531
  0 VINTAGE 06.01

  0 TST

  0 The command TST in
- The command TST initiates a go/no go test on a signaling link.
  The test involves sending a preformatted message to the far-end office and expecting the same message back as an acknowledgement.
  The link or links must be in the synchronized state before the command can be initiated.
- 0 0 TST link

# 0 Where:

- 0 link is the link number
- 0 Values: 0 15, or ALL
- Note: If ALL is used, only those links that are in the synchronized state are tested. If there are no links in the sync state the command is be aborted.

#### 0 Responses:

- 0 LINK nn: FAILED, FAR END DID NOT REPLY TO REQUEST
- Explanation: The far-end office failed to respond to the request for a test transmission. The far-end office is either in the manual busy, system busy, or offline state.

#### Where:

- 0 nn is the link number
- 0 Range: 0 15
- O System Action: Command is terminated after the command TST has timed out.
- O User Action: Contact the far-end office to determine the cause of the fault.
- 0 LINK nn: FAILED, NO RESPONSE FROM MSB7
- O Explanation: The MSB7 did not respond to the command TST. The MSB7 may be manual busy, system busy, or off-line.

| 0             |          | PRACTICE 297-1001-531<br>VINTAGE 06.01                                                                                                    |
|---------------|----------|----------------------------------------------------------------------------------------------------|
| 0             |          | Where:                                                                                                    |
| 0             |          | nn is the link number                                                                                                    |
| 0             |          | Range: 0 - 15                                                                                                    |
| 0             |          | User Action: Use PM maintenance to check the MSB7.                                                                                                    |
| 0             | LINK nn: | LINK MUST BE SYNCHRONIZED                                                                                                    |
| <b>0</b><br>0 |          | Explanation: The link synchronization state is not in the in-service, or synchronized state.                                                                     |
| 0             |          | Where:                                                                                                    |
| 0             |          | nn is the link number                                                                                                    |
| 0             |          | Range: 0 - 15                                                                                                    |
| <b>0</b><br>0 |          | User Action: Activate and return the link to service, then re-enter the command TST.                                                                             |
| 0             | LINK nn: | MAINTENANCE COMMAND IN PROGRESS                                                                                                    |
| <b>0</b><br>0 |          | Explanation: Another command is being processed at the MAP. As only one command can be acted on at any one time from the MAP, the command TST was not initiated. |
| 0             |          | Where:                                                                                                    |
| 0             |          | nn is the link number                                                                                                    |
| 0             |          | Range: 0 - 15                                                                                                    |
| 0             | LINK nn: | TEST ALREADY REQUESTED                                                                                                    |
| 0             |          | Explanation: The test procedure has already started.                                                                                                    |
| 0             |          | Where:                                                                                                    |
| 0             |          | nn is the link number                                                                                                    |
| 0             |          | Range: 0 - 15                                                                                                    |
| 0             | LINK nn: | TEST CANCELLED BY OTHER MAINTENANCE COMMAND                                                                                                    |
| <b>0</b><br>0 |          | Explanation: Another command using the parameter FORCE has been entered forcing the premature completion of the command TST.                                     |

0 PRACTICE 297-1001-531 0 VINTAGE 06.01 0 Where: 0 nn is the link number 0 Range: 0 - 15 LINK nn: TEST FAILED 0 Explanation: An acknowledgement was not received (within one second) from the far-end office, or the 0 0 test pattern received was different from that sent. 0 0 Where: is the link number 0 nn 0 Range: 0 - 15 0 System Action: System repeated the test pattern once 0 and it failed again. The link traffic state and the synchronization state are set to system busy. 0 0 User Action: The signaling link may be noisy, or there 0 is a fault in the resource. Use PM maintenance to check the resource, and trunks maintenance to check the 0 0 signaling link. 0 LINK nn: TEST PASSED 0 Explanation: RSMan sends a message containing a special test pattern to the far-end office on the selected 0 0 link and waits for an acknowledgement. The test is considered to be successful if the received test pat-0 0 tern corresponds with the one sent. No further action is taken on the link. 0 0 Where: is the link number 0 nn

Range: 0 - 15

0 0 UNIH link

## 0 Where:

0 link is the link number of the link to be uninhibited.

0 Value: 0 - 15, or ALL

- 0 PRACTICE 297-1001-531 0 VINTAGE 06.01

| 0<br>0 |         |     |       | 297-1001-531<br>VINTAGE 06.01 |
|--------|---------|-----|-------|-------------------------------|
|        |         |     |       |                               |
|        |         |     |       |                               |
|        |         |     |       |                               |
|        |         |     |       |                               |
| 0      |         |     |       |                               |
|        |         |     |       |                               |
| 0      | CHAPTER | 10  |       |                               |
| 0      | SCCPRPC | MAP | LEVEL |                               |

- 0 PRACTICE 297-1001-531 0 VINTAGE 06.01

| 0<br>0 |               |          |     |           | PRACTICE V | 297-100<br>VINTAGE |  |
|--------|---------------|----------|-----|-----------|------------|--------------------|--|
| 0      | SCCPRPC-LEVEL | COMMANDS | AND | RESPONSES |            |                    |  |

0 The following commands and responses are available at the SCCPRPC level of the MAP.

0 10-1

- O PRACTICE 297-1001-531
- 0 VINTAGE 06.01
- 0 BSY
- O The command BSY stops routing of data to the posted point code,
- 0 and sets the point code to the manual busy state (displayed as
- 0 ManB).

0 0 BSY

0

[ FORCE ]

0 Where:

- O FORCE forces the posted point code into the manual busy
- 0 state.

### Responses:

- 0 BSY FAILED
- O FAILED, NO POINT CODE POSTED
- Explanation: The command was entered for a point code
  that is not in the posted set.
- O User Action: Post the point code and re-enter the command.
- 0 BSY FAILED
- O THE ONLY OPTIONAL PARAMETER IS FORCE
- Explanation: The command was entered with a parameter
  that was not FORCE.
- User Action: Enter the command without a parameter or the parameter FORCE.
- 0 BSY FAILED
- 0 WARNING GLOBAL TITLE TRANSLATIONS ARE ASSOCIATED
- 0 WITH pc\_clli
- Explanation: The point code is in the in-service trouble state, and global translations may be transferred to the backup point code.
- 0 Where:
- 0 pc\_clli is the point code CLLI
- 0 BSY FAILED
- 0 WARNING GLOBAL TITLE TRANSLATIONS ARE ASSOCIATED
- 0 WITH pc\_clli. NO AVAILABLE BACKUP.
- 0 10-2

| 0                  | PRACTICE 297-1001-531<br>VINTAGE 06.01                                                                                             |  |  |  |  |  |
|--------------------|----------------------------------------------------------------------------------------------------|--|--|--|--|--|
| <b>0</b><br>0      | Explanation: The point code is in the in-service trouble state. There is no backup point code.                                     |  |  |  |  |  |
| 0                  | Where:                                                                                                    |  |  |  |  |  |
| 0                  | pc_clli is the point code CLLI                                                                                                    |  |  |  |  |  |
| 0<br>0<br>0        | WARNING THERE ARE INSERVICE SUBSYSTEMS AT pc_clli                                                                                  |  |  |  |  |  |
| <b>0</b><br>0      | Explanation: The command was not completed because there are in-service subsystems at this point code.                             |  |  |  |  |  |
| 0                  | Where:                                                                                                    |  |  |  |  |  |
| 0                  | pc_clli is the point code CLLI                                                                                                    |  |  |  |  |  |
| 0                  | BUSY PASSED                                                                                                    |  |  |  |  |  |
| <b>0</b><br>0      | Explanation: The point code has been placed in the manual busy state.                                                              |  |  |  |  |  |
| <b>0</b><br>0<br>0 | System Action: The status display of the posted point code changes to ManB, a PCC alarm is initiated, and log CCS209 is generated. |  |  |  |  |  |

0 10-3

```
0
   PRACTICE 297-1001-531
0
   VINTAGE 06.01
   OFFL
n
0
   The command OFFL removes the point code from service, effectively
0
   erasing any knowledge of routing to the posted point code.
0
      OFFL
0
0
0
   Responses:
0
   OFFL FAILED
0
   ALL THE SUBSYSTEMS MUST BE OFFLINED BEFORE pc_clli CAN
0
   BE OFFLINED.
0
             Explanation: At least one of the subsystems resident
0
             at the coint code is not in the offline state.
0
             Where:
0
             pc_clli
                       is the point code CLLI
0
             User Action: Access the SCCPRSS level of the MAP, set
             all subsystems to the offline state, return to the
0
0
             SCCPRPC level and re-enter the command.
0
   OFFL FAILED
0
   FAILED, pc_clli NOT IN A MANB STATE.
0
             Explanation: The point code is not in the correct
0
             state for the system to complete the command.
0
             Where:
                      is the point code CLLI
0
             pc_clli
0
             User Action: Place the point code in the manual busy
0
             state and re-enter the command.
0
   OFFL FAILED
   FAILED, NO POINT CODE POSTED.
0
```

O Explanation: There are no point codes posted.

O User Action: Post the selected point code and re-enter

0 the command.

0 OFFL PASSED

O Explanation: The point code has been placed in the offline state.

 $0 \quad 10-4$ 

| 0                  | PRACTICE 297-1001-531                                                                                                    |
|--------------------|----------------------------------------------------------------------------------------------------|
| 0                  | VINTAGE 06.01                                                                                                    |
| <b>0</b><br>0<br>0 | System Action: The system sets the posted point code to the offline state (displayed as SysB), generates log CCS208, and removes the PCC alarm for this point code. |

0 10-5

- 0 PRACTICE 297-1001-531
- 0 VINTAGE 06.01
- 0 POST
- 0 The command POST selects a point code for maintenance actions.
- O The act of posting a point code does not affect the system opera-
- 0 tion on the point code.

0 0 POST pc\_clli

### 0 Where:

0 pc\_clli is the point code CLLI.

## Responses:

- 0 INVALID CLLI
- Explanation: The parameter input with the command is
  not a valid point code CLLI.
- O User Action: Correct the point code CLLI, then re-enter the command.
- 0 INVALID SCCP POINT CODE
- Explanation: The parameter input with the command is a valid MTP point code CLLI, but not a valid SCCP point code CLLI.
- User Action: Re-enter the command using a valid point
  code CLLI.

| 0             | PRACTICE 297-1001-531<br>VINTAGE 06.01                                                          |
|---------------|-------------------------------------------------------------------------------------------------|
| 0             | QUERYSS                                                                                         |
| 0             | The command QUERYSS displays the names of all the subsystems resident at the posted point code. |
| 0<br>0<br>0   | QUERYSS                                                                                         |
| 0             | Responses:                                                                                      |
| 0             | FAILED, NO POINT CODE POSTED                                                                    |
| <b>0</b><br>0 | Explanation: The command was entered for a point code that was not posted.                      |
| <b>0</b>      | User Action: Post the selected point code, and re-enter the command.                            |
| 0             | INVALID SCCP POINT CODE                                                                         |
| <b>0</b>      | Explanation: The code entered as a parameter is not a correct SCCP point code CLLI.             |
| <b>0</b><br>0 | User Action: Correct the point code CLLI, and re-enter the command.                             |
| 0             | NO SUBSYSTEMS AT pc                                                                             |
| <b>0</b><br>0 | Explanation: There are no subsystems resident at this point code.                               |
| 0             | Where:                                                                                          |

0 10-7

pc is the point code CLLI.

- O PRACTICE 297-1001-531
- 0 VINTAGE 06.01
- 0 RTS
- O The command RTS allows routing of data to the posted point code by placing the point code in the in-service state.

0 0 RTS

# Responses:

- 0 RTS FAILED
- O FAILED, NO POINT CODE POSTED.
- Explanation: The command was made for a point code
  that is not posted.
- O User Action: Post the point code and re-enter the command.
- 0 RTS PASSED

Explanation: The system upgrades the point code status to system busy awaiting confirmation from the point code. When confirmation is received the point code status is changed to in service. During this process logs CCS210 and CCS211 are generated, and the PCC alarm is removed.

### 0 0

0

0

0

### SCCPRSS

0 | The command SCCPRSS accesses the SCCPRSS level of the MAP and displays the commands and parameters that are available for monitoring and maintaining the remote subsystem. A point code must 0 be posted to access commands at this level.

0 0 SCCPRSS 0

0 0 0

0

0

0 0

## Responses:

## 0 display

Explanation: The menu and status display changes to the SCCPRSS level. For seeing the menu of commands, see Figure 5.9 on page 5-31. For the description of the display headers, see Figure 5.10 on page 5-32.

0 10-9

```
0
   PRACTICE 297-1001-531
0
   VINTAGE 06.01
   TRANTST
0
0
   The command TRANTST checks if a particular global title trans-
0
   lates to the correct network address.
0
      TRANTST
                 g_title_id g_title
0
0
0
   Where:
0
    g_title_id is the global title identifier that is listed in sys-
0
                tem table C7GTTYPE.
0
   g_title
                is the global title.
0
   Responses:
0
   RESULT IS PC ONLY
   PC ONLY IS: pc clli
0
0
              Explanation: Command parameters included the subsys-
              tem. The subsystem is ignored, and only the point code
0
             CLLI is identified.
0
0
             Where:
0
             pc_clli
                      is the point code CLLI
0
   RESULT IS PC AND SS:
0
   PC VALUE: pc_clli
0
   SS: subsystem
0
              Explanation: There is a point code and subsystem iden-
0
              tified in system tables.
0
             Where:
0
             pc_clli
                         is the point code CLLI
0
                        is the subsystem name
              subsystem
```

0 SUBSYSTEM: subsystem

RESULT IS SS ONLY

O Explanation: There is only a subsystem available at this node.

| 0<br>0 |           | PRACTICE 297-1001-531<br>VINTAGE 06.01 |
|--------|-----------|----------------------------------------|
| 0      | Where:    |                                        |
| 0      | subsystem | is the subsystem name                  |

0 10-11

- 0 PRACTICE 297-1001-531 0 VINTAGE 06.01

| 0<br>0 | PRACTIC           | E 297-1001-531<br>VINTAGE 06.01 |
|--------|-------------------|---------------------------------|
|        |                   |                                 |
|        |                   |                                 |
|        |                   |                                 |
|        |                   |                                 |
| 0      |                   |                                 |
|        |                   |                                 |
| 0      | CHAPTER 11        |                                 |
| 0      | SCCPRSS MAP LEVEL |                                 |

- 0 PRACTICE 297-1001-531 0 VINTAGE 06.01

| 0 | PRACTICE 297-1001-531 |
|---|-----------------------|
| 0 | VINTAGE 06.01         |

# O SCCPRSS-LEVEL COMMANDS AND RESPONSES

O The following commands and responses are available at the remote subsystem level when the command SCCPRSS is entered at the SCCPRPC level of the MAP.

11-1

- 0 PRACTICE 297-1001-531 0 VINTAGE 06.01 BSY n 0 The command BSY stops routing of data to the posted subsystem, 0 and sets the subsystem to the manual busy state. 0 BSY [ FORCE ] 0 0 Where: 0 forces the posted subsystem into the manual busy state. 0 FORCE 0 Responses: 0 A POINT CODE MUST BE POSTED BEFORE ENTERING THIS LEVEL 0 Explanation: An attempt was made to enter the SCCPRSS 0 level of the MAP without a posted point code. 0 User Action: Post a point code in the SCCPRPC level of 0 the MAP, then re-enter the command. 0 BUSY FAILED 0 FAILED, POINT CODE CANNOT BE OFFL WHEN BUSYING subsystem 0 Explanation: An attempt was made to manually busy a 0 subsystem with the point code in the offline state. 0 Where: 0 subsystem is the subsystem name 0 User Action: Return to SCCPRPC level of the MAP, manually busy the point code, return to the SCCPRSS level  $\cap$ and re-enter the command. 0 0 BUSY PASSED 0 pleted. 0
- Explanation: The command BSY was successfully com-
- 0 System Action: The system sets the posted subsystem to 0 the manual busy state, initiates an SSC alarm, and generates log CCS213. 0
- 0 EXCESS PARAMETERS AFTER THE OPTIONAL PARAMETER FORCE
- 0 Explanation: The command BSY was entered with an addi-0 tional parameter after the parameter FORCE. This is an illegal combination. 0

| 0             |            | PRACTICE 297-1001-531<br>VINTAGE 06.01                                                                |
|---------------|------------|----------------------------------------------------------------------------------------------------|
| <b>0</b><br>0 |            | User Action: Enter the command with correct parameters.                                               |
| 0             | NOTHING PO | OSTED TO PERFORM THE ACTION ON                                                                        |
| <b>0</b><br>0 |            | Explanation: A subsystem has not been posted, therefore the command was not allowed.                  |
| <b>0</b><br>0 |            | User Action: Post the subsystem then re-enter the command.                                            |
| 0             | subsystem  | IS NOT IN THE POSTED SET                                                                              |
| <b>0</b><br>0 |            | Explanation: The subsystem is a valid parameter, but it is not associated with the posted point code. |
| 0             |            | Where:                                                                                                |
| 0             |            | subsystem is the subsystem name                                                                       |
| <b>0</b><br>0 |            | User Action: Re-enter the command using a valid subsystem name.                                       |

- 0 PRACTICE 297-1001-531
- 0 VINTAGE 06.01
- 0 NEXT
- O The command NEXT displays the next seven subsystems in the posted
- 0 set. The remainder of the posted set is displayed if there are
- 0 less than seven subsystems remaining in the posted set.

0 0 NEXT

## Responses:

- 0 END OF POSTED SET
- O Explanation: There are no more subsystems remaining in the posted set.

| 0             | PRACTICE 297-1001-531<br>VINTAGE 06.01                                                                                                    |
|---------------|----------------------------------------------------------------------------------------------------|
| 0             | OFFL                                                                                                    |
| 0             | The command OFFL removes the subsystem from service.                                                                                                    |
| 0<br>0<br>0   | OFFL                                                                                                    |
| 0             | Responses:                                                                                                    |
| 0             | NOTHING POSTED TO PERFORM THE ACTION ON                                                                                                    |
| <b>0</b><br>0 | Explanation: A subsystem has not been posted, therefore the command was not allowed.                                                                      |
| <b>0</b><br>0 | User Action: Post the subsystem then re-enter the command.                                                                                                |
| 0             | OFFL FAILED<br>FAILED subsystem NOT IN A MANB STATE                                                                                                    |
| <b>0</b><br>0 | Explanation: The subsystem was not in the manual busy state, therefore the command was not allowed.                                                       |
| 0             | Where:                                                                                                    |
| 0             | subsystem is the subsystem name                                                                                                    |
| <b>0</b><br>0 | User Action: Use the command BSY to manually busy the subsystem then re-enter the command.                                                                |
| 0             | OFFL PASSED                                                                                                    |
| 0             | Explanation: The command was successfully completed.                                                                                                    |
| <b>0</b><br>0 | System Action: The system sets the posted subsystem to the offline state, generates log CCS212, and removes the SSC alarm associated with this subsystem. |
| 0             | subsystem IS NOT IN THE POSTED SET                                                                                                    |
| <b>0</b><br>0 | Explanation: The subsystem name entered is a valid parameter, but it is not associated with the posted point code.                                        |
| 0             | Where:                                                                                                    |
| 0             | subsystem is the subsystem name that was entered with the command.                                                                                        |

- 0 PRACTICE 297-1001-531
- 0 VINTAGE 06.01
- O User Action: Re-enter the command using a valid sub-
- 0 system.

The command POST selects a subsystem for maintenance actions.

0

0 POST subsystem ALL

### 0 Where:

0

- 0 subsystem is the subsystem name.
- O ALL posts all subsystems associated with the posted point code.

### Responses:

- O POINT CODE STATE NUMBER OF SS
  O aaaaaaaaaaaaaaaa state n
  O C7 SCCP REMOTE SS
  O subsystem STATE
- 0 subsystem STATE
  0 bbbb state
  0 bbbb state
- O Size of posted set: 2
- Explanation: The post parameters have been accepted by the system. The system has displayed the two subsystems of the posted set (see Figure 5.10 on page 5-32 for an explanation of the display).
- User Action: If more than seven subsystems are expected, use the command NEXT to display the remaining subsystems.

### O DUPLICATED SUBSYSTEM NAME IN THE COMMAND LINE

- O Explanation: A valid subsystem name was repeated more than once with the command.
- O User Action: Enter the command with a single subsystem name.

#### 0 EXCESS PARAMETERS AFTER ALL

Explanation: The command has been entered using ALL and a valid parameter. When ALL is used it cannot be paired up with any other parameters.

| 0<br>0             | PRACTICE 297-1001-531<br>VINTAGE 06.01                                                                                                    |  |  |  |  |
|--------------------|----------------------------------------------------------------------------------------------------|--|--|--|--|
| <b>0</b><br>0      | User Action: Enter the command either with a valid subsystem name, or the parameter ALL.                                                            |  |  |  |  |
| 0                  | EXCESS PARAMETER BEFORE ALL                                                                                                    |  |  |  |  |
| <b>0</b><br>0<br>0 | Explanation: The command has been entered with a valid subsystem name and ALL. When ALL is used it cannot be paired up with another subsystem name. |  |  |  |  |
| <b>0</b><br>0      | User Action: Enter the command either with a valid subsystem name, or the parameter ALL.                                                            |  |  |  |  |
| 0                  | FORCE IS AN INVALID PARAMETER IN THIS CONTEXT                                                                                                    |  |  |  |  |
| <b>0</b><br>0      | Explanation: The parameter FORCE has no meaning with the command POST.                                                                              |  |  |  |  |
| <b>0</b><br>0      | User Action: Enter the command with a subsystem name or ALL.                                                                                        |  |  |  |  |
| 0                  | NO SUBSYSTEMS AT pc_clli                                                                                                    |  |  |  |  |
| <b>0</b><br>0      | Explanation: There are no subsystems associated with the posted point code.                                                                         |  |  |  |  |
| 0                  | Where:                                                                                                    |  |  |  |  |
| 0                  | pc_clli is the point code CLLI                                                                                                    |  |  |  |  |
| 0                  | NO SUCH SUBSYSTEM                                                                                                    |  |  |  |  |
| <b>0</b><br>0      | Explanation: The parameter entered is not a valid subsystem name.                                                                                   |  |  |  |  |
| <b>0</b><br>0      | User Action: Enter the command with a valid subsystem name.                                                                                         |  |  |  |  |
| 0                  | subsystem IS NOT A REMOTE SUBSYSTEM AT THE POSTED POINT CODE                                                                                        |  |  |  |  |
| <b>0</b><br>0      | Explanation: The subsystem is not known to be resident at the posted point code.                                                                    |  |  |  |  |
| 0                  | Where:                                                                                                    |  |  |  |  |

subsystem is the subsystem name

| 0<br>0        | PRACTICE 297-1001-531<br>VINTAGE 06.01                                                      |
|---------------|---------------------------------------------------------------------------------------------|
| 0             | QUERYSS                                                                                     |
| 0<br>0        | The command QUERYSS displays the names of all subsystems residing at the posted point code. |
| 0<br>0<br>0   | QUERYSS                                                                                     |
| 0             | Responses:                                                                                  |
| 0             | NO SUBSYSTEMS AT pc_clli                                                                    |
| <b>0</b><br>0 | Explanation: There are no subsystems resident at the posted point code.                     |
| 0             | Where:                                                                                      |
| 0             | pc clli is the point code CLLI                                                              |

- O PRACTICE 297-1001-531
- 0 VINTAGE 06.01
- 0 RTS
- O The command RTS allows routing of data to the posted subsystem by returning it to service.

0 RTS subsystem ALL

### 0 Where:

- 0 subsystem is the subsystem name.
- 0 ALL all subsystems resident at the posted point code.

## 0 Responses:

- O FORCE IS AN INVALID PARAMETER IN THIS CONTEXT
- Explanation: The command RTS cannot be forced, therefore the parameter FORCE has no meaning and cannot be
  used.
- User Action: Re-enter the command with the correct parameter.
- 0 NOTHING POSTED TO PERFORM THE ACTION ON
- O Explanation: A subsystem has not been posted, therefore the command was not allowed.
- User Action: Post the subsystems then re-enter the command.
- 0 RTS PASSED
- O Explanation: The command RTS has been successfully completed.
- System Action: The system sets the subsystem to the INI state awaiting confirmation from the SCP database.
  When confirmation is received from the SCP database, the subsystem's state is changed to INSV, the logs CCS214 and CCS216 are generated, and the SSC alarm is removed.
- 0 subsystem IS NOT IN THE POSTED SET
- Explanation: The subsystem is a valid parameter, but
  it is not associated with the posted point code.
- 0 11-10

| 0             | PRACTICE 297-1001-531<br>VINTAGE 06.01                          |
|---------------|-----------------------------------------------------------------|
| 0             | Where:                                                          |
| 0             | subsystem is the subsystem name                                 |
| <b>0</b><br>0 | User Action: Re-enter the command using a valid subsystem name. |

```
0
   PRACTICE 297-1001-531
0
   VINTAGE 06.01
   TRANTST
0
0
   The command TRANTST is a test to verify that a global title
0
   translates to the correct network address.
0
      TRANTST
                 g_title_id g_title
0
0
0
   Where:
0
   g_title_id is the global title identifier that is listed in sys-
0
               tem table C7GTTYPE.
0
   g_title
               is the global title.
0
   Responses:
0
   RESULT IS PC ONLY
   PC ONLY IS: pc clli
0
0
             Explanation: Command parameters included the subsys-
             tem. The subsystem is ignored, and only the point code
0
             CLLI is identified.
0
0
             Where:
0
             pc_clli
                      is the point code CLLI
0
   RESULT IS PC AND SS:
0
   PC VALUE: pc_clli
0
   SS: subsystem
0
             Explanation: There is a point code and subsystem iden-
0
             tified in system tables.
0
             Where:
0
             pc_clli
                         is the point code CLLI
```

subsystem is the subsystem name

Explanation: There is only a subsystem available at

RESULT IS SS ONLY

SUBSYSTEM: subsystem

this node.

0

0

0

0

| 0<br>0 |           | PRACTICE 297-1001-531<br>VINTAGE 06.01 |
|--------|-----------|----------------------------------------|
| 0      | Where:    |                                        |
| 0      | subsystem | is the subsystem name                  |

- 0 PRACTICE 297-1001-531 0 VINTAGE 06.01

| 0<br>0 |         |     |       | 297-1001-531<br>VINTAGE 06.01 |
|--------|---------|-----|-------|-------------------------------|
|        |         |     |       |                               |
|        |         |     |       |                               |
|        |         |     |       |                               |
|        |         |     |       |                               |
| 0      |         |     |       |                               |
|        |         |     |       |                               |
| 0      | CHAPTER | 12  |       |                               |
| 0      | SCCPLOC | MAP | LEVEL |                               |

- 0 PRACTICE 297-1001-531 0 VINTAGE 06.01

| 0 | PRACTICE 297-1001-531 |
|---|-----------------------|
| 0 | VINTAGE 06.01         |
|   |                       |

# O SCCPLOC-LEVEL COMMANDS AND RESPONSES

O The following commands and responses are available at the local subsystem level when the command SCCPLOC is entered at the CCS7 level of the MAP.

0 12-1

- 0 PRACTICE 297-1001-531
- 0 VINTAGE 06.01
- 0 BSY
- O The command BSY temporarily removes the routing to and from a
- O local subsystem for maintenance reasons. If there are trans-
- 0 lations depending on this subsystem, or if the subsystem is in an
- 0 available state, the command is refused.

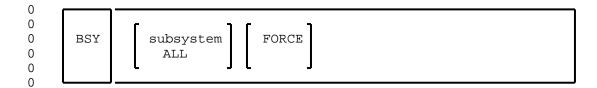

#### 0 Where:

- 0 subsystem is the subsystem name.
- 0 ALL specifies all local subsystems are to be busied.
- 0 FORCE forces one or all of the subsystems to be busied.

#### Responses:

- 0 BUSY FAILED
- 0 subsystem IS NOT A LOCAL SUBSYSTEM
- Explanation: The code input with the command is not a
  valid local subsystem.
- O User Action: Re-enter the command using a valid local subsystem.
- 0 BUSY FAILED
- 0 WARNING SERVICE WILL BE AFFECTED IF THE LOCAL subsystem
- O SERVICE IS PUT IN A MANB STATE.
- Explanation: The command BSY was entered using a local subsystem that was in the in-service state.

## 0 Where:

- 0 subsystem is a valid local subsystem name.
- O System Action: System retains the local subsystem in the in-service state.
- User Action: Re-enter the command using the parameter FORCE if it necessary to implement the command.

| 0                  |                                     | PRACTICE 297-1001-531<br>VINTAGE 06.01                                                                                                    |
|--------------------|-------------------------------------|----------------------------------------------------------------------------------------------------|
| 0<br>0<br>0        | BUSY FAIL<br>FAILED, M<br>SUBSYSTEM | ORE THAN ONE SUBSYSTEM POSTED. GIVE                                                                                                    |
| <b>0</b><br>0      |                                     | Explanation: There is more than one local subsystem posted. The system does not know which subsystem to manually busy.                                                            |
| <b>0</b><br>0      |                                     | User Action: Re-enter the command using the required local subsystem.                                                                                                    |
| 0                  | BSY PASSE                           | D                                                                                                    |
| <b>0</b><br>0      |                                     | Explanation: The local subsystem is placed in the manual busy state.                                                                                                    |
| <b>0</b><br>0<br>0 |                                     | System Action: The status display of the subsystem changes to show ManB, Changes the local subsystem state to manual busy, a SSC alarm is initiated, and log CCS218 is generated. |
|                    |                                     |                                                                                                    |

0 12-3

- 0 PRACTICE 297-1001-531
- 0 VINTAGE 06.01
- 0 NEXT
- O The command NEXT displays the next seven subsystems in the posted
- 0 set. The remainder of the posted set is displayed if there are
- less than seven subsystems remaining in the posted set.

| 0 |      |  |
|---|------|--|
| 0 | NEXT |  |
| Λ |      |  |

## Responses:

- 0 END OF POSTED SET
- O Explanation: There are no more subsystems remaining in the posted set.

| 0                  |            | PRACTICE 297-1001-531<br>VINTAGE 06.01                                                                                                    |
|--------------------|------------|----------------------------------------------------------------------------------------------------|
| 0                  | OFFL       |                                                                                                    |
| 0                  | The comman | nd OFFL removes the subsystem from service.                                                                                                    |
| 0<br>0<br>0        | OFFL       | subsystem                                                                                                    |
| 0                  | Where:     |                                                                                                    |
| 0                  | subsystem  | is the local subsystem name.                                                                                                    |
| 0                  | Responses  | <u> </u>                                                                                                    |
| 0                  | NOTHING PO | OSTED TO PERFORM THE ACTION ON                                                                                                    |
| <b>0</b><br>0      |            | Explanation: A subsystem has not been posted, therefore the command was not allowed.                                                                      |
| <b>0</b><br>0      |            | User Action: Post the subsystem then re-enter the command.                                                                                                |
| 0                  | OFFL FAILE | ED<br>Osystem NOT IN A MANB STATE                                                                                                    |
| <b>0</b><br>0      |            | Explanation: The subsystem was not in the manual busy state, therefore the command was not allowed.                                                       |
| 0                  |            | Where:                                                                                                    |
| 0                  |            | subsystem is the subsystem name                                                                                                    |
| <b>0</b><br>0      |            | User Action: Use the command BSY to manually busy the subsystem then re-enter the command.                                                                |
| 0                  | OFFL PASSI | ED                                                                                                    |
| 0                  |            | Explanation: The command was successfully completed.                                                                                                    |
| <b>0</b><br>0<br>0 |            | System Action: The system sets the posted subsystem to the offline state, generates log CCS212, and removes the SSC alarm associated with this subsystem. |
| 0                  | subsystem  | IS NOT IN THE POSTED SET                                                                                                    |
| <b>0</b><br>0<br>0 |            | Explanation: The subsystem name input is a valid parameter, but it is not associated with the posted point code.                                          |

0 12-5

| 0             | INTAGE 06.01                                                       |   |
|---------------|--------------------------------------------------------------------|---|
| 0             | Where:                                                             |   |
| 0<br>0        | subsystem is the subsystem name that was entered with the command. | ı |
| <b>0</b><br>0 | User Action: Re-enter the command using a valid subsystem.         | - |

0 PRACTICE 297-1001-531

0 PRACTICE 297-1001-531 0 VINTAGE 06.01 0 POST 0 The command POST selects one or more subsystems for maintenance 0 actions. Posting a subsystem does not affect its operations. 0 0 l\_subsystem  ${\tt subsystem1}$  ...  ${\tt subsystemn}$ 0 POST 0 ALL 0 0 Where: 0 l\_subsystem is the subsystem name of the required local subsys-0 tem. 0 subsystem1 is a subset of the office's local subsystems. 0 Responses: 0 111111 11112222 2222233 0 SUBSYSTEM STATE 01234567 89012345 67890123 45678901 subsystem state ------ -----0 subsystem state ------0 SIZE OF POSTED SET: 2 0 0 Explanation: The post parameters have been accepted by the system. The system has displayed the two subsys-0 tems in the posted set (see Figure 5.12 on page 5-34 0 0 for an explanation of the display). 0 Where: subsystem is the subsystem name  $\cap$ 0 state is the state of the subsystem 0 Value: INSV, MANB, OFFL, or SYSB 0 User Action: If the posted set contained more than 7 subsystems, the command NEXT must be used to display 0 0 the remainder of the posted set. 0 DUPLICATED SUBSYSTEM NAME IN COMMAND LINE 0 Explanation: The command POST was entered with a valid 0 subsystem entered twice. 0 System Action: System rejected the command.

0 12-7

| 0             | PRACTICE 297<br>VINTAGE 06.0 |                                                                                              |
|---------------|------------------------------|----------------------------------------------------------------------------------------------|
| <b>0</b><br>0 |                              | ser Action: Re-enter the command with the subsystem of duplicated.                           |
| 0             | subsystem IS                 | S NOT A LOCAL SUBSYSTEM                                                                      |
| <b>0</b><br>0 |                              | splanation: The command was entered with a valid substem name, but not valid for the office. |
| 0             | Wh                           | nere:                                                                                        |
| 0             | su                           | ubsystem is a valid subsystem name.                                                          |
| 0             | Sy                           | stem Action: The command is denied.                                                          |
| <b>0</b><br>0 |                              | ser Action: Re-enter the command using a valid local absystem.                               |
| 0             | INVALID SUBS                 | SYSTEM NAME subsystem                                                                        |
| <b>0</b><br>0 |                              | splanation: The command was entered with an invalid ocal subsystem name.                     |
| 0             | Wh                           | nere:                                                                                        |
| 0             | su                           | absystem is the code that was entered with the command.                                      |
| <b>0</b><br>0 |                              | er Action: Re-enter the command using a correct ocal subsystem.                              |

| 0           | PRACTICE 297-1001-531<br>VINTAGE 06.01                          |
|-------------|-----------------------------------------------------------------|
| 0           | QUERYSS                                                         |
| 0           | The command QUERYSS displays the names of all local subsystems. |
| 0<br>0<br>0 | QUERYSS                                                         |

0 12-9

- 0 PRACTICE 297-1001-531
- 0 VINTAGE 06.01
- 0 RTS
- 0 The command RTS returns a manually busy local subsystem to the 0 in-service state (displayed as InSv).

0 RTS subsystem

#### 0 Where:

0 subsystem is the local subsystem name.

#### Responses:

- 0 RTS FAILED
- 0 INVALID SUBSYSTEM NAME subsystem
- **0** Explanation: The command was given with an invalid subsystem name.
- 0 Where:
- 0 subsystem is the invalid subsystem name that was 0 entered.
- 0 RTS FAILED
- 0 FAILED, subsystem IS NOT IN A MANB STATE.
- O Explanation: The local subsystem selected is in the offline or system busy state.
- O User Action: Manually busy the local subsystem and re-enter the command.
- 0 RTS PASSED
- O System Action: Changes the state of the posted local subsystem to in service, reduces the number of SSC alarms by the number of local subsystems returned to service, and generates logs CCS219 and CCS220.

#### 0 TESTSS

0 The command TESTSS tests the ability of the specified local 0 system to respond to a query message.

0 subsystem cgp\_addr lata cdp\_addr [ timeout ] 0 0 TESTSS ACCS clg\_num cld\_num blg\_num [ PIN ] 0 0 0 CCV clg\_num cld\_num PIN blg\_num 0 BNS clg\_num cld\_num blg\_num 0 0

### 0 Where:

- 0 subsystem is the local subsystem.
- Value: E800 (Enhanced 800), 800P (800 Plus) 0
- 0 ACCS specifies the automatic calling card system for the 0
- US market.
- 0 BNS specifies the billed number screening for the Canadi-
- 0 an market.
- 0 CCV specifies the calling card validation.
- 0 blg\_num is the billing number for the dialed call.
- 0 cdp\_addr is the called party address.
- 0 cqp addr is the calling party address.
- 0 is the called number that the calling card call is cld num
- dialed to, in the form ONPANXXXXXX. 0
- is the calling number from which the calling card 0 clq num
- call is dialed; in the form NPANXXXXXX. 0
- 0 is the calling party local access and transport area lata
- 0 PIN is the personal identification number associated with
- the calling number; in the form XXXX. 0
- 0 timeout is the duration of the test.

12-11 0

- 0 PRACTICE 297-1001-531
- 0 VINTAGE 06.01
- Explanation of Responses to the Command TESTSS 0
- 0 The response to the TESTSS command is a multi-line message pre-
- 0 senting information in one of the following ways:

#### 0 Error message

0 If the error message does not contain a response from the database time, the error occurred in the SCCP. 0

#### E800 and 800 0

- 0 announcement message
- 0 routing message
- 0 routing and ACG message
- 0 routing and termination message
- 0 routing, ACG, and termination message

### 0 ACCS for the US market

- 0 CCV query message
- 0 BNS query message

## ACCS for the Canadian market 0

- 0 CCV query message (using the command TESTSS CCV)
- The following figures illustrate the format of the different 0
- response messages that are obtained when the command TESTSS is
- 0 used.
- 0 Figure 12.1 on page 12-13 is an example of a TESTSS E800 0 Error Message
- 0 Figure 12.2 on page 12-14 is an example of a Routing Message
- 0 Figure 12.3 on page 12-15 is an example of a Routing, ACG, 0 and Termination Message
- Figure 12.4 on page 12-16 is an example of a CCV Query using 0 0 the TESTSS ACCS Command
- 0 Figure 12.5 on page 12-17 is an example of a BNS Query using the TESTSS ACCS Command 0
- Figure 12.6 on page 12-17 is an example of a CCV Query using 0 0 the TESTSS CCV Command.

| 0             | PRACTICE 297-1001-531<br>VINTAGE 06.01                                                |
|---------------|---------------------------------------------------------------------------------------|
| 0<br>0<br>0   | The following example is an error message from the database. By entering the command: |
| 0             | TESTSS E800 6212223344 123 8001120004                                                 |
| 0             | the response is:                                                                      |
| 0             | THE RESPONSE FROM THE DATABASE TOOK 0 MINUTES, 0 SECONDS, 100 MILLISECONDS            |
| 0             | ERROR COMPONENT RECEIVED, ERROR IS REPLY OVERDUE                                      |
| 0             | THIS CALL WOULD BE ROUTED TO REORDER TREATMENT                                        |
| 0<br><b>0</b> | Figure 12.1 Example of an Error Message to Command TESTSS E800                        |

```
0 PRACTICE 297-1001-531
```

0 VINTAGE 06.01

0

- 0 The following example is a routing message.
- 0 By entering the command:
- 0 TESTSS E800 6132451233 123 8001110000 60
- 0 the response is:
- O THE RESPONSE FROM THE DATABASE TOOK
- 0 0 MINUTES, 4 SECONDS, 400 MILLISECONDS
- O THE FOLLOWING NUMBER IS THE DIALED NUMBER OR ACG RANGE
- O DIGITS NOT ENCODED PROPERLY, ENCODING TYPE IS: 0
- O PARAMETER SHOULD HAVE BEEN CARRIER NUMBER.
- O THE FOLLOWING NUMBER IS THE CARRIER NUMBER
- 0 THE NUMBER IS 456
- O PARAMETER SHOULD HAVE BEEN ROUTING NUMBER
- 0 NUMBERING PLAN IS INCORRECT
- 0 NUMBERING PLAN CODE IS: 5
- 0 THE NUMBER IS 12345
- O PARAMETER SHOULD HAVE BEEN BILLING INDICATOR
- 0 BILLING INDICATOR CALL TYPE IS 1020
- 0 BILLING INDICATOR SFI IS 3040
- O PARAMETER SHOULD HAVE BEEN BILLING DIGITS
- 0 EXCESS NUMBER OF PARAMETERS
- O THIS CALL WOULD BE ROUTED TO REORDER TREATMENT

0

**0** Figure 12.2 Example of a Routing Message

Figure 12.3 Example of a Routing, AGC, and Termination Message

THE FOLLOWING IS A REQUEST TO SEND TERMINATION DATA

NOTE: NO TERMINATION DATA WILL BE SENT TO THE DATABASE

NOTE: ACG HAS NOT BEEN INITIATED

REQUEST DATA IS FD000000

0

0

0

0

0

0

```
0
   PRACTICE 297-1001-531
0
   VINTAGE 06.01
0
0
   By entering the following command for a CCV query, therefore
0
   therefore requiring a PIN:
     TESTSS ACCS 6132391111 02122201111 9198795606 1234
0
0
   the response is:
0
     COMPANY ID IS 1212
     RECORD STATUS INDICATION IS DEFAULT RECORD
0
0
     CCSAN IS 1
0
     PIN IS UNRESTRICTED
0
     INTERLATA CARRIER IS 000
0
     BILLING NUMBER IS 9198795606
0
                 Example of a CCV Query Using the Command TESTSS
0
   Figure 12.4
0
                 ACCS
```

| 0                  | PRACTICE 297-1001-531<br>VINTAGE 06.01                                                         |
|--------------------|------------------------------------------------------------------------------------------------|
| 0<br>0<br>0        | By entering the following command for a BNS query, therefore requiring the exclusion of a PIN: |
| 0                  | TESTSS ACCS 6132391111 02122201111 9198795606                                                  |
| 0                  | the response is:                                                                               |
| 0                  | COMPANY ID IS 1212                                                                             |
| 0                  | RECORD STATUS IS DEFAULT RECORD                                                                |
| 0                  | THIRD NUMBER ACCEPTANCE INDICATION IS ALLOW 3RD NUMBER BILLING                                 |
| 0                  | TREATMENT INDICATION IS AUTOMATED - TONE                                                       |
| 0                  | SERVICE OR EQUIPMENT IS TELCO PUBLIC COIN - CDF                                                |
| 0                  | INTERCEPT INDICATION IS NOT INTERCEPTED                                                        |
| 0                  | INTERLATA CARRIER IS 000                                                                       |
| 0                  | BILLING NUMBER IS 9198795606                                                                   |
| 0<br><b>0</b><br>0 | Figure 12.5 Example of a BNS Query Using the Command TESTSS ACCS                               |
| 0                  | By entering the command:                                                                       |
| 0                  | TESTSS CCV 6132391111 02122201111 1234 9198795606                                              |
| 0                  | the response is:                                                                               |
| 0                  | RAO IS 132                                                                                     |
| 0                  | PIN IS UNRESTRICTED                                                                            |
| 0                  | CARRIER INDICATORS ARE NO PREFERRED CARRIER                                                    |
| 0<br><b>0</b>      | Figure 12.6 Example of a CCV Query Using the Command TESTSS CCV                                |

- 0 PRACTICE 297-1001-531 0 VINTAGE 06.01 Responses: 0 0 ACG IS DUE TO: reason 0 Explanation: Automatic call gapping has been applied to this called-party address. The reason for ACG is 0 included in the response. 0 0 Where: 0 reason is one of the following: 0 CALLER OUT OF BAND 0 DATABASE OVERLOAD 0 MASS CALLING OF DESTINATION 0 SMS INITIATION 0 VACANT CODE 0 SCP database. 0 ACG IS DUE TO: UNKNOWN CAUSE CAUSE CODE IS: nnn 0 0 Explanation: Automatic Call Gapping has been applied to this Called Party address. The database was unable 0 to determine why ACG was applied. This is an error 0 condition. 0 0 Where: 0 is the cause code nnn 0 Value: 6 to 255 System Action: SCCP received an error indicator code 0 from the SCP database that was out of range for valid 0 0 causes. 0 User Action: Re-try the query. 0 AGC IS IN EFFECT FOR THAT NUMBER QUERY BLOCKED 0 0 Explanation: Call gapping is in effect for that number 0 or a range of numbers that include the queried number. 0 User Action: Wait for 30 seconds then re-enter the 0 query. ACG SHOULD BE INITIATED FOR duration 0
- Explanation: The SCP database is advising that ACG
  should be applied for the time duration given.

| 0             | PRACTICE 297-1001-531<br>VINTAGE 06.01                                                                  |
|---------------|----------------------------------------------------------------------------------------------------|
| 0             | Where:                                                                                                  |
| 0             | duration is the time duration.                                                                          |
| 0             | Value:                                                                                                  |
| 0 0 0         | 1, 2, 4, 8, 16, 32, 64, 128, 256, 512, 1024, or 2048 SECONDS or                                         |
| 0             | INDEFINITELY                                                                                            |
| 0             | ACG SHOULD BE INITIATED FOR AN UNKNOWN DURATION                                                         |
| <b>0</b><br>0 | Explanation: SCCP received an unknown ACG duration code from the SCP database.                          |
| <b>0</b><br>0 | User Action: Try the query again, or check with the SCP database.                                       |
| 0             | ACG SHOULD HAVE A GAP LENGTH OF nnn SECONDS                                                             |
| <b>0</b><br>0 | Explanation: The gap between calls to the SCP database is shown.                                        |
| 0             | Where:                                                                                                  |
| 0             | nnn is the time duration                                                                                |
| 0             | Value: 0, 3, 4, 6, 8, 11, 16, 22, 30, 42, 58, 81, 112, 156, 217, or 300                                 |
| 0             | ACG SHOULD HAVE A GAP LENGTH OF UNKNOWN LENGTH.                                                         |
| <b>0</b><br>0 | Explanation: SCCP received an unknown ACG gap code from the SCP database.                               |
| 0             | User Action: Try the query again.                                                                       |
| 0             | AN ERROR IS RECOGNIZED IN THE TCAP DECODING FACILITIES                                                  |
| <b>0</b><br>0 | Explanation: The received message contained an error. It was detected by TCAP and rejected the message. |
| 0             | User Action: Try the query again.                                                                       |
| 0             | ANOTHER VERIFICATION PROCESS IS CURRENTLY RUNNING. MULTIPLE QUERIES ARE NOT ALLOWED.                    |
| <b>0</b><br>0 | Explanation: Only one verification query is allowed at the office at any one time.                      |

0 PRACTICE 297-1001-531 0 VINTAGE 06.01 0 User Action: Wait until the current query has completed (maximum wait is 255 seconds), then re-try the 0 0 command using the same query. 0 AUTOMATIC CALL GAPPING IS IN EFFECT FOR THAT NUMBER 0 QUERY BLOCKED Explanation: Call gapping is in effect for that number 0 0 or a range of numbers. 0 User Action: Wait for a short period, then re-try the command using the same query. 0 0 BILLING NUMBER INVALID Explanation: The billing number, input as part of the 0 command, was not recognizable by the system. 0 0 User Action: Re-enter the command using a correct billing number. 0 BILLING NUMBER IS WRONG LENGTH 0 NEED NPANXXXXXX (10 DIGITS) 0 0 Explanation: The system only recognizes a billing number of 10 digits. 0 User Action: Re-enter the command using a correct 0 billing number. 0 BILLING NUMBER IS nn 0 0 Explanation: The SCP database has replied to the query 0 with the billing number. 0 Where: is the billing number. 0 nn 0 CALLED NUMBER INVALID 0 Explanation: Part of the 800 number used was non-numeric. Either a letter or a control character was 0 0 included. 0 User Action: Verify the number and re-try the command 0 using a valid number. CALLED NUMBER IS WRONG LENGTH 0 0 NEED 800NXXXXXX 0 Explanation: An 800 number must be 10 digits including 800. 0

12-20

| 0                     | PRACTICE 297-1001-531<br>VINTAGE 06.01                                                                                                  |
|-----------------------|----------------------------------------------------------------------------------------------------|
| <b>0</b><br>0         | User Action: Verify the number and re-try the command using a valid number.                                                             |
| 0                     | CALLED NUMBER MUST START WITH 800                                                                                                    |
| <b>0</b><br>0         | Explanation: The number as entered did not start with 800.                                                                              |
| <b>0</b>              | User Action: Re-try the command using a correct number.                                                                                 |
| 0                     | CALLING NUMBER INVALID                                                                                                    |
| <b>0</b><br>0         | Explanation: Part of the calling number was non-numeric. Either a letter or a control character was used as part of the calling number. |
| <b>0</b><br>0         | User Action: Re-try the command using a correct number.                                                                                 |
| 0                     | CALLING NUMBER IS WRONG LENGTH NEED NPANXXXXXX (10 DIGITS)                                                                              |
| <b>0</b><br>0         | Explanation: The calling number (ANI digits) is of incorrect length. It must have 10 digits.                                            |
| <b>0</b><br>0         | User Action: Re-try the command using a correct number.                                                                                 |
| 0                     | CALL WOULD BE ROUTED TO announce ANNOUNCEMENT                                                                                           |
| <b>0</b><br>0         | Explanation: A correct call, if made with the selected parameters, would be routed to the identified announcement.                      |
| 0                     | Where:                                                                                                    |
| 0                     | announce is one of the following:                                                                                                    |
| 0<br>0<br>0<br>0<br>0 | BUSY DISCONNECTED NUMBER NO CIRCUIT AVAILABLE OUT OF BAND REORDER VACANT CODE                                                           |
| 0                     | CALL WOULD BE ROUTED TO announce SPECIAL ANNOUNCEMENT                                                                                   |
| <b>0</b>              | Explanation: The call would be routed to the appropriate announcement.                                                                  |

| 0                  | PRACTICE 297-1001-531<br>VINTAGE 06.01                                                                                                    |
|--------------------|----------------------------------------------------------------------------------------------------|
| 0                  | Where:                                                                                                    |
| 0                  | announce is one of the following:                                                                                                    |
| 0                  | CHANGED NUMBER ANNOUNCEMENT # 1 CHANGED NUMBER ANNOUNCEMENT # 2                                                                                                    |
| 0                  | CALL WOULD BE ROUTED TO announce SPECIAL ROUTE                                                                                                    |
| <b>0</b><br>0      | Explanation: The call would be routed to the appropriate announcement.                                                                                                |
| 0                  | Where:                                                                                                    |
| 0                  | announce is one of the following:                                                                                                    |
| 0<br>0<br>0        | VALID 800 - OUT OF ZONE SUBSCRIBER<br>US ASSIGNED NUMBER<br>TRANSITION 800 NUMBER                                                                                     |
| 0                  | CALL WOULD BE ROUTED TO AN UNKNOWN ANNOUNCEMENT UNKNOWN ANNOUNCEMENT CODE IS nn                                                                                       |
| <b>0</b><br>0<br>0 | Explanation: The SCP data base sent an unidentified announcement code to SCCP. SCCP is unable to display a cause of why the call would not be completed.              |
| 0                  | Where:                                                                                                    |
| 0                  | nn is a number within the range 8 to 255                                                                                                    |
| <b>0</b><br>0      | User Action: This is an error message, re-try the command using the same query data.                                                                                  |
| 0                  | CALL WOULD BE ROUTED TO AN UNKNOWN SPECIAL ANNOUNCEMENT SPECIAL ANNOUNCEMENT CODE IS nn                                                                               |
| <b>0</b><br>0<br>0 | Explanation: The SCP data base sent an unidentified announcement code to the SCCP. The SCCP displays the special announcement it received instead of an announcement. |
| 0                  | Where:                                                                                                    |
| 0                  | nn is a number within the range 8 to 255                                                                                                    |
| <b>0</b><br>0      | User Action: This is an error message, re-try the command using the same query data.                                                                                  |
| 0                  | CALL WOULD BE ROUTED TO AN UNKNOWN SPECIAL ROUTE SPECIAL ROUTE CODE IS nn                                                                                             |

| 0                  | PRACTICE 297-1001-531<br>VINTAGE 06.01                                                                                                    |
|--------------------|----------------------------------------------------------------------------------------------------|
| <b>0</b><br>0<br>0 | Explanation: The SCP data base sent an unidentifiable special route code to the SCCP. The SCCP displays the special route code it received instead of a special route message. |
| 0                  | Where:                                                                                                    |
| 0                  | nn is a number within the range 8 to 255                                                                                                    |
| <b>0</b><br>0      | User Action: This is an error message, re-try the command using the same query data.                                                                                           |
| 0                  | CALLING CARD SERVICE DENIAL IS announce                                                                                                    |
| <b>0</b><br>0      | Explanation: The call would be denied with the reason given.                                                                                                    |
| 0                  | Where:                                                                                                    |
| 0                  | announce is one of the following:                                                                                                    |
| 0<br>0<br>0        | NO PINS ASSIGNED<br>NO SERVICE DENIAL<br>SERVICE DENIAL PIN HUNTING                                                                                                    |
| 0                  | CALLING CARD SERVICE DENIAL IS OF UNKNOWN TYPE UNKNOWN CALLING CARD SERVICE DENIAL IS nn                                                                                       |
| <b>0</b><br>0      | Explanation: TCAP was unable to identify the code from the subsystem.                                                                                                    |
| 0                  | Where:                                                                                                    |
| 0                  | nn. is the code received                                                                                                    |
| <b>0</b><br>0      | User Action: This is an error message, re-try the command using the same data.                                                                                                 |
| 0                  | CANT ALLOCATE MAILBOX - QUERY ABORTS                                                                                                    |
| <b>0</b><br>0      | Explanation: The mailbox system within the switch is either fully loaded, or has become corrupted.                                                                             |
| <b>0</b><br>0      | User Action: Check logs to determine the cause for the failure.                                                                                                    |
| 0                  | CANT CREATE MAILBOX POOL - QUERY ABORTS                                                                                                    |
| <b>0</b><br>0      | Explanation: The mailbox system within the switch is either fully loaded, or has become corrupted.                                                                             |

| 0                     | PRACTICE 297-1001-531<br>VINTAGE 06.01                                                                                                    |  |
|-----------------------|----------------------------------------------------------------------------------------------------|--|
| <b>0</b><br>0         | User Action: Check logs to determine the cause for the failure.                                                                                                    |  |
| 0                     | CARRIERS INDICATORS ARE NO PREFERRED CARRIER                                                                                                    |  |
| <b>0</b><br>0         | Explanation: A carrier has not been defined for this call.                                                                                                    |  |
| 0                     | CCAN SERVICE DENIAL INDICATION IS announce                                                                                                    |  |
| <b>0</b><br>0         | Explanation: The calling card account number (CCAN) is returned for CCV queries.                                                                                                    |  |
| 0                     | Where:                                                                                                    |  |
| 0                     | announce is one of the following:                                                                                                    |  |
| 0<br>0<br>0           | NO PIN ASSIGNED<br>NO SERVICE DENIAL<br>SERVICE DENIAL ON THE CCAN                                                                                                    |  |
| 0                     | CCSAN is nn                                                                                                    |  |
| <b>0</b><br>0<br>0    | Explanation: The SCP database has identified the Calling Card Subaccount Number (CCSAN) and replied by returning the number to the switch. The switch repeats the number on the MAP display.                              |  |
| 0                     | Where:                                                                                                    |  |
| 0                     | nn is a number within the range 1 - 20                                                                                                    |  |
| 0                     | COLLECT ACCEPTANCE INDICATION IS announce                                                                                                    |  |
| <b>0</b><br>0         | Explanation: The SCP database has identified the query, and is replying with the acceptance status.                                                                                                    |  |
| 0                     | Where:                                                                                                    |  |
| 0                     | announce is the acceptance status. This status is one of the following:                                                                                                    |  |
| 0<br>0<br>0<br>0<br>0 | ACCEPT ALL COLLECT CALLS ACCEPT ALL COLLECT CALLS; REJECT INTERLATA ACCEPT ALL COLLECT CALLS; VER INTERLATA ALLOW NO COLLECT CALLS ALLOW NO COLLECT CALLS AT CUST REQUEST NIL COLLECT ACCEPTANCE VERIFY ALL COLLECT CALLS |  |
| 0                     | COMPONENT nn IS OF INVALID TYPE xx                                                                                                    |  |

| 0                     | PRACTICE 297-1001-531<br>VINTAGE 06.01                                                                                                    |
|-----------------------|----------------------------------------------------------------------------------------------------|
| <b>0</b><br>0<br>0    | Explanation: The SCP database has sent an invalid component code to the SCCP. The SCCP treats this component code as an incomplete message, and sends this message to the display.                                                                                                    |
| 0                     | Where:                                                                                                    |
| 0<br>0                | nn is the component code sent by the SCP data-<br>base                                                                                                    |
| 0                     | xx is the component type code expected by SCCP                                                                                                    |
| <b>0</b><br>0         | User Action: This is an error message, re-try the command using the same parameters.                                                                                                    |
| 0                     | DIGITS NOT ENCODED PROPERLY. ENCODING TYPE IS : nn                                                                                                    |
| <b>0</b><br>0         | Explanation: The SCP database is unable to decode the message from SCCP.                                                                                                    |
| 0                     | Where:                                                                                                    |
| 0                     | nn is the encoding type code received                                                                                                    |
| <b>0</b><br>0         | User Action: This is an error message, repeat the command.                                                                                                    |
| 0                     | ERROR COMPONENT RECEIVED. ERROR IS announce                                                                                                    |
| <b>0</b> 0 0 0 0 0    | Explanation: The SCP database received enough of the query from the SCCP to respond with an error message. The most common error is MISSING CUSTOMER RECORD, meaning that the SCP database cannot not identify the queried number. All calls receiving this message are sent to reorder treatment. |
| 0                     | Where:                                                                                                    |
| 0                     | announce is one of the following:                                                                                                    |
| 0<br>0<br>0<br>0<br>0 | DATA UNAVAILABLE MISSING CUSTOMER RECORD REPLY OVERDUE UNAVAILABLE NETWORK RESOURCE UNEXPECTED COMPONENT SEQUENCE UNEXPECTED DATA VALUE                                                                                                    |
| 0                     | ERROR COMPONENT RECEIVED. ERROR IS UNKNOWN TYPE. ERROR CODE IS nn                                                                                                    |
| <b>0</b><br>0<br>0    | Explanation: The SCP database received enough of the query from the SCCP to respond with an error message. The SCCP is unable to determine the reason for the                                                                                                    |
| 0                     | 12-25                                                                                                    |

| 0<br>0             | PRACTICE 297-1001-531<br>VINTAGE 06.01                                                                                                    |
|--------------------|----------------------------------------------------------------------------------------------------|
| 0                  | error message.                                                                                                    |
| 0                  | Where:                                                                                                    |
| 0                  | nn is the code received from the SCP database                                                                                                    |
| <b>0</b><br>0      | User Action: This is an error message, repeat the command.                                                                                         |
| 0<br>0             | ERROR IS PART OF PRIVATE TCAP BYTE ONE OF ERROR IS nn                                                                                              |
| <b>0</b><br>0<br>0 | Explanation: The SCP database is not allowed to send error components that are part of private TCAP. The SCCP does not try to decode this message. |
| 0                  | EXCESS NUMBER OF PARAMETERS                                                                                                    |
| <b>0</b><br>0      | Explanation: More parameters were included in the response from the SCP database than should be.                                                   |
| 0                  | User Action: Re-enter the command using the same data.                                                                                             |
| 0<br>0             | EXPECTED AN INTERNATIONAL NUMBER DIGITS WILL FOLLOW ANYWAY                                                                                         |
| <b>0</b><br>0      | Explanation: The SCP database expected an international dialing number.                                                                            |
| <b>0</b><br>0      | User Action: Verify the calling party number, and reenter the command with corrections if necessary.                                               |
| 0                  | FIRST COMPONENT IS NOT NATIONAL TCAP                                                                                                    |
| <b>0</b><br>0<br>0 | Explanation: The first component of the response message is part of private TCAP, and the only correct component is national TCAP.                 |
| <b>0</b><br>0      | User Action: Verify the input parameters and re-enter the command.                                                                                 |
| 0                  | INSUFFICIENT NUMBER OF PARAMETERS                                                                                                    |
| <b>0</b><br>0      | Explanation: There were not sufficient parameters in the response from the SCP database.                                                           |
| 0                  | User Action: Re-enter the command using the same data.                                                                                             |
| 0                  | INTERCEPT INDICATION IS announce                                                                                                    |
| <b>0</b><br>0      | Explanation: is the type of intercept indication that applies to this query.                                                                       |

| 0<br>0                          | PRACTICE 297-1001-531<br>VINTAGE 06.01                                                                                                    |
|---------------------------------|----------------------------------------------------------------------------------------------------|
| 0                               | Where:                                                                                                    |
| 0                               | announce is one of the following types of intercept indication:                                                                                                    |
| 0 0 0 0 0 0 0 0 0 0 0 0 0 0 0 0 | BEING CHANGED CHANGED TO NONPUBLISHED NUMBER CHANGED WITH REFERRAL DISCONNECTED WITHOUT REFERRAL MAY NOT YET BE CONNECTED NIL NOT INTERCEPTED NOT IN SERVICE SPECIAL INTERCEPT TREATMENT REQUIRED TEMPORARILY CONNECTED TEMPORARILY DISCONNECTED BY CUSTOMER TEMPORARILY DISCONNECTED WITH REFERRAL TEMPORARILY REMOVED FROM SERVICE VACANT NUMBER |
| 0                               | INTERNATIONAL DIGITS ENCODED INCORRECTLY ENCODING TYPE CODE IS: nn                                                                                                    |
| <b>0</b><br>0                   | Explanation: The digits are not encoded in a format that the SCP database can read, or the encoding message is incorrect.                                                                                                    |
| 0                               | Where:                                                                                                    |
| 0                               | nn is the encoding type code received by the SCP database                                                                                                    |
| 0                               | User Action: Re-enter the command using the same data.                                                                                                    |
| 0                               | LATA NUMBER INVALID                                                                                                    |
| <b>0</b><br>0                   | Explanation: The LATA number input as a parameter was incorrect.                                                                                                    |
| <b>0</b><br>0                   | User Action: Re-enter the command using a correct LATA number.                                                                                                    |
| 0                               | NO RESPONSE FROM DATABASE WITHIN TIMEOUT OF xx SECONDS                                                                                                    |
| <b>0</b><br>0                   | Explanation: A response was not received from the SCP data base within the timeout period.                                                                                                    |

0 PRACTICE 297-1001-531 0 VINTAGE 06.01 0 Where: 0 is the time period in seconds 0 User Action: Verify that the timeout level is suit-0 able. NOTE: ACG HAS NOT BEEN INITIATED 0 Explanation: Reminds the user that the verification query will respond to, but not initiate or terminate 0 0 0 automatic call gapping. There may be some impact on call processing. 0 0 NOTE: NO TERMINATION DATA WILL BE SENT TO THE DATABASE 0 Explanation: Reminds the user that the verification feature does not send termination data to the database, 0 0 because it is not a real phone call. 0 NUMBERING PLAN IS INCORRECT NUMBERING PLAN CODE IS: nn 0 0 Explanation: All numbers must have the telephony numbering plan, with the exception of the carrier number, 0 which must have an unknown numbering plan. Any other 0 0 combination results in this message. 0 Where: 0 is the numbering plan received by the SCP nn database 0 0 User Action: Verify the parameters with the command, 0 and re-enter the command. 0 PARAMETER IS OF UNKNOWN TYPE - UNABLE TO DECODE PARAMETER CODE IS: nn 0 0 Explanation: A parameter has been used, whose type is 0 unknown to the SCCP (as opposed to a known type that 0 was in an unexpected sequence). The response has probably been corrupted in some way. 0 0 Where: 0 is the parameter code received by the SCCP nn 0 User Action: Re-enter the command using the same data. 0 PARAMETER SHOULD HAVE BEEN announce 0 Explanation: The response from the SCP included an incorrect parameter, the response identi-0

12-28

| 0                                              |            | PRACTICE 297-1001-531<br>VINTAGE 06.01                                                                                                    |
|------------------------------------------------|------------|----------------------------------------------------------------------------------------------------|
| 0                                              |            | fies the incorrect response.                                                                                                    |
| 0                                              |            | Where:                                                                                                    |
| 0                                              |            | announce is one of the following:                                                                                                    |
| 0<br>0<br>0<br>0<br>0<br>0<br>0<br>0<br>0<br>0 |            | ACG ACG DIALED DIGITS ANI NUMBER ANNOUNCEMENT BILLING NUMBER CALL INTERACTION DIGITS CARRIER NUMBER DESTINATION NUMBER DIALED NUMBER OR ACG RANGE ECHO DATA REQUEST INTERNATIONAL ROUTING NUMBER LATA NUMBER ROUTING NUMBER |
| <b>0</b><br>0<br>0                             |            | System Action: The verification query continues to decode the remainder of the parameters that had an incorrect parameter.                                                                                                  |
| 0<br>0                                         |            | SHOULD HAVE BEEN OF UNKNOWN TYPE<br>E CODE IS nn                                                                                                    |
| <b>0</b><br>0<br>0                             |            | Explanation: The SCP database has received an incorrect parameter. Its response shows that it did not recognize the parameter.                                                                                              |
| 0                                              |            | Where:                                                                                                    |
| 0<br>0                                         |            | nn is the digit type code received by the SCP database                                                                                                    |
| <b>0</b><br>0                                  |            | System Action: This is an error message, re-enter the command.                                                                                                    |
| 0                                              | PIN INVAL  | ID                                                                                                    |
| <b>0</b><br>0                                  |            | Explanation: The PIN was in an invalid format (for example, non-numeric).                                                                                                    |
| 0                                              |            | System Action: System rejected the command.                                                                                                    |
| 0                                              |            | User Action: Repeat the command using a correct PIN.                                                                                                    |
| 0                                              | PIN IS acc | cess                                                                                                    |
| 0                                              |            | Explanation: This is the status of the PIN.                                                                                                    |

| 0                               | PRACTICE 297-1001-531<br>VINTAGE 06.01                                                                                                    |                                                                                                    |
|---------------------------------|----------------------------------------------------------------------------------------------------|----------------------------------------------------------------------------------------------------|
| 0                               | Where:                                                                                                    |                                                                                                    |
| 0                               | access is                                                                                                    | either RESTRICTED or UNRESTRICTED                                                                                                    |
| 0                               | PIN IS OF UNKNOWN TYPE<br>UNKNOWN PIN TYPE IS nn:                                                                                              | n                                                                                                    |
| <b>0</b><br>0<br>0              |                                                                                                    | The PIN input as part of the command was ct format, but was not recognizable by the                                                                                                    |
| 0                               | Where:                                                                                                    |                                                                                                    |
| 0                               | nnn is                                                                                                    | the PIN entered as part of the command.                                                                                                    |
| <b>0</b><br>0                   | User Action:<br>using a valid                                                                                                    | Verify the PIN, re-enter the command PIN.                                                                                                    |
| 0                               | PIN RESTRICTION INDICA                                                                                                    | TION IS NIL                                                                                                    |
| <b>0</b><br>0                   | Explanation: be restricted                                                                                                    | The personal identification number cannot d.                                                                                                    |
| 0                               | PIN SERVICE DENIAL IS                                                                                                    | reason                                                                                                    |
| 0                               | Explanation:                                                                                                    | There is no service to this PIN. The                                                                                                    |
| 0                               | <del>-</del>                                                                                                    | ne denial is given.                                                                                                    |
| _                               | <del>-</del>                                                                                                    |                                                                                                    |
| 0                               | reason for th                                                                                                    |                                                                                                    |
| 0<br><b>0</b>                   | reason for th                                                                                                    | ne denial is given.                                                                                                    |
| 0<br>0<br>0                     | reason for th                                                                                                    | one of the following:  NIL  NO SERVICE DENIAL  SERVICE DENIAL DUE TO THRESHOLD EXCEEDED  SERVICE DENIAL DUE TO NON PAYMENT  OF UNKNOWN TYPE                                                                                              |
| 0<br>0<br>0<br>0<br>0<br>0      | reason for the Where: reason is  PIN SERVICE DENIAL IS UNKNOWN PIN SERVICE DESCRIPTION:                                                        | one of the following:  NIL  NO SERVICE DENIAL  SERVICE DENIAL DUE TO THRESHOLD EXCEEDED  SERVICE DENIAL DUE TO NON PAYMENT  OF UNKNOWN TYPE                                                                                              |
| 0<br>0<br>0<br>0<br>0<br>0<br>0 | reason for the Where: reason is  PIN SERVICE DENIAL IS UNKNOWN PIN SERVICE DESCRIPTION:                                                        | one of the following:  NIL  NO SERVICE DENIAL  SERVICE DENIAL DUE TO THRESHOLD EXCEEDED  SERVICE DENIAL DUE TO NON PAYMENT  OF UNKNOWN TYPE  NIAL IS nnn  The PIN Service Denial code received by                                        |
| 0<br>0<br>0<br>0<br>0<br>0<br>0 | reason for the Where: reason is  PIN SERVICE DENIAL IS OUNKNOWN PIN SERVICE DESCRIPTION: Explanation: the switch do Where:                     | one of the following:  NIL  NO SERVICE DENIAL  SERVICE DENIAL DUE TO THRESHOLD EXCEEDED  SERVICE DENIAL DUE TO NON PAYMENT  OF UNKNOWN TYPE  NIAL IS nnn  The PIN Service Denial code received by                                        |
| 0<br>0<br>0<br>0<br>0<br>0<br>0 | reason for the Where: reason is  PIN SERVICE DENIAL IS OUNKNOWN PIN SERVICE DESCRIPTION: Explanation: the switch do Where: nnn is User Action: | one of the following:  NIL  NO SERVICE DENIAL  SERVICE DENIAL DUE TO THRESHOLD EXCEEDED  SERVICE DENIAL DUE TO NON PAYMENT  OF UNKNOWN TYPE  NIAL IS nnn  The PIN Service Denial code received by ones not have a reason attached to it. |

| 0                  | PRACTICE 297-1001-531<br>VINTAGE 06.01                                                                                         |
|--------------------|----------------------------------------------------------------------------------------------------|
| <b>0</b><br>0<br>0 | Explanation: A component has been received that is correct for a private TCAP, but not correct for the data input.             |
| 0                  | Where:                                                                                                    |
| 0                  | nn is the private component received                                                                                           |
| 0                  | yy is the component type received.                                                                                             |
| <b>0</b><br>0      | User Action: Repeat the query, and or verify that the SCP data base is correct.                                                |
| 0                  | PRIVATE PARAMETER IS OF UNKNOWN TYPE PARAMETER TYPE CODE IS: nn                                                                |
| <b>0</b><br>0<br>0 | Explanation: A parameter has been received that is part of private TCAP, but is not identified by the switch.                  |
| <b>0</b><br>0      | User Action: Repeat the query, and or verify that the SCP data base is correct.                                                |
| 0                  | PROBLEM WITH MAILBOX - QUERY ABORTS                                                                                            |
| <b>0</b><br>0      | Explanation: The DMS-100 Mailbox system is either fully loaded, or has been corrupted.                                         |
| <b>0</b><br>0      | User Action: Check log reports to determine the cause of the error.                                                            |
| 0                  | PROBLEM WITH MUTUAL EXCLUSION SEMAPHORE QUERY ABORTS                                                                           |
| 0                  | Explanation: The semaphore system has been corrupted.                                                                          |
| 0                  | User Action: Check log reports for cause of failure.                                                                           |
| 0                  | RAO IS nnn                                                                                                    |
| <b>0</b><br>0<br>0 | Explanation: The code of the revenue accounting office is identified. It handles the billing of a call to that calling number. |
| 0                  | Where:                                                                                                    |
| 0                  | nnn is the RAO identification code.                                                                                            |
| 0                  | RAO revenue accounting office                                                                                                  |
| 0                  | RECEIVED BAD PARAMETER                                                                                                    |
| 0                  | Explanation: The received message contains a parameter                                                                         |
| 0                  | 12-31                                                                                                    |

| 0                                         | PRACTICE 297-1001-531<br>VINTAGE 06.01                                                                                                    |  |  |  |  |
|-------------------------------------------|----------------------------------------------------------------------------------------------------|--|--|--|--|
| 0                                         | that has been assembled incorrectly.                                                                                                    |  |  |  |  |
| 0                                         | User Action: Re-enter the query.                                                                                                    |  |  |  |  |
| 0                                         | RECORD STATUS INDICATOR IS announce                                                                                                    |  |  |  |  |
| <b>0</b><br>0                             | Explanation: A record status indicator is returned for CCV and BNS queries.                                                                                                    |  |  |  |  |
| 0                                         | Where:                                                                                                    |  |  |  |  |
| 0                                         | announce is one of the following:                                                                                                    |  |  |  |  |
| 0<br>0<br>0                               | NIL STATUS DEFAULT RECORD TRANSITIONAL RECORD STABLE RECORD                                                                                                    |  |  |  |  |
| 0                                         | SEMAPHORE DID NOT RETURN PROPERLY VERIFICATION QUERIES MAY BE BLOCKED FOR 5 MINUTES                                                                                                    |  |  |  |  |
| <b>0</b><br>0                             | Explanation: The semaphore system in the DMS-100 has failed.                                                                                                    |  |  |  |  |
| <b>0</b><br>0                             | System Action: The system waits for the semaphore to time out, which can take up to 5 minutes.                                                                                                    |  |  |  |  |
| <b>0</b><br>0<br>0                        | User Action: Wait 5 minutes then re-enter the command. Also check the log reports to see if the cause of the error has been reported.                                                                                                  |  |  |  |  |
| 0                                         | SERVICE OR EQUIPMENT IS type                                                                                                    |  |  |  |  |
| <b>0</b><br>0                             | Explanation: Identifies the type of service or equipment that the billed number is using.                                                                                                    |  |  |  |  |
| 0                                         | Where:                                                                                                    |  |  |  |  |
| 0                                         | type is a description of the service or equipment.  It is one of the following:                                                                                                    |  |  |  |  |
| 0<br>0<br>0<br>0<br>0<br>0<br>0<br>0<br>0 | CENTREX LINE CUSTOMER CARD READER 1 CUSTOMER CARD READER 2 CUSTOMER COIN CUSTOMER COINLESS DORMITORY LINE HOTEL/MOTEL GUEST LINE INTERLATA CARD READER 1 INTERLATA CARD READER 2 INTERLATA PUBLIC COIN INTERLATA PUBLIC COIN - POSTPAY |  |  |  |  |

| 0                  | PRACTICE 297-1001-531 VINTAGE 06.01                                                                                                    |
|--------------------|----------------------------------------------------------------------------------------------------|
|                    | INTERLATA PUBLIC COINLESS INTERLATA SEMI PUBLIC COIN - CDF NIL SERVICE OTHER 1 OTHER 2 OTHER 3 OTHER 4 PBX LINE WITH AIOD PBX LINE WITHOUT AIOD POTS LINE PREPAY - CDF PUBLIC COINLESS SEMI-PUBLIC COIN CCF SEMI-PUBLIC COIN CDF SEMI-PUBLIC COIN POSTPAY TELCO CARD READER 1 TELCO PUBLIC COIN - CCF TELCO PUBLIC COIN - CDF TELCO PUBLIC COIN - CDF |
| 0                  | THE BNS SYSTEM IS NOT IN SERVICE. LOCAL APPLICATION QUERIES ARE NOT POSSIBLE.                                                                                                    |
| <b>0</b><br>0      | Explanation: This system is out of service for some reason.                                                                                                    |
| <b>0</b><br>0      | User Action: Attempt to return the system to service, then re-try the command.                                                                                                    |
| 0                  | THE CCV SYSTEM IS NOT IN SERVICE. LOCAL APPLICATION QUERIES ARE NOT POSSIBLE.                                                                                                    |
| <b>0</b><br>0      | Explanation: The ACCS subsystem has been removed from service.                                                                                                    |
| <b>0</b><br>0<br>0 | User Action: Verify the status of the ACCS subsystem, and return it to service if possible. When the ACCS subsystem has been returned to service, re-enter the command.                                                                                                    |
| 0                  | THE DIGITS ARE nn                                                                                                    |
| <b>0</b><br>0      | Explanation: This message is part of a correct response, it identifies the digits received.                                                                                                    |
| 0                  | Where:                                                                                                    |
| 0                  | nn are the digits received                                                                                                    |
| 0                  | THE FOLLOWING IS CALL GAPPING INFORMATION                                                                                                    |

12-33

| 0                  | PRACTICE 297-1001-531<br>VINTAGE 06.01                                                                                                    |  |  |  |  |
|--------------------|----------------------------------------------------------------------------------------------------|--|--|--|--|
| <b>0</b><br>0      | Explanation: This is the message that precedes the call gapping information.                                                                                                    |  |  |  |  |
| 0                  | THE PARAMETER IS NOT A PRIVATE TCAP TYPE                                                                                                    |  |  |  |  |
| <b>0</b><br>0      | Explanation: The parameter of the received message is not coded as private TCAP.                                                                                                    |  |  |  |  |
| 0                  | User Action: Re-try the query.                                                                                                    |  |  |  |  |
| 0                  | THE RESPONSE FROM THE DATABASE TOOK nn MINUTES, nn SECONDS, nn MILLISECONDS                                                                                                    |  |  |  |  |
| <b>0</b> 0 0 0 0 0 | Explanation: This message is displayed above all messages that are displayed as a result of a response from a database. Note that this is the time from query to response; the figures in this message may be large during heavy traffic. |  |  |  |  |
| 0                  | Where:                                                                                                    |  |  |  |  |
| 0                  | nn is the number of minutes, seconds, or milli-<br>seconds                                                                                                    |  |  |  |  |
| 0                  | THE 800 SYSTEM IS NOT IN SERVICE. VERIFICATION QUERIES ARE NOT POSSIBLE.                                                                                                    |  |  |  |  |
| <b>0</b><br>0      | Explanation: The local 800 system is currently out of service.                                                                                                    |  |  |  |  |
| <b>0</b><br>0      | User Action: Return the subsystem to service, then re-enter the query.                                                                                                    |  |  |  |  |
| 0                  | THIS CALL WOULD BE ROUTED TO REORDER TREATMENT                                                                                                    |  |  |  |  |
| <b>0</b><br>0<br>0 | Explanation: Appears below all database responses where a call that produced the same response is routed to reorder treatment.                                                                                                    |  |  |  |  |
| 0                  | THIRD NUMBER ACCEPTANCE INDICATION IS accept                                                                                                    |  |  |  |  |
| <b>0</b><br>0<br>0 | Explanation: The SCP database has recognized the query and has responded with the status of the third number acceptance indication.                                                                                                    |  |  |  |  |
| 0                  | Where:                                                                                                    |  |  |  |  |
| 0                  | accept is one of the following statuses of the third number acceptance indication:                                                                                                    |  |  |  |  |
| 0                  | ALLOW INTRALATA 3RD NUMBERS ALLOW NO 3RD NUMBERS AT CUST REQUEST                                                                                                    |  |  |  |  |

| 0                          |                         |                               | PRACTICE 297-1<br>VINTAG                                                                                                    | 001-531<br>E 06.01 |
|----------------------------|-------------------------|-------------------------------|----------------------------------------------------------------------------------------------------|--------------------|
| 0<br>0<br>0                |                         |                               | ALLOW 3RD NUMBER BILLING<br>NIL ACCEPTANCE<br>VERIFY 3RD NUMBER                                                                                                    |                    |
| 0                          | TREATMENT               | INDICATION IS                 | announce                                                                                                    |                    |
| <b>0</b><br>0              |                         | Explanation: available for    | Describes the type of treatment the query.                                                                                                    | that is            |
| 0                          |                         | Where:                        |                                                                                                    |                    |
| 0                          |                         |                               | one of the following statuses atment indication:                                                                                                    | of the             |
| 0<br>0<br>0<br>0<br>0<br>0 |                         |                               | NIL AUTOMATED - TONE AUTOMATED - TONE + ANNOUNCEMENT OPERATOR HANDLING - STATION LIMITA OPERATOR HANDLING - CUSTOMER REQUE SPECIAL TREATMENT - HANDICAPPED 1 SPECIAL TREATMENT - HANDICAPPED 2 |                    |
| 0                          | UNABLE TO               | DECODE RESPON                 | SE FROM DATABASE.                                                                                                    |                    |
| <b>0</b><br>0              |                         |                               | This message is displayed when the decode any part of the data base re                                                                                                    |                    |
| 0                          |                         | User Action:                  | Re-enter the query.                                                                                                    |                    |
| 0                          | UNABLE TO<br>QUERY ABOI |                               | DRESS FOR SCP QUERY                                                                                                    |                    |
| <b>0</b><br>0              |                         |                               | The query was unable to form e SCP node for the data base query.                                                                                                    |                    |
| <b>0</b><br>0              |                         |                               | Verify that the datafill or the ct, rectify, then re-enter the quer                                                                                                    |                    |
| 0                          | UNABLE TO               | SEND MESSAGE                  | THROUGH TCAP                                                                                                    |                    |
| <b>0</b><br>0              |                         | Explanation:<br>during encodi | The message was blocked in the TCA                                                                                                    | AP level           |
| <b>0</b><br>0              |                         | User Action:<br>cause of the  | Check the log reports to determerror.                                                                                                    | nine the           |
| 0                          | UNEXPECTE               | D ANNOUNCEMENT                | OPERATION CODE IS nn                                                                                                    |                    |
| <b>0</b><br>0<br>0         |                         | from the data                 | A standard announcement has been r<br>base. The announcements used in 80<br>of private TCAP only.                                                                                              |                    |

| 0                  | PRACTICE 297-1001-531<br>VINTAGE 06.01 |                                                                                                    |  |  |
|--------------------|----------------------------------------|----------------------------------------------------------------------------------------------------|--|--|
| 0                  |                                        | Where:                                                                                                    |  |  |
| 0<br>0             |                                        | nn is the operation code received from the SCP database                                                                                                    |  |  |
| 0                  |                                        | User Action: Check with the SCP database.                                                                                                    |  |  |
| 0                  | UNEXPECTE                              | D COMPONENT TYPE IS nn                                                                                                    |  |  |
| <b>0</b><br>0      |                                        | Explanation: The component in the SCP database reply is not correct for the SCCP.                                                                                     |  |  |
| 0                  |                                        | Where:                                                                                                    |  |  |
| 0<br>0             |                                        | nn is the component code received from the SCP database                                                                                                    |  |  |
| 0                  |                                        | User Action: Re-enter the command using the same data.                                                                                                    |  |  |
| 0                  | UNEXPECTE                              | CD CONNECTION OPERATION CODE IS nn                                                                                                    |  |  |
| <b>0</b><br>0      |                                        | Explanation: The connection code in the invoke component is an unknown type for the SCCP.                                                                             |  |  |
| 0                  |                                        | Where:                                                                                                    |  |  |
| 0                  |                                        | nn is the operation code received from the SCP database                                                                                                    |  |  |
| 0                  |                                        | User Action: Re-enter the command using the same data.                                                                                                    |  |  |
| 0<br>0             |                                        | D DIGIT TYPE FOR INTERNATIONAL NUMBER PE CODE IS: nn                                                                                                    |  |  |
| <b>0</b><br>0<br>0 |                                        | Explanation: International numbers must be routing number digits only. Any other digit type is rejected by the switch. The call would be routed to reorder treatment. |  |  |
| 0                  |                                        | Where:                                                                                                    |  |  |
| 0                  |                                        | nn is the digit type code received by SCCP                                                                                                    |  |  |
| 0                  |                                        | User Action: Re-enter the command using the same data.                                                                                                    |  |  |
| 0                  | UNEXPECTE                              | D INVOKE FAMILY IS nn                                                                                                    |  |  |
| <b>0</b><br>0      |                                        | Explanation: The invoke component received from the database is not correct for the SCCP.                                                                             |  |  |

| 0                  |              |                               | PRAC                                                                  | TICE 297-1001-531<br>VINTAGE 06.01 |
|--------------------|--------------|-------------------------------|-----------------------------------------------------------------------|------------------------------------|
| 0                  | wh           | nere:                         |                                                                       |                                    |
| 0                  | nr           |                               | the invoke family receivenbase                                        | ed from the SCP                    |
| 0                  | Us           | ser Action:                   | Re-enter the command us:                                              | ing the same data.                 |
| 0                  | UNEXPECTED 1 | NATIONAL COM                  | PONENT IS nn                                                          |                                    |
| <b>0</b><br>0<br>0 | is           |                               | The component received tional TCAP, but is not                        |                                    |
| 0                  | Wh           | nere:                         |                                                                       |                                    |
| 0                  | nr           |                               | the national component database                                       | received from the                  |
| 0                  | Us           | ser Action:                   | Re-enter the command us:                                              | ing the same data.                 |
| 0                  | UNEXPECTED 1 | NETWORK MANA                  | GEMENT OPERATION CODE IS                                              | nn                                 |
| <b>0</b><br>0<br>0 | Th<br>SC     | ne only vali<br>CP response i | Part of the ACG composed network management opens connection control. | eration code in an                 |
| 0                  | Wh           | nere:                         |                                                                       |                                    |
| 0                  | nr           |                               | the network operation of SCP database                                 | code received from                 |
| 0                  | Us           | ser Action:                   | Re-enter the command us:                                              | ing the same data.                 |
| 0                  | UNEXPECTED I | PRIVATE COMPO                 | ONENT IS nn                                                           |                                    |
| <b>0</b><br>0<br>0 | ba           |                               | The component received of private TCAP, but it                        |                                    |
| 0                  | Wh           | nere:                         |                                                                       |                                    |
| 0                  | nr           |                               | che private component re<br>database                                  | eceived from the                   |
| 0                  | Us           | ser Action:                   | Re-enter the command us:                                              | ing the same data.                 |
| 0                  | UNEXPECTED I | RETURN CODE                   | FROM ACG CHECK                                                        |                                    |
| <b>0</b><br>0      |              | kplanation:<br>as invalid.    | The test for ACG has re                                               | turned a code that                 |

| 0                  | PRACTICE 297-1001-531<br>VINTAGE 06.01                                                                          |  |  |  |  |
|--------------------|----------------------------------------------------------------------------------------------------|--|--|--|--|
| 0                  | System Action: Query is aborted.                                                                                |  |  |  |  |
| <b>0</b><br>0      | User Action: Check log reports to determine the cause of the error.                                             |  |  |  |  |
| 0                  | WRONG NUMBER OF BILLING INDICATORS                                                                              |  |  |  |  |
| <b>0</b><br>0<br>0 | Explanation: An incorrect number of billing indicators has been received in the response from the SCP database. |  |  |  |  |
| 0                  | User Action: Re-enter the command using the same data.                                                          |  |  |  |  |

```
0
                                                PRACTICE 297-1001-531
0
                                                        VINTAGE 06.01
0
   TRANTST
0
   The command TRANTST conducts a test to verify that a particular
0
    global title translates to a correct network address.
0
      TRANTST
                 g_title_id g_title
0
0
0
   Where:
0
    g_title_id is the global title identifier that is listed in sys-
0
                tem table C7GTTYPE.
0
   g_title
                is the global title.
0
   Responses:
0
   RESULT IS PC ONLY
   PC ONLY IS: pc clli
0
0
              Explanation: Command parameters included the subsys-
                    The subsystem is ignored and only the point code
0
              tem.
             CLLI is identified.
0
0
             Where:
0
             pc_clli
                      is the point code CLLI
0
   RESULT IS PC AND SS:
0
   PC VALUE: pc_clli
0
   SS: subsystem
0
              Explanation: There is a point code and subsystem iden-
0
              tified in system tables.
0
              Where:
0
             pc_clli
                         is the point code CLLI
0
                        is the subsystem name
              subsystem
0
   RESULT IS SS ONLY
0
   SUBSYSTEM: subsystem
0
              Explanation: There is only a subsystem available at
0
              this point code.
```

- 0 PRACTICE 297-1001-531
- 0 VINTAGE 06.01
- Where:
- 0 subsystem is the subsystem name

| 0<br>0 |                | PRACTICE | 297-100<br>VINTAGE |  |
|--------|----------------|----------|--------------------|--|
|        |                |          |                    |  |
|        |                |          |                    |  |
|        |                |          |                    |  |
|        |                |          |                    |  |
| 0      |                |          |                    |  |
| Ü      |                |          |                    |  |
| 0      | CHAPTER 13     |          |                    |  |
| 0      | SEAS MAP LEVEL |          |                    |  |

- 0 PRACTICE 297-1001-531 0 VINTAGE 06.01

## 0 GENERAL

- O The maintenance that the system automatically provides for the signaling engineering and administration system (SEAS) includes:
- 0 \* logs generated whenever maintenance actions change the state
  0 of a SEAS (described in SEASlog.)
- 0 \* alarms generated whenever maintenance action is required
  0 (described in SEAS Alarms for Changes of States)
- 0 \* data tables for changing office configurations (described in System Data Tables for SEAS on page 13-6)
- o \* interfaces to other parts of the CCS7 and ISDN systems, for example, the user application layer (UAL) and user program layer (UPL) (described in User Application and User Program Layers for SEAS on page 13-2)
- 0 \* a hierarchy of menus at a MAP for monitoring or maintaining SEAS (described in SEAS-Level Commands and Responses on page 13-9)

## 0 LOGGING ACTIONS OF SEAS

- O The following SEAS logs are generated whenever a SEAS has a change of state caused by manual or automatic maintenance action:
- O SEAS101 identifies the MPC to which the PVC is connected and indicates the progress of the SEAS UAL-level initial-ization.
- O SEAS102 indicates a failure to transmit a segment of a message to the other end (SEAC), even after the transmission has been re-attempted the preset number of times.
- O SEAS103 indicates a problem with accessing a file when attempting to close the file with message block index 7; a return code indicates an attempt to close a file that was already closed.
- 0 SEAS104 records each change of state that occurs to a SEAS.
- O The maintenance actions can be manually done by entering commands at a MAP or done by the system.

0 13-1

- PRACTICE 297-1001-531
- VINTAGE 06.01
- SEAS ALARMS FOR CHANGES OF STATES n
- 0 Maintenance actions that cause a change of state to a SEAS are
- 0 flagged by the following minor SEAS alarms.
- 0 SSMB indicates a SEAS is manually busy, that is, out of service in the ManB state. 0
- 0 SSSB indicates a SEAS is system busy, that is, out of service 0 in the SysB state.
- 0 SSTR indicates a SEAS has in-service trouble, that is, is in service in the ISTb state. 0
- 0 The actions can be manually done by entering commands at a MAP or
- done by the system. The alarms are shown at the top of all of
- the CCS7-level status displays (see line numbers 1 and 2 of Fig-0
- 0 ure 2.2 on page 2-2) Only one alarm appears at a time.

# USER APPLICATION AND USER PROGRAM LAYERS FOR SEAS

- With feature package NTX835AA, the user application layer (UAL) Λ
- interfaces to SEAS and the user program layer (UPL) interfaces to 0
- STP's SEAS application support. The combination of both inter-
- faces is the application layer that is synonymous with the trans-
- port layer of the OSI communications protocol model.
- information on the OSI model, see 297-1001-141.) 0
- 0 The interfaces use the following databases to support its appli-0 cation processes:
- a data collection database
- 0 a network configuration record base
- a recent-change-and-verification data base 0
- 0 Other databases are used for SEAS applications that require spe-
- cific types of processing.
- 0 SEAS Protocol
- 0 The SEAS and STP interface protocol consists of five layers.
- UAL layer provides services for the application messages.
- STP uses the Bell system BX.25 standard throughout the packet
- layer (level 3) for the transport service. UAL protocol also 0
- supports the DTE-to-DTE and the DTE-to-DCE interfaces supported 0
- 0 by CCITT's X.25. This allows the use of either dedicated high
- 0 speed data links or packet-switched data networks in SEAS and STP
- 0 communication.
- Together, the UAL and UPL interface provides:
- 13-2 0

- 0 \* interface to multi-protocol controllers (MPCs) with BX.25
  0 links
- 0 \* link configuration management
- 0 \* synchronized communication with the far end, including the
  0 initialization and reinitialization of a link after its failure
- 0 \* construction of the UAL-level message header that is used in the UAL/UAL level of the SEAS/STP message protocol
- 0 \* routes for outgoing messages
- 0 \* the saving of outgoing messages while the STP-to-SEAS links
  0 are out of service
- 0 \* retrieval of outgoing messages when the links are returned to 0 service
- 0 \* the receiving of messages from the SEAC and handling them or 0 transfering them to the application (UPL) layer
- 0 \* management of message blocks used in the UAL-to-UPL message
  0 transfer
- 0 Using an MPC
- ) An MPC card is mounted in an IOC shelf as an I/O device driver.
- D Each MPC card supports four links, two of which are useable for
- 0 interfacing to the STP (links 2 and 3). Layer two and three are
- O supported by the MPC's downloaded software. It is recommended
- 0 that two MPCs support one link each as a precaution against los-
- 0 ing both links if the one card fails. The downloading and the 0 return to service of an MPC occurs at the IOC level of a MAP.
- 0 For information on the maintenance of MPCs, see 297-1001-513.
- O The setup for using an MPC with a SEAC is shown in Figure 13.1 on
- 0 page 13-4.

0 13-3

0

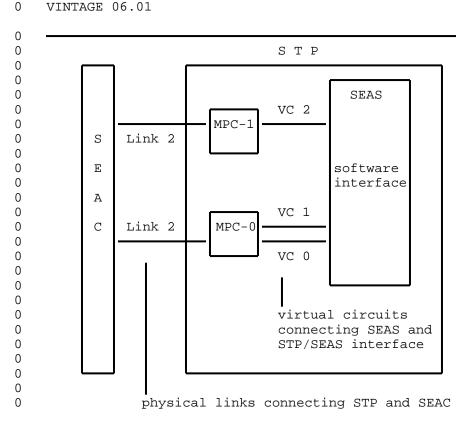

Figure 13.1 SEAC to STP Physical Interface Using an MPC

- O System Tables Associated with an MPC
- O The system tables that are used with MPCs are:
- 0 MPC

0

0

- 0 X25LINK
- 0 SEASMPC
- O Table MPC datafills the MPC as a "slot and circuit" in the IOC and defines the link types (protocol types) that are supported by the MPC card.
- O Table X25LINK defines the quantity of logical channels per physical link.
- ${\tt 0}\,{\tt Table}$  SEASMPC defines the mapping of the logical virtual circuits
- 0 onto the physical resource (the MPC and links). See System Data
- O Tables for SEAS on page 13-6.

- System Interactions with Disks and Files 0
- 0 The data storage for the incoming and outgoing messages is 0 located in the DMS disk system. The disk volumes used by SEAS
- 0 function are:
- 0 message block volume (named disk\_id\_SEASBK) buffer volume (named disk\_id\_SEASBF) 0
- The volumes must be created manually on a disk for STP whenever
- the SEAS system is installed. The above names are the defaults
- used by the SEAS system, however, they can be changed. 0
- information on the office parameters associated with volumes, see Λ
- System Data Tables for SEAS on page 13-6. 0
- 0 Message Block Volume
- 0 The message block volume contains the files used for the individ-
- 0 ual messages incoming and outgoing to the SEAC. Various situ-
- ations affect the required size of this volume, described as 0
- 0 follows:
- 0 the SEAC sending messages in as fast as it can and some 0 autonomous messages being generated require a maximum of 100 0 message blocks
- 0 the SEAC sending a large number of very large messages 0 requires 396K
- 0 a very large incoming or outgoing message with only one service PVC causes a congestion of messages in the SEAS sys-0 0 tem
- According to these possible situations and allowing for very large messages with a maximum size of 39.6 megabits (396K x 100),
- which is greater than the 32000 (32 megabits) records accommo-N
- dated by a disk volume, it is recommended that the message block 0
- volume be created at this maximum size, although it is never 0
- 0 expected to be reached during normal operation of the system.
- See the description of the OFCENG parameters in System Data
- Tables for SEAS on page 13-6. 0
- The actual number of message block files which can reside on a Ω
- disk is set by parameter SEAS\_MSG\_BLK\_NUM of table OFCENG with a 0
- default of 100 blocks. If the system runs out of message blocks,
- log SEAS102 records it with NO MSG BUFFERS. To increase the
- quantity of message blocks, the SEAS system must be made offline 0
- 0 (OffL state) before changing the value of the office parameter.
- 0 Any incoming or outgoing SEAS message that generates the log is
- lost. 0

0 13 - 5

- O PRACTICE 297-1001-531
- 0 VINTAGE 06.01
- 0 Buffer Volume
- O The SEAS buffer volume is defined by parameter SEAS\_BUFFER\_VOL of
- 0 of table OFCENG. The SEAS buffer volume on the disk contains
- O different files used for the following:
- O SEASBUFF for the buffering of the outgoing messages when the links to the SEAC are out of service.
- 0 SZDELACT and SZDELAC2 for storing the commands for activation at later time.
- 0 SZ30MIN00?? for storing the OM history of information.
- O The sizes of these files are as follows:
- O SEASBUFF up to 100 messages at up to 396 kilobits each for a total of 39.6 megabits.
- O SZDELACT and SZDELAC2 up to 100 stored messages, 250 bits and 400 bits for each record for a total of about 65 kilobits of storage
- O SZ30MIN00?? a total of 2.2 megabits required for all the files combined
- 0 It is recommended that the buffer volume be allocated the maximum
- 0 of 32000 blocks when the system is installed, although it is
- 0 never expected to be reached during normal operation of the sys-
- 0 tem.
- O SYSTEM DATA TABLES FOR SEAS
- O The system data tables that must be edited for the SEAS/UAL o interface are:
- 0 SEASMPC (after table X25LINK)
- 0 OFCENG
- O Changes to the parameters of table OFCENG for the SEAS/UAL inter-
- 0 face are effective immediately.
- 0 Table SEASMPC
- O Table SEASMPC assigns the type of channel and the channel and
- 0 link setup between specific MPCs and PVCs.

0 PRACTICE 297-1001-531 0 VINTAGE 06.01

- 0 Table OFCENG
- O The following parameters of table OFCENG are used for the SEAS/UAL interface:
- 0 SEAS\_BUFFER\_VOL 0 SEAS\_MSG\_BLK\_NUM 0 SEAS\_MSG\_BLK\_VOL
- 0 SEAS\_SEG\_SIZE
- 0 SEAS\_UAL\_RETRY\_COUNT
- 0 SEAS\_UAL\_SEAC\_NODE\_NAME
- 0 SEAS\_UAL\_SITE\_TO\_SITE\_TIMER
- 0 SEAS\_UAL\_STP\_NODE\_NAME
- O The descriptions of the function of the parameters are as fol-
- 0 lows.
- Parameter SEAS\_BUFFER\_VOL
- O Parameter SEAS\_BUFFER\_VOL defines the volume name of the disk on
- 0 which the buffer file is to be stored for outgoing messages when
- 0 the SEAS links are not operational.
- Parameter SEAS\_MSG\_BLK\_NUM
- O Parameter SEAS\_MSG\_BLK\_NUM defines the quantity of message blocks
- 0 to be made available for SEAS applications. The default is 100.
- Parameter SEAS\_MSG\_BLK\_VOL
- O Parameter SEAS\_MSG\_BLK\_VOL defines the volume name of the disk on
- 0 which the message blocks are to allocate physical store.
- Parameter SEAS\_SEG\_SIZE
- O Parameter SEAS\_SEG\_SIZE defines the size of the message segment
- 0 to be used to split long messages into shorter segments. The
- 0 default is 2048.
- Parameter SEAS\_UAL\_RETRY\_COUNT
- O Parameter SEAS\_UAL\_RETRY\_COUNT defines the quantity of retries to
- 0 be attempted for each message transmitted between the SEAS and
- 0 the DMS-STP nodes. The default is 1.
- Parameter SEAS\_UAL\_SEAC\_NODE\_NAME
- O Parameter SEAS\_UAL\_SEAC\_NODE\_NAME defines the node field header
- 0 of the destination for outgoing messages. The value must be 12
- 0 upper case alphanumeric non-symbolic characters, always beginning
- 0 with an upper case E to identify the system element as a SEAC.

0 13-7

- 0 PRACTICE 297-1001-531
- 0 VINTAGE 06.01
- Parameter SEAS\_UAL\_SITE\_TO\_SITE\_TIMER
- 0 Parameter SEAS\_UAL\_SITE\_TO\_SITE\_TIMER defines the timeout for the
- 0 handshake acknowledgement between the SEAS and the DMS-STP nodes.
- 0 The default is 15.
- O Parameter SEAS\_UAL\_STP\_NODE\_NAME
- 0 Parameter SEAS\_UAL\_STP\_NODE\_NAME defines the node field header of
- 0 the origination of outgoing messages. The value must be 12 upper
- 0 case alphanumeric non-symbolic characters, always beginning with
- 0 an upper case T to identify the system element as an STP.

| 0 | PRACTICE 297-1001-53 |
|---|----------------------|
| 0 | VINTAGE 06.03        |

# O SEAS-LEVEL COMMANDS AND RESPONSES

The following commands and responses are available at the signaling engineering and administration system (SEAS) level of the MAP when the command SEAS is entered at the CCS7 level. The commands listed on the SEAS menu are described alphabetically. Responses to each command are also listed alphabetically.

0 13-9

```
0
   PRACTICE 297-1001-531
0
   VINTAGE 06.01
0
   BSY
0
   The command BSY sets the SEAS access to the manually busy state
0
   (ManB) and generates a log and a message to the signaling engi-
0
   neering and administration center (SEAC) informing it of the
   change of state.
0
0
0
     BSY
0
0
   Responses:
0
   BSY FAILED
0
             Explanation: The SEAS was unable to to enter the manu-
0
             al busy state.
0
             User Action: Verify that SEAS is in one of the follow-
0
             ing states, then re-enter the command.
0
                 InSv
                 ISTb
0
                 Offl
0
0
                 SysB
0
   BSY PASSED
0
             Explanation: The SEAS is placed in the manual busy
0
             state.
             System Action: The status display for the SEAS changes
0
             to ManB.
0
   ERROR -- INVALID STATE CHANGE REQUEST
0
             Explanation: The SEAS could not execute the state
0
             change request because SEAS is in an invalid state.
0
             User Action: Verify that SEAS is in one of the follow-
             ing states, then re-enter the command.
0
0
                 InSv
                 ISTb
0
0
                 Offl
0
                 SysB
   THIS COMMAND MAY TAKE UP TO 5 MINUTES
0
0
             Explanation: A warning to the user that the command
```

13-10

| 0           | PRACTICE 297-1001-531<br>VINTAGE 06.01                                                                                   |
|-------------|----------------------------------------------------------------------------------------------------|
| 0<br>0<br>0 | could take up to 5 minutes to complete the command. This response is displayed immediately after the command is entered. |
| 0           | Usage Note:                                                                                                    |
| 0           | Log SEAS104 records that a SEAS is manually busied, that is, changes to the ManB state.                                  |

0 13-11

- O PRACTICE 297-1001-531
- 0 VINTAGE 06.01
- 0 OFFL
- 0 The command OFFL removes the SEAS from system maintenance, to
- 0 allow office data modifications for the SEAS. An offline SEAS
- 0 cannot cause an alarm.

0 0 OFFL

ŏ L

## Responses:

- 0 ERROR -- INVALID STATE CHANGE REQUEST
- Explanation: The SEAS cannot execute the state change
  request because SEAS is in an invalid state.
- User Action: Verify that SEAS is in the manual busy state, then re-enter the command. The SEAS may already be in the offline state (displayed as OffL).
- O THIS COMMAND MAY TAKE UP TO 5 MINUTES
- Explanation: A warning to the user that the command could take up to five minutes to complete the command.

  This response is displayed immediately after the command is accepted.
- 0 OFFL FAILED
- Explanation: SEAS is unable to execute the command.

  One possibility is that SEAS was already in the offline state.
- 0 OFFL PASSED
- 0 Explanation: The SEAS is made offline.
- O System Action: The status display changes to OffL.
- O Usage Note:
- O Log SEAS104 records that a SEAS is made offline, that is, changes
- 0 to the OffL state.

0

| 0                  | Offl      | MSG BIK VOI BUTTET VOLUME D000SEASBK UnAvail D000SEASBF UnAvail                                                                                                    |
|--------------------|-----------|----------------------------------------------------------------------------------------------------|
| 0                  | PVCs<br>8 | Offl ManB RMB SysB InSv INI<br>2 1 0 0 4 1                                                                                                    |
| <b>0</b><br>0<br>0 |           | Explanation: The system responds with a display showing the availability of the message block volume and the buffer volume, and the number of PVCs at this office. The display also lists the states of the PVCs. |
| 0                  |           | The PVC commands are described in PVC-Level Menu Com-                                                                                                    |

mands and Responses on page 14-1.

13-13 0

- 0 PRACTICE 297-1001-531 0 VINTAGE 06.01 QUERYFLT 0 0 The command QUERYFLT displays information about faults on a post-0 ed SEAS. 0 QUERYFLT 0 0 0 Responses: NO ERRORS HAVE BEEN DETECTED 0 Explanation: The SEAS system is fully operational. 0 THE BUFFER BLOCK VOLUME IS NOT AVAILABLE 0 0 Explanation: The buffer block volume is not responding 0 to SEAS requests. 0 User Action: Check the input/output system using the IOC MAP level (see 297-1001-513). 0 THE MESSAGE BLOCK VOLUME IS NOT AVAILABLE 0 0 Explanation: The message block volume is not responding to SEAS requests. 0 0 User Action: Check the input/output system using the IOC MAP level (see 297-1001-513). 0 0 THE MPC IS NOT AVAILABLE 0 Explanation: The multi protocol controller is not responding to SEAS requests. 0 0 User Action: Check the MPC using the IOC level commands. See 297-1001-513 for information on commands at 0 the IOC MAP level commands. 0 THERE ARE NO INSV PVCs 0 0 Explanation: SEAS is not functioning because there are 0 no in-service PVCs.
  - O User Action: Enter the PVC MAP level to find and correct the fault.
  - O THERE ARE NO PVCs WITH TWO WAY COMMUNICATION CAPABILITY
  - Explanation: The in-service PVCs are only capable of
    receiving commands from the SEAC.
  - 0 13-14

| 0             | PRACTICE 297-1001-531<br>VINTAGE 06.01                                                       |
|---------------|----------------------------------------------------------------------------------------------|
| <b>0</b><br>0 | User Action: Enter the PVC MAP level to return to service a PVC that has a PVC usage of ALL. |

0 13-15

- 0 PRACTICE 297-1001-531
- 0 VINTAGE 06.01
- RTS n
- 0 The command RTS returns the SEAS to service (InSv or ISTb state).
- When the command has been successfully completed, a log is gener-
- ated and a message is sent to the SEAC informing it of the change
- of state. When RTS is initiated, a maximum wait time message is 0
- displayed at the MAP. 0

0 0 RTS

0

0

0

0

0

[ NOWAIT ]

### 0 Where:

0 NOWAIT returns the MAP control to the craftsperson after the 0

command is accepted and without waiting for the command to complete. NOWAIT also cancels the display of the

0 system's responses for that maintenance action.

#### 0 Responses:

0 INVALID STATE CHANGE REQUEST

0 Explanation: The SEAS cannot be returned to service 0 because SEAS is not in the manually busy or system busy 0 state (ManB or SysB), or is already in service (InSv or

ISTb state). 0

0 User Action: Verify that SEAS is in the manual busy 0

state, then re-enter the command.

#### 0 RTS FAILED

0 Explanation: The system failed to place SEAS into the 0 in-service or in-service trouble state.

> User Action: Check for alarm states under the IOC and headings. If an alarm is present, rectify it and then re-enter the command.

0 System Action: The status display changes to SysB or ManB. 0

#### 0 RTS PASSED

0 Explanation: The SEAS system is available for message 0 transfer.

0 System Action: The status display changes to InSv or 0 ISTb.

### 0 Usage Note:

0 13-16 O Log SEAS104 records that a SEAS is returned to service or is made system busy, that is, changes to the InSv, ISTb, or SysB state.

0 13-17

- 0 PRACTICE 297-1001-531 0 VINTAGE 06.01
- 0 TST
- O The command TST sends a UPL test message to the SEAC and verifies
- 0 the result. A message for the maximum time of wait is displayed
- 0 when the command is accepted.
- 0 TST can be used when SEAS is in one of the following states:
- 0 in service (displayed as InSv)
- 0 in-service trouble (displayed as ISTb)
- 0 manual busy (displayed as ManB)

0 0 TST

0 131

0

## Responses:

- 0 TEST FAILED -- NO SEAC RESPONSE
- **0** Explanation: The SEAC does not respond to test mes-0 sages.
- User Action: Contact the SEAC to determine why they are not responding to test messages.
- O TEST FAILED -- TEST MESSAGE CORRUPTED
- Explanation: The SEAC responded to a test message, but
  the response was corrupted.
- O User Action: Check the IOC system for faults (see 297-1001-513).
- O THIS COMMAND MAY TAKE UP TO 5 MINUTES
- Explanation: A warning to the user that the command could take up to 5 minutes to complete the command.

  This response is displayed immediately after the command is entered.
- 0 TEST PASSED
- O Explanation: A test message was sent to the SEAC and returned without error.
- 0 Usage Note:
- O Log SEAS104 records that a SEAS is made system busy, that is,
- 0 changes to the InSv or ISTb state.
- 0 13-18

| 0<br>0 |         |       | PRACTICE | 297-100<br>VINTAGE |  |
|--------|---------|-------|----------|--------------------|--|
|        |         |       |          |                    |  |
|        |         |       |          |                    |  |
|        |         |       |          |                    |  |
|        |         |       |          |                    |  |
|        |         |       |          |                    |  |
| 0      |         |       |          |                    |  |
| 0      | CHAPTER | 14    |          |                    |  |
| 0      | PVC MAP | LEVEL |          |                    |  |

- 0 PRACTICE 297-1001-531 0 VINTAGE 06.01

# O PVC-LEVEL MENU COMMANDS AND RESPONSES

0

0

O PVCs are monitored and maintained by the system or manually through the PVC level of the MAP. The PVC level is accessed from the SEAS level by entering the command PVC (menu item 14). The commands that are available to the PVC level's menu are described alphabetically as follows. Responses to each command are also listed alphabetically.

0 14-1

- O PRACTICE 297-1001-531
- 0 VINTAGE 06.01
- 0 BSY
- O The command BSY removes the posted PVCs from service. BSY is
- 0 valid when the posted PVC is in the initializing, in service,
- O offline, remote manual busy, or system busy state. The states
- 0 are respectively displayed as INI, InSv, OffL, RMB, or SysB.
- 0 The command BSY is invalid if applied to the last in-service PVC.
- 0 If the command BSY is given to the last in-service PVC, the fol-
- 0 lowing occurs:
- 0 \* with NOWAIT no error message and PVC remains in service
- 0 \* without NOWAIT error message and PVC remains in service

| ) |     |            | r 7    |  |
|---|-----|------------|--------|--|
| ) | BSY | pvc_number | NOWAIT |  |
|   |     | ALL        |        |  |
|   |     |            | L J    |  |
|   |     |            |        |  |

# 0 Where:

- 0 pvc\_number is the PVC's discrimination number.
- 0 Value: 0 to 7
- O ALL busies all of the PVCs in the posted set.
- 0 NOWAIT returns control of the MAP control to the craftsperson immediately without waiting for the maintenance
  action to complete. Responses to the command BSY are
  bypassed, but the status in the display of the PVC in
  the control position of the posted set changes to
- 0 ManB.

### 0 Responses:

- 0 PVC: pvc\_number -- BUSY FAILED
- Explanation: The PVC cannot enter the manual busy
  state, where pvc\_number echoes the posted PVC.
- O System Action: The status display of the posted PVCs does not change.
- 0 PVC: pvc\_number -- BUSY PASSED
- Explanation: The PVC is removed from service and placed in the manual busy state, where pvc\_number echoes the posted PVC.
- 0 14-2

| 0<br>0             | PRACTICE 297-1001-531<br>VINTAGE 06.01                                                                               |
|--------------------|----------------------------------------------------------------------------------------------------|
| <b>0</b><br>0      | System Action: The status display of the posted PVC changes to ManB.                                                 |
| 0                  | PVC: pvc_number CANNOT BUSY LAST INSV PVC                                                                            |
| <b>0</b><br>0      | Explanation: The system cannot busy the last remaining in-service PVC, where pvc_number echoes the posted PVC.       |
| <b>0</b><br>0      | User Action: Return to service another PVC, then reenter the command on the original PVC.                            |
| 0                  | PVC: pvc_number INVALID STATE                                                                                        |
| <b>0</b><br>0<br>0 | Explanation: The PVC cannot be made busy because it is not in a valid state, where pvc_number echoes the posted PVC. |
| <b>0</b><br>0      | User Action: Verify that the PVC is in one of the following states, then re-enter the command.                       |
| 0                  | InSv                                                                                                    |
| 0<br>0<br>0        | OffL<br>RMB<br>SysB                                                                                                  |

0 14-3

- O PRACTICE 297-1001-531
- 0 VINTAGE 06.01
- 0 NEXT
- O Because the command POST lists only the first four PVCs in a
- 0 posted set, the command NEXT displays the remainder of the set.
- 0 If there are less than four PVCs in the posted set, the command
- 0 NEXT displays the response END OF POSTED SET.

0 NEXT

# Responses:

- 0 END OF POSTED SET
- O Explanation: All of the PVCs in the posted set have been displayed.
- 0 PVC STATE MPC LINK LC PVC\_TYPE PVC\_USAGE 0 n state m 1 c pvc\_type pvc\_usage
- Explanation: The status of the remaining posted PVCs
  is displayed, where
- 0 n is 0 to 7 for the discrimination number of the posted PVC.
- 0 state is one of the PVC statuses listed in Table 5.17 on page 5-39.
- 0 m is the discrimination number of the multiprotocol controller (MPC) that is connected to the PVC.
- 0 l is one of the four MPC link numbers.
- 0 c is the logical channel number.
- 0 pvc\_type is one of the types of channels:
- 0 NTIMECRT 0 TIMECRT
- 0 pvc\_usage is how the PVC is being used, by:
- 0 ALL
- 0 COMMANDS

```
0
```

OFFL

0

0

O The command OFFL removes a manually busied PVC from system maintenance. Office data modifications (ODM) can be done to PVCs in the offline state (displayed as OffL).

0 OFFL pvc\_number NOWAIT O ALL

# 0 Where:

- 0 pvc\_number is the discrimination number of the posted PVC.
- 0 Value: 0 to 7
- 0 ALL makes all of the posted PVCs offline.
- NOWAIT returns control of the MAP control to the craftsperson immediately without waiting for the maintenance action to complete. Responses to the command OFFL are bypassed, but the status in the display of the PVC in the control position of the posted set changes to OffL.

# 0 Responses:

- 0 PVC: pvc\_number -- INVALID STATE
- Explanation: The PVC must be manually busy (ManB
  state) before it can be made offline or the PVC may
  already be offline.
- User Action: Verify that the PVC is in the manual busy
  tate, then re-enter the command.
- 0 PVC: pvc\_number -- OFFL FAILED
- Explanation: The system cannot make the PVC offline.
- O System Action: The status display of the PVC does not change.
- 0 PVC: pvc\_number -- OFFL PASSED
- O Explanation: The PVC is made offline.

- 0 PRACTICE 297-1001-531
- 0 VINTAGE 06.01
- O System Action: The status display of the posted PVC changes to OffL.

```
0
                                                PRACTICE 297-1001-531
0
                                                        VINTAGE 06.01
   POST
0
0
   The command POST places the specified PVCs into a posted set.
0
   Subsequent maintenance commands affect only the PVCs in a posted
0
           If more than four PVCs are in the posted set, only the
0
    first PVCs are displayed.
0
      POST
              pvc number [ pvc number ... pvc number ]
0
0
              ALL
0
              state [ state ... state ]
0
0
   Where:
0
   pvc_number is the discrimination number of a PVC to be posted.
0
               More than one PVC can be specified.
               Value: 0 to 7
0
               posts all PVCs at this office.
0
   ALL
0
    state
                posts all PVCs in the specified state. More than one
                state can be specified.
0
0
               Value: OFFL, MANB, RMB, SYSB, INSV, or INI
0
   Responses:
    PVC
                  MPC
                                    PVC_TYPE
0
          STATE
                        LINK
                               LC
                                               PVC_USAGE
0
    n
          state
                   m
                          1
                                С
                                    pvc_type
                                               pvc_usage
              Explanation: The status of the remaining posted PVCs
0
              is displayed, where
                         is 0 to 7 for the discrimination number of
0
              n
0
                         the posted PVC.
0
                         is one of the statuses of a PVC, as listed
              state
0
                         in Table 5.17 on page 5-39.
0
                         is the discrimination number of the multi-
              m
0
                         protocol controller (MPC) that is connected
                         to the PVC.
0
0
              1
                         is one of the four MPC link numbers.
0
                         is the logical channel number.
                        is one of the types of channels:
0
             pvc_type
```

NTIMECRT

14-7

0

| 0             | PRACTICE 297-1001-531<br>VINTAGE 06.01                                                                             |
|---------------|----------------------------------------------------------------------------------------------------|
| 0             | TIMECRT                                                                                                    |
| 0             | <pre>pvc_usage is how the PVC is being used, by:</pre>                                                             |
| 0             | ALL<br>COMMANDS                                                                                                    |
| 0             | NO PVC POSTED                                                                                                    |
| <b>0</b><br>0 | Explanation: The PVC level of the MAP is accessed without posting a PVC or without having a previously posted PVC. |
| 0             | PVC: pvc_number NOT DATAFILLED                                                                                     |
| <b>0</b><br>0 | Explanation: The specified PVC cannot be posted because it must first be datafilled in system table SEASMPC.       |

| 0                  | PRACTICE 297-1001-531<br>VINTAGE 06.01                                                                                                    |
|--------------------|----------------------------------------------------------------------------------------------------|
| 0                  | QUERYFLT                                                                                                    |
| 0<br>0<br>0<br>0   | The command QUERYFLT displays information about the faults of posted PVCs. Although the command can be entered when the PVC is in any state, the display of the information may depend on the current maintenance action. |
| 0<br>0<br>0        | QUERYFLT                                                                                                    |
| 0                  | PVC: pvc_number MPC NOT AVAILABLE                                                                                                    |
| <b>0</b><br>0      | Explanation: A multi-protocol controller (MPC) is not available for this PVC, where pvc_number echoes the discrimination number of the posted PVC.                                                                        |
| 0                  | PVC: pvc_number SYNCHRONIZATION IN PROGRESS                                                                                                    |
| <b>0</b><br>0<br>0 | Explanation: The PVC's faults cannot be queried because it is currently undergoing synchronization, where pvc_number echoes the discrimination number of the posted PVC.                                                  |

0 14-9

- O PRACTICE 297-1001-531
- 0 VINTAGE 06.01
- 0 RTS

The command RTS returns the PVC to service from the manually busy state (displayed as ManB). The system attempts to communicate with the SEAC by placing the PVC in the initializing state (displayed as INI). If there are insufficient resources to return the PVC to service (displayed as InSv), the PVC is made system busy (displayed as SysB).

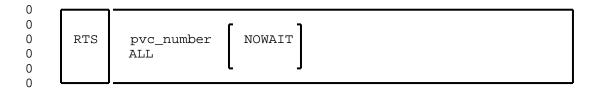

### Where:

0

- 0 pvc\_number is the discrimination number of the posted PVC to be 0 returned to service.
- 0 Value: 0 to 7
- 0 ALL returns all of the posted PVCs to service.
- NOWAIT returns control of the MAP control to the craftsperson immediately without waiting for the maintenance action to complete. Responses to the command RTS are bypassed, but the status in the display of the PVC in the control position of the posted set changes to InSv or ISTb if the tests pass.

### 0 Responses:

- 0 PVC: pvc\_number -- INVALID STATE
- Explanation: The specified PVC cannot be returned to service because it is not in the manually busy or system busy state (displayed as ManB or SysB) or the PVC may already be in service (displayed as InSv or ISTb). The discrimination number of the specified PVC is echoed by the value of pvc\_number.
- User Action: Verify that the PVC is in the manually busy state, then re-enter the command.
- 0 PVC: pvc\_number -- RTS FAILED
- Explanation: The system could not return the PVC to service, where pvc\_number echoes the discrimination number of the specified PVC. If there are insufficient resources available for the return, the PVC is made
- 0 14-10

| 0<br>0             | PRACTICE 297-1001-531 VINTAGE 06.01                                                                                  |
|--------------------|----------------------------------------------------------------------------------------------------|
| 0                  | system busy (displayed as SysB).                                                                                     |
| <b>0</b><br>0      | System Action: The status display remains the same with SysB or changes from ManB to SysB.                           |
| 0                  | User Action: Try RTS again later.                                                                                    |
| 0                  | PVC: pvc_number RTS PASSED                                                                                           |
| <b>0</b><br>0<br>0 | Explanation: The PVC is returned to service, where pvc_number echoes the discrimination number of the specified PVC. |

0 14-11

- O PRACTICE 297-1001-531
- 0 VINTAGE 06.01
- 0 TST
- O The command TST tests the operation of posted in-service PVCs and is executed if
- 0 \* the PVC is in the in-service state (displayed as InSv or 0 ISTb)
- 0 \* the SEAS is in the in-service or in-service trouble state
  0 (displayed as ISTb)
- O A message for the maximum time of wait is displayed before the command is executed. A UPL message is transmitted through the
- 0 PVC to the SEAC and a response from the SEAC is verified. For a
- 0 description of the UAL, see 297-1001-141.
- 0 TST pvc\_number ALL
- 0 Where:

- 0 pvc\_number is the discrimination number of the PVC to be tested.
- 0 Value: 0 to 7
- 0 ALL tests all of the PVCs in the posted set.
- 0 Responses:
- 0 PVC: pvc\_number -- TEST FAILED (NO SEAC RESPONSE)
- Explanation: A test message was sent to the SEAC, but the SEAC did not respond within a specified time. The discrimination number of the PVC to have been tested is echoed by the value of pvc\_number.
- 0 PVC: pvc\_number -- TEST FAILED (TEST MESSAGE CORRUPTED)
- Explanation: A test message was sent to the SEAC and returned, but was corrupted during the process. The discrimination number of the PVC to have been tested is echoed by the value of pvc\_number.
- 0 PVC: pvc\_number -- TEST PASSED
- Explanation: A test message was sent to the SEAC and the response is verified as correct, where pvc\_number echoes the discrimination number of the PVC that passed the test.
- $0 \quad 14-12$

| 0                  | PRACTICE 297-1001-531<br>VINTAGE 06.01                                                                                                  |
|--------------------|----------------------------------------------------------------------------------------------------|
| 0                  | THIS COMMAND MAY TAKE UP TO 5 MINUTES                                                                                                   |
| <b>0</b><br>0<br>0 | Explanation: The tests could take up to 5 minutes to complete. This response is displayed immediately after the command TST is entered. |
| <b>0</b><br>0<br>0 | User Action: If the tests are to be cancelled, enter the command ABORT or ABTK. For the description of ABORT or ABTK, see 297-1001-509. |

0 14-13

- 0 PRACTICE 297-1001-531 0 VINTAGE 06.01

| 0<br>0 |               | PRACTICE | 297-100<br>VINTAGE |  |
|--------|---------------|----------|--------------------|--|
|        |               |          |                    |  |
|        |               |          |                    |  |
|        |               |          |                    |  |
|        |               |          |                    |  |
|        |               |          |                    |  |
| 0      |               |          |                    |  |
|        |               |          |                    |  |
| 0      | CHAPTER 15    |          |                    |  |
| 0      | ABBREVIATIONS |          |                    |  |
|        |               |          |                    |  |

- 0 PRACTICE 297-1001-531 0 VINTAGE 06.01

0 PRACTICE 297-1001-531 0 VINTAGE 06.01 0 ACCS Automated Calling Card System 0 ACG Automatic Call Gapping 0 Act Activate 0 Alnd Aligned 0 AlnNRd Aligned Not Ready 0 AlnRdy Aligned Ready 0 ALM Alarm Automatic Number Identification 0 ANI 0 Assoc Associated 0 BCS Batch Change Supplement BNS Billed Number Screening 0 0 BSN Backward Sequence Number 0 Bsy Busy Central Side Busy 0 CBsy 0 CCAN Calling Card Account Number 0 CCIS6 Common Channel Interoffice Signaling 6 Consultative Committee of International Telephone 0 CCITT 0 Telegraph 0 CCITT6 CCITT Signaling #6 0 CCS Common Channel Signaling 0 CCSAN Calling Card Subaccount Number Common Channel Signaling 7 0 CCS7 0 CCV Calling Card Validation 0 CFA Configuration Acknowledge 0 CFL Carrier Failed 0 CI Command Interpreter 0 CLLI Common Language Location Identifier 0 CPA Congestion Parm Acknowledge 0 CUST Customer 0 DACT Deactivate Deactivated 0 Deact DISALM Display Alarm 0 0 DLPData Link Processor 0 DTC Digital Trunk Controller 0 DPNSS Digital Private Network Signaling System No.1 0 ECSA Exchange Carriers Standards Association 0 Ext External 0 Extrk External Trunk 0 E800 Enhanced 800 Service 0 FIB Forward Indicator Bit 0 FIFO First In First Out 0 FISU Fill-in Signal Unit Forward Sequence Number 0 FSN Faulty Link 0  ${ t FtLk}$ General Specifications 0 GS Global Title 0 GT 0 GTI Global Title Identifier 0 Idl Idle 0 INI Initializing 0 INIT Initializing

0 15-1

0

InSv

In Service

```
0
   PRACTICE 297-1001-531
0
   VINTAGE 06.01
0
   TSTb
            In-Service Trouble
0
  ISDNUP
            Integrated System Digital Network User Part
0 LATA
            Local Access and Transport Area
0 LGP
            Link General Processor
0 LInh
           Local Inhibit
0 LIU7
            Link Interface Unit 7
   Lk
0
            Signaling Link
            Linkset Minor Alarm
0
   LK
            Linkset Critical
0
   LKC
            Linkset Major Alarm
0
   LKM
0
   LOOPBK Loop Back
   LNA
            Link Number Acknowledge
0
0
   LPO
            Local Processor Outage
0 LSM
            Linkset Management
0 ManB
            Manual Busy
            Maintenance and Administration Position
0
   MAP
0
            MAP Command Interpreter
   MAPCI
0
   MB
            Manual Busy of transmission link
 MMI
            Man-Machine Interface
0
0 MPC
            Multi-Protocol Controller
0
   MSB
            Message Switch and Buffer
            Message Switch and Buffer for CCS7
0
   MSB7
0
   MSU
            Message Signal Unit
            Maintenance
0
   MTC
0 MTP
            Message Transfer Part
            Network
0 Net
0 NEq
            Not Equipped
0
   NT
            Northern Telecom
0
   NTP
            Northern Telecom Practices
0 OAM
            Operation, Administration and Maintenance
0 ODM
            Office Data Modification
0
   OffL
            Offline
0
   PEC
            Product Engineering Code
0
   PC
            Point Code
            Point Code Critical Alarm
   PCC
  PIN
            Personal Identification Number
0
  PM
0
            Peripheral Module
0 PMB
           Peripheral Busy
0 POP
            Performance Oriented Practice
0 POTS
           Plain Old Telephone System
0
  PROC
           Procedure
0 Prohbtd Prohibited
0 PVC
            Private Virtual Circuit
   Quasi
            Quasi-associated
0
0
   RAO
            Revenue Accounting Office
   RInh
0
            Remote Inhibit
0
   RPO
            Remote Processor Outage
0
   RS
            Routeset Minor
```

Routeset Critical Routeset Major

Routeset Management

RSC

RSM

RSMan

0

0

0

|   | _         |                                                 |
|---|-----------|-------------------------------------------------|
| 0 | Rstrctd   |                                                 |
| 0 | RTE       | Route                                           |
| 0 | RTS       | Return to Service                               |
| 0 | SB        | System Busy for Transmission Link               |
| 0 | SCCP      | Signaling Connection Control Part               |
| 0 | SCP       | Service Control Point                           |
| 0 | SEAS      | Signaling Engineering and Administration System |
| 0 | SIE       | Emergency Alignment Status Indicator            |
| 0 | SIN       | Normal Alignment Status Indicator               |
| 0 | SIOS      | Out of Service Status Indicator                 |
| 0 | SIU       | Out of Alignment Status Indicator               |
| 0 | SMS       | Service Management System                       |
| 0 | SNID      | Signaling Network Identifier                    |
| 0 | SO        | Signaling Office                                |
| 0 | SS        | Subsystem                                       |
| 0 | SSC       | Subsystem Critical                              |
| 0 | SSM       | Subsystem Major                                 |
| 0 | SS7       | Signaling System 7                              |
| 0 | ST        | Signaling Terminal                              |
| 0 | ST7       | Signaling Terminal for CCS7                     |
| 0 | Sta       | Status                                          |
| 0 | STA       | Status                                          |
| 0 | STB       | System Busy                                     |
| 0 | STBY      | Standby                                         |
| 0 | STC       | Signaling Terminal Controller                   |
| 0 | STCkt     | Signaling Terminal Circuits                     |
| 0 | STCM      | Signaling Terminal Controller Module            |
| 0 | STP       | Signaling Transfer Point                        |
| 0 | SU        | Signal Unit                                     |
| 0 | SWERR     | Software Error                                  |
| 0 | SysB      | System Busy                                     |
| 0 | SZD       | Seized                                          |
| 0 | TCAP      | Transaction Capabilities Application Part       |
| 0 | ${ m TL}$ | Transmission Link                               |
| 0 | TM        | Trunk Module                                    |
| 0 | Traf      | Traffic                                         |
| 0 | Trks      | Trunks                                          |
| 0 | TST       | Test                                            |
| 0 | TSTTRNSL  | Test Translate                                  |
| 0 | TSV       | Test Standby VF Link                            |
| 0 | TUP       | Telephone User Part                             |
| 0 | UnEq      | Unequipped                                      |
| 0 | 800P      | 800 Plus Service                                |
|   |           |                                                 |

0 15-3